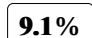

**IMPLEM~1.DOC**

**Fecha: 2023-12-30 04:24 UTC**

 **Todas las [fuentes](javascript:void(0)) 34 Fuentes de [internet](javascript:void(0)) 34** [**0**] **[rayo.xoc.uam.mx/index.php/Rayo/article/download/384/355/](https://rayo.xoc.uam.mx/index.php/Rayo/article/download/384/355/) 4.5% 27 resultados** [**1**] **[1library.co/article/matriz-estándares-calidad-modelo-sistémico-gestión-calidad-institu.zwv7460q](https://1library.co/article/matriz-est%C3%A1ndares-calidad-modelo-sist%C3%A9mico-gesti%C3%B3n-calidad-institu.zwv7460q) 2.1% 23 resultados** [**2**] **[1library.co/article/estándares-de-calidad-educativa-nacional-marco-teórico.y6er5kgz](https://1library.co/article/est%C3%A1ndares-de-calidad-educativa-nacional-marco-te%C3%B3rico.y6er5kgz) 0.8% 8 resultados** [**3**] **[www.dm.uba.ar/materias/estadistica](https://www.dm.uba.ar/materias/estadistica_Q/2011/1/modulo%20descriptiva.pdf)**\_**Q/2011/1/modulo descriptiva.pdf 0.2% 7 resultados** [**4**] **[bibliotecadigital.udea.edu.co/bitstream/10495/16079/1/GómezCamilo](https://bibliotecadigital.udea.edu.co/bitstream/10495/16079/1/G%C3%B3mezCamilo_2020_Dise%C3%B1oCurricularInclusivo.pdf)**\_**2020**\_**DiseñoCurricularInclusivo.pdf**  $\overline{\mathbf{v}}$ **0.4% 4 resultados** [**5**] **[diagnosticointegral.agenciaeducacion.cl/documentos/Marco](https://diagnosticointegral.agenciaeducacion.cl/documentos/Marco_Evaluacion_Socioemocional.pdf)**\_**Evaluacion**\_**Socioemocional.pdf 0.3% 6 resultados** [**6**] **[www.gob.pe/institucion/contraloria/noticias/590696-57-de-instituciones-educativas-publicas-de-cajamarca-tiene-problemas-de-infraestructura-y-servicios-basicos](https://www.gob.pe/institucion/contraloria/noticias/590696-57-de-instituciones-educativas-publicas-de-cajamarca-tiene-problemas-de-infraestructura-y-servicios-basicos)**  $\overline{\textbf{v}}$ **0.0% 2 resultados** [**7**] **[1library.co/article/muestra-facultad-ciencias-empresariales-académico-profesional-negocios-internac.q5mxk2g7](https://1library.co/article/muestra-facultad-ciencias-empresariales-acad%C3%A9mico-profesional-negocios-internac.q5mxk2g7) 0.2% 4 resultados** [**8**] **[riunet.upv.es/bitstream/handle/10251/15828/PLAN](https://riunet.upv.es/bitstream/handle/10251/15828/PLAN%20DE%20SEGURIDAD%20Y%20SALUD.pdf?sequence=1) DE SEGURIDAD <sup>Y</sup> SALUD.pdf?sequence=1 0.1% 5 resultados** [**9**] **[www.eumed.net/uploads/articulos/e364624ded9ff9d42d6d2bddfcdb2da8.pdf](https://www.eumed.net/uploads/articulos/e364624ded9ff9d42d6d2bddfcdb2da8.pdf) 0.2% 2 resultados** [**10**] **wpd.ugr.es/**~**[bioestad/guia-spss/practica-6/](https://wpd.ugr.es/~bioestad/guia-spss/practica-6/) 0.2% 3 resultados** [**11**] **[www.linkedin.com/pulse/metodologías-ágiles-roberto-bruixola-pechuan](https://www.linkedin.com/pulse/metodolog%C3%ADas-%C3%A1giles-roberto-bruixola-pechuan) 0.2% 1 resultados 0.2% 1 resultados** [**12**] **[www.nebrija.com/revista-linguistica/la-validacion-por-juicio-de-expertos-dos-investigaciones-cualitativas-en-linguistica-aplicada.html](https://www.nebrija.com/revista-linguistica/la-validacion-por-juicio-de-expertos-dos-investigaciones-cualitativas-en-linguistica-aplicada.html)** [**13**] **[intranet.ai/articulos/microsoft-365/sharepoint-online/](https://intranet.ai/articulos/microsoft-365/sharepoint-online/) 0.2% 4 resultados** [**14**] **[www.scribd.com/document/600738229/Informe-de-Tesis-Desarrollo-de-la-Banca-Movil](https://www.scribd.com/document/600738229/Informe-de-Tesis-Desarrollo-de-la-Banca-Movil) 0.2% 2 resultados** [**15**] **[www.computerweekly.com/es/reporte/Gestion-de-almacenamiento-de-datos-Que-es-y-por-que-es-importante](https://www.computerweekly.com/es/reporte/Gestion-de-almacenamiento-de-datos-Que-es-y-por-que-es-importante) 0.1% 5 resultados**  $\boxed{0}$  [16]  $\frac{0.1\%}{0.1\%}$  3 resultados [**16**] **[dge.gob.pe/portal/Asis/indreg/asis](http://dge.gob.pe/portal/Asis/indreg/asis_cajamarca.pdf)**\_**cajamarca.pdf** [**17**] **[scielo.sld.cu/scielo.php?script=sci](http://scielo.sld.cu/scielo.php?script=sci_arttext&pid=S1990-86442019000500354)**\_**arttext**&**pid=S1990-86442019000500354 0.0% 1 resultados** [**18**] **[support.microsoft.com/es-es/office/usar-el-elemento-web-contenido-resaltado-e34199b0-ff1a-47fb-8f4d-dbcaed329efd](https://support.microsoft.com/es-es/office/usar-el-elemento-web-contenido-resaltado-e34199b0-ff1a-47fb-8f4d-dbcaed329efd) 0.1% 2 resultados** [**19**] **[es.linkedin.com/pulse/12-principios-agile-adaptados-al-compliance-carlos-rozen](https://es.linkedin.com/pulse/12-principios-agile-adaptados-al-compliance-carlos-rozen) 0.1% 2 resultados** [**20**] **[ocw.uv.es/ciencias-de-la-salud/estadistica-ii/est2](http://ocw.uv.es/ciencias-de-la-salud/estadistica-ii/est2_t5.pdf)**\_**t5.pdf 0.1% 3 resultados** [**21**] **[www.scielo.cl/scielo.php?script=sci](https://www.scielo.cl/scielo.php?script=sci_arttext&pid=S0718-33052018000400673)**\_**arttext**&**pid=S0718-33052018000400673 0.1% 3 resultados 0.1% 2 resultados** [**22**] **[observatorioappo.uexternado.edu.co/wp-content/uploads/sites/21/2021/03/Ensayo-Gestion-del-Conocimiento-Corregido.pdf](https://observatorioappo.uexternado.edu.co/wp-content/uploads/sites/21/2021/03/Ensayo-Gestion-del-Conocimiento-Corregido.pdf)** [**23**] **[www.scielo.org.mx/scielo.php?script=sci](https://www.scielo.org.mx/scielo.php?script=sci_arttext&pid=S2007-74672021000100180)**\_**arttext**&**pid=S2007-74672021000100180 0.0% 1 resultados** ■ 9 [www.miteco.gob.es/es/ceneam/recursos/materiales/educacion-ambiental/aprender](https://www.miteco.gob.es/es/ceneam/recursos/materiales/educacion-ambiental/aprender_investigando__una_propuesta_metodol_gica_basada_en_la_investigaci_n__201012021001193357_.html)\_investigando\_una\_propuesta\_metodol\_gica\_basada\_en\_la\_investigaci\_n\_201012021001193357\_html **0.0% 2 resultados** [**25**] **[core.ac.uk/download/pdf/277130202.pdf](https://core.ac.uk/download/pdf/277130202.pdf) 0.1% 2 resultados** [**26**] **[support.microsoft.com/es-es/office/agregar-contenido-a-la-página-con-el-elemento-web-insertar-721f3b2f-437f-45ef-ac4e-df29dba74de8](https://support.microsoft.com/es-es/office/agregar-contenido-a-la-p%C3%A1gina-con-el-elemento-web-insertar-721f3b2f-437f-45ef-ac4e-df29dba74de8) 0.1% 1 resultados** [**27**] **[evidenciasenpediatria.es/articulo/8091/pruebas-para-muestras-relacionadas-variables-cuantitativas-](https://evidenciasenpediatria.es/articulo/8091/pruebas-para-muestras-relacionadas-variables-cuantitativas-)0.1% 2 resultados** [**28**] **[upcommons.upc.edu/handle/2117/362624](https://upcommons.upc.edu/handle/2117/362624) 0.1% 1 resultados** [**29**] **[economipedia.com/definiciones/variable-dependiente.html](https://economipedia.com/definiciones/variable-dependiente.html) 0.1% 1 resultados E** [30] **O** [cimav.repositorioinstitucional.mx/jspui/bitstream/1004/2621/1/Cesar](https://cimav.repositorioinstitucional.mx/jspui/bitstream/1004/2621/1/Cesar%20Yair%20Mu%C3%B1iz%20Lerma%20-%20Maestr%C3%ADa%20en%20Ciencia%20de%20Materiales%20-%202021.pdf) Yair Muñiz Lerma - Maestría en Ciencia de Materiales - 2021.pdf **0.0% 1 resultados** [31] Www.academia.edu/40322012/\_somos\_todos\_enfermos\_mentales\_manifiesto\_contra\_los\_abusos\_de\_la\_psiquiatría\_allen\_frances<br>[31] Www.academia.edu/40322012/\_somos\_todos\_enfermos\_mentales\_manifiesto\_contra\_los\_abusos\_de\_la\_ps **0.0% 1 resultados** [**32**] **[trabajosocial.sociales.uba.ar/wp-content/uploads/sites/13/2016/03/PMMIP.pdf](https://trabajosocial.sociales.uba.ar/wp-content/uploads/sites/13/2016/03/PMMIP.pdf)** [**33**] **[www.monografias.com/trabajos/introredes/introredes](https://www.monografias.com/trabajos/introredes/introredes) 0.0% 1 resultados**

#### **113 páginas, 16069 palabras**

#### **Nivel del plagio: 9.1% seleccionado / 9.6% en total**

#### **95 resultados de 34 fuentes, de ellos 34 fuentes son en línea.**

#### **Configuración**

**Directiva de data:** *Comparar con fuentes de internet, Comparar con documentos propios*

**Sensibilidad:** *Media*

**Bibliografia:** *Considerar Texto*

**Deteción de citas:** *Reducir PlagLevel*

**Lista blanca:** *--*

### **UNIVERSIDAD PRIVADA ANTONIO GUILLERMO URRELO**

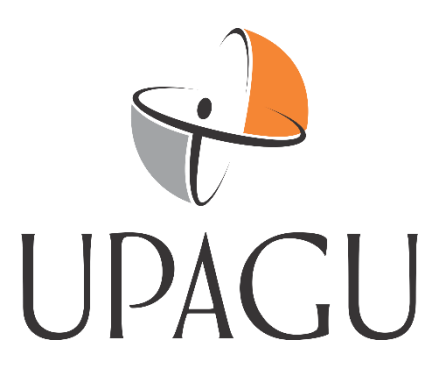

#### **Facultad de Ingeniería**

**Escuela Profesional de Ingeniería Informática y de Sistemas**

## **IMPLEMENTACIÓN DE LA PLATAFORMA SHAREPOINT COMO INTRANET PARA LA GESTIÓN DE LA INFORMACIÓN EN LA**

#### **INSTITUCIÓN EDUCATIVA PRIVADA JUAN PABLO II DE CAJAMARCA**

**(2023)** 

#### **Autores:**

Sánchez Sánchez, Carlos Andrés.

Yopla Tingal, Jhonatan Anthony.

**Asesor:** Mg. Arango Llontoy, Miguel Ángel.

**Cajamarca – Perú**

**Diciembre de 2023**

### **UNIVERSIDAD PRIVADA ANTONIO GUILLERMO URRELO**

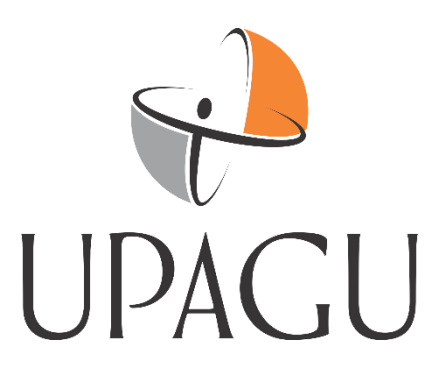

#### **Facultad de Ingeniería**

**Escuela Profesional de Ingeniería Informática y de Sistemas**

# **IMPLEMENTACIÓN DE LA PLATAFORMA SHAREPOINT COMO INTRANET PARA LA GESTIÓN DE LA INFORMACIÓN EN LA INSTITUCIÓN EDUCATIVA PRIVADA JUAN PABLO II DE CAJAMARCA (2023)**

**Tesis presentada en cumplimiento parcial de los requerimientos para optar el** 

### **Título Profesional de Ingeniero Informático y de Sistemas**

**Autores:** Bach. Sánchez Sánchez, Carlos Andrés.

Bach. Yopla Tingal, Jhonatan Anthony.

**Asesor:** Mg. Arango Llontoy, Miguel Ángel.

**Cajamarca – Perú**

**Diciembre de 2023**

## **COPYRIGHT** © **2023 by**

## CARLOS ANDRÉS SÁNCHEZ SÁNCHEZ

## JHONATAN ANTHONY YOPLA TINGAL

Todos los derechos reservados

### **UNIVERSIDAD PRIVADA ANTONIO GUILLERMO URRELO**

### **FACULTAD DE INGENIERÍA**

# **ESCUELA PROFESIONAL DE INGENIERÍA INFORMÁTICA Y DE SISTEMAS**

APROBACIÓN DE TESIS PARA OPTAR TÍTULO PROFESIONAL

# **IMPLEMENTACIÓN DE LA PLATAFORMA SHAREPOINT COMO INTRANET PARA LA GESTIÓN DE LA INFORMACIÓN EN LA INSTITUCIÓN EDUCATIVA PRIVADA JUAN PABLO II DE CAJAMARCA (2023)**

Presidente: Dr. Víctor Montenegro Díaz

Secretario: Mg. Luis Felipe Velasco Luza

Vocal: Mg. Anthony Rabanal Soriano

Asesor: Mg. Miguel Ángel Arango Llontoy

## **DEDICATORIA**

<span id="page-6-0"></span>Dedico este trabajo de investigación a la memoria de mi Padre por sus sabios consejos y el esfuerzo de mi madre y mis hermanos, gracias a su esfuerzo he logrado cumplir con mi sueño de ser ingeniero.

#### **Sánchez Sánchez, Carlos Andrés.**

A mis padres, Marcial Yopla y Elvia Tingal, quienes con amor y mucho esfuerzo diario me han permitido llegar a este momento tan importante en mi formación profesional, gracias por enseñarme lo que es la responsabilidad, el esfuerzo y el no rendirse ante las adversidades.

**Yopla Tingal, Jhonatan Anthony.**

#### **AGRADECIMIENTO**

<span id="page-7-0"></span>A Dios por guiarnos e iluminarnos durante este camino que venimos recorriendo, por darnos la fortaleza para superar las adversidades, por ser nuestro guía y compañero en el transcurso de nuestra vida, brindándonos salud y sabiduría para lograr con éxito nuestras metas.

Agradezco sinceramente a todas las personas que contribuyeron de manera significativa a la realización de esta tesis. Especialmente, quiero expresar mi profunda gratitud a TGCA, cuya orientación y apoyo constante fueron fundamentales para lograr nuestro objetivo.

A nuestras familias, por brindarnos todo su apoyo y darnos la oportunidad de formarnos en esta prestigiosa universidad, por creer en nuestros sueños, valores y principios que nos han inculcado.

> A nuestro Asesor Mg. Miguel Arango por su apoyo, guía y ayuda. A la Institución Educativa Privada Juan Pablo II por permitirnos realizar la investigación y por todas las facilidades brindadas.

#### **RESUMEN**

<span id="page-8-0"></span>Sobre la situación problemática que se relaciona con las prácticas acerca de la gestión organizacional y gestión de la información en la Institución Educativa Privada Juan Pablo II, se observa que existe inconsistencias entre la organización y planificación declarada en los documentos institucionales, además no existe una debida socialización ni puesta en conocimiento de todos los actores educativos (administrativos y docentes), finalmente sus prácticas sobre gestión de la información no satisface su rol orientador del quehacer educativo ni favorece la mejora permanente de los procesos que buscan el desarrollo integral de los estudiantes, derivándose una inadecuada gestión de la información. ante ello se planteó la siguiente interrogante: ¿De qué manera influye la Implementación de la Plataforma Share Point como Intranet para la Gestión de la Información en la Institución Educativa Privada Juan Pablo II de Cajamarca (2023)? La hipótesis plantea que, la implementación de la Plataforma SharePoint como Intranet influye positivamente en la Gestión de la Información en la Institución Educativa Privada Juan Pablo II de Cajamarca (2023). La intervención metodológica dispuso de tres etapas: *a) diagnóstico* de la gestión organizacional y documentaria en la Institución Educativa Privada Juan Pablo II de Cajamarca; *b) estructura* de la plataforma de SharePoint como intranet por secciones: i) documentos de gestión, ii) asesoría psicológica y iii) almacenamiento y accesibilidad a los documentos de la institución educativa por usuario y c) *determinar* de qué manera la Plataforma SharePoint como Intranet en la Institución Educativa Privada Juan Pablo II influye en la Gestión de la Información. El estudio se enmarca en el enfoque intelectual del capital humano (Abuhmaid, 2011), gestión del conocimiento (Chi et al, 2018), gestión de la información (Woodman, 1985), tecnologías de la información: Share Point (Macía y García, 2016) y metodologías ágiles (Roselló Villán, 2019). La experiencia investigativa se realizó con

cinco docentes y dos administrativos, cuyas funciones se relacionan directamente con la gestión de la información de la institución educativa. En la recolección de datos se utilizaron técnicas de observación participantes y cuestionarios. Dando como resultado las siguientes conclusiones: i) después de realizar los estudios de investigación respectiva, se determinó la influencia positiva de la Plataforma SharePoint como Intranet en la Gestión de la Información de la Institución Educativa Privada Juan Pablo II de Cajamarca ya que la hipótesis nula (la plataforma SharePoint como intranet no influye positivamente en la Gestión de la Información de la Institución Educativa Privada Juan Pablo II de Cajamarca) fue rechazada y se acepta la hipótesis alterna (la plataforma SharePoint como intranet influye positivamente en la Gestión de la Información de la Institución Educativa Privada Juan Pablo II de Cajamarca), ii) el diagnóstico realizado evidenció la no pertinencia de los documentos de gestión dentro del quehacer educativo y realidad académica, ya que el PEI (Proyecto Educativo Institucional) no fue socializado y de conocimiento general por los trabajadores administrativos y docentes de la Institución, los mismos que se observan en los siguientes rasgos fácticos: *a) escasa gestión organizacional y b) inoperatividad de los documentos de gestión.* Derivándose en las siguientes brechas de control: i) no existe evidencia de un estudio de pertinencia para la revisión y actualización periódica del PEI, ii) el PEI no es pertinente en algunos aspectos, como las características económicasproductivas, geográficas y medio ambientales, de los estudiantes, de acuerdo con lo especificado en el numeral 1 de los requerimientos; y iii) la estructuración de la Plataforma SharePoint como Intranet para la Gestión de la Información, ayudó en el cambio positivo para mejorar la realidad administrativa y académica de la Institución Educativa Privada Juan Pablo II, ya que a partir de estos sectores: i) documentos de gestión, y ii) almacenamiento y accesibilidad a los documentos de la institución

educativa por usuario; la optimización de procesos mejoró las prácticas que se realizan diariamente en el ámbito educativo.

**Palabras claves:** SharePoint, *Gestión de la información, metodologías ágiles.* 

#### **ABSTRACT**

<span id="page-11-0"></span>The problematic situation related to organizational management and information management practices at The Private Educational Institution Juan Pablo II is evident. Inconsistencies exist between the organization and planning declared in institutional documents, and there is a lack of proper socialization and awareness among all educational stakeholders (administrative and teaching staff). Ultimately, their information management practices do not fulfill their guiding role in educational activities or facilitate continuous improvement of processes aimed at the comprehensive development of students, resulting in inadequate information management.

In response to this, the following question was posed: "How does the implementation of the SharePoint Platform as an Intranet for Information Management influence The Private Educational Institution Juan Pablo II in Cajamarca (2023)?" The hypothesis suggests that the implementation of the SharePoint Platform as an Intranet has a positive influence on Information Management in The Private Educational Institution Juan Pablo II in Cajamarca (2023).

The methodological intervention comprised three stages: a) diagnosis of organizational and documentary management in The Private Educational Institution Juan Pablo II in Cajamarca; b) structuring the SharePoint platform as an intranet by sections: i) management documents, ii) psychological counseling, and iii) storage and accessibility of documents for each user in the educational institution; and c) determining how the SharePoint Platform as an Intranet influences Information Management in The Private Educational Institution Juan Pablo II. The study is framed within the intellectual approach of human capital (Abuhmaid, 2011), knowledge management (Chi et al., 2018), information management (Woodman, 1985), information technologies: SharePoint (Macía and García, 2016), and agile methodologies (Roselló Villán, 2019).

The research experience involved five teachers and two administrators directly related to information management in the educational institution. Data collection utilized participant observation techniques and questionnaires. The conclusions are as follows: i) after conducting the respective research studies, the positive influence of the SharePoint Platform as an Intranet on Information Management in The Private Educational Institution Juan Pablo II in Cajamarca was determined, as the null hypothesis (the SharePoint platform as an intranet does not positively influence Information Management in The Private Educational Institution Juan Pablo II in Cajamarca) was rejected, and the alternative hypothesis (the SharePoint platform as an intranet positively influences Information Management in The Private Educational Institution Juan Pablo II in Cajamarca) was accepted; ii) the diagnosis revealed the lack of relevance of management documents in educational activities and academic reality, as the "Proyecto Educativo Institucional"(PEI) was not socialized and known by administrative and teaching staff of the institution. This is evidenced by the following aspects: a) limited organizational management and b) inoperability of management documents. This resulted in the following control gaps: i) there is no evidence of a relevance study for the periodic review and update of the PEI, ii) the PEI is not relevant in some aspects, such as economic-productive, geographical, and environmental characteristics of students, as specified in requirement numeral 1; and iii) structuring the SharePoint Platform as an Intranet for Information Management contributed to positive change to improve the administrative and academic reality of The Private Educational Institution Juan Pablo II. This improvement stemmed from these areas: i) management documents, and ii) storage and accessibility of documents in the educational institution by user, optimizing processes and enhancing daily practices in the educational field. Keywords: SharePoint, Information Management, Agile Methodologies.

vii

## **LISTA DE TABLAS**

<span id="page-13-0"></span>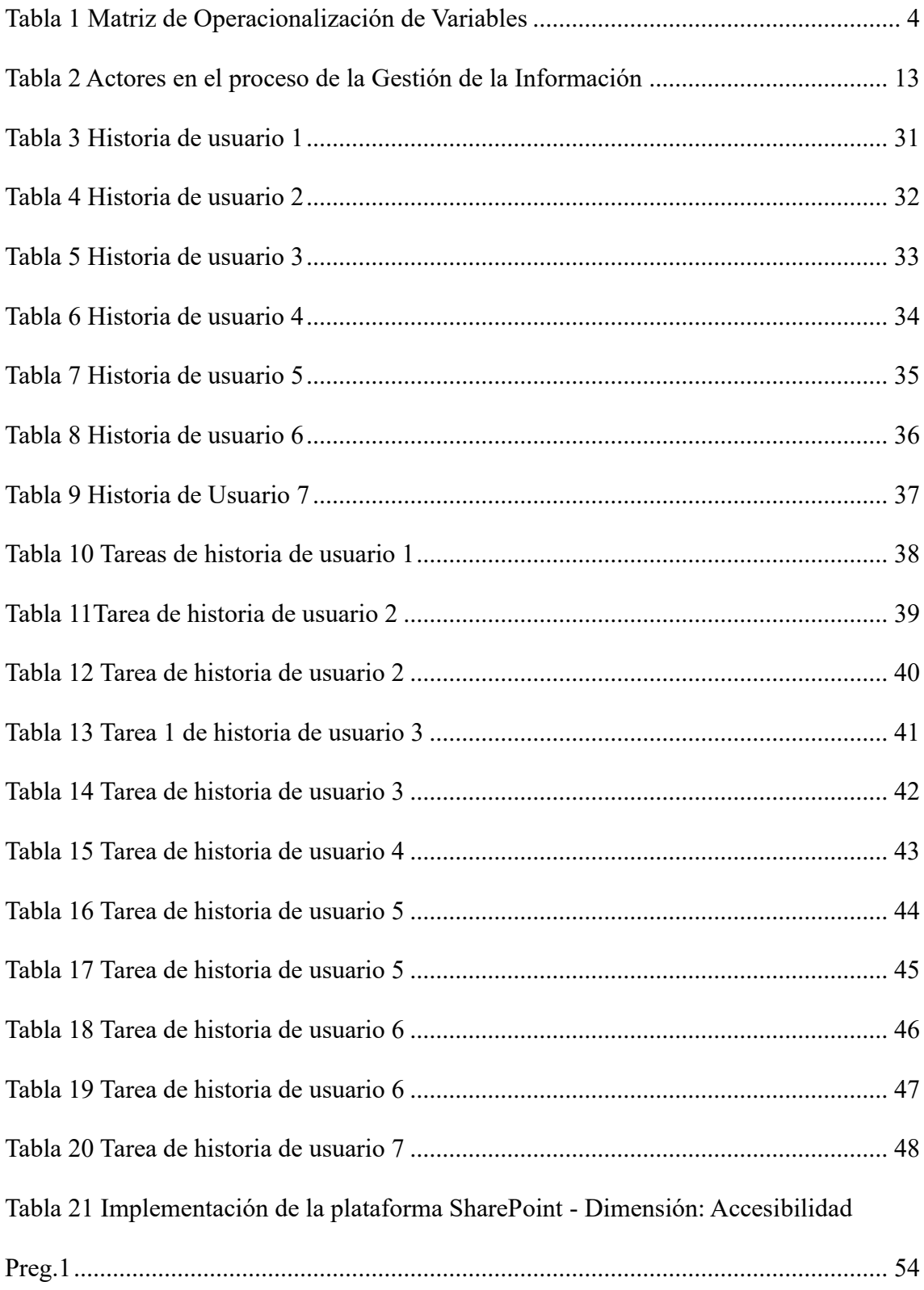

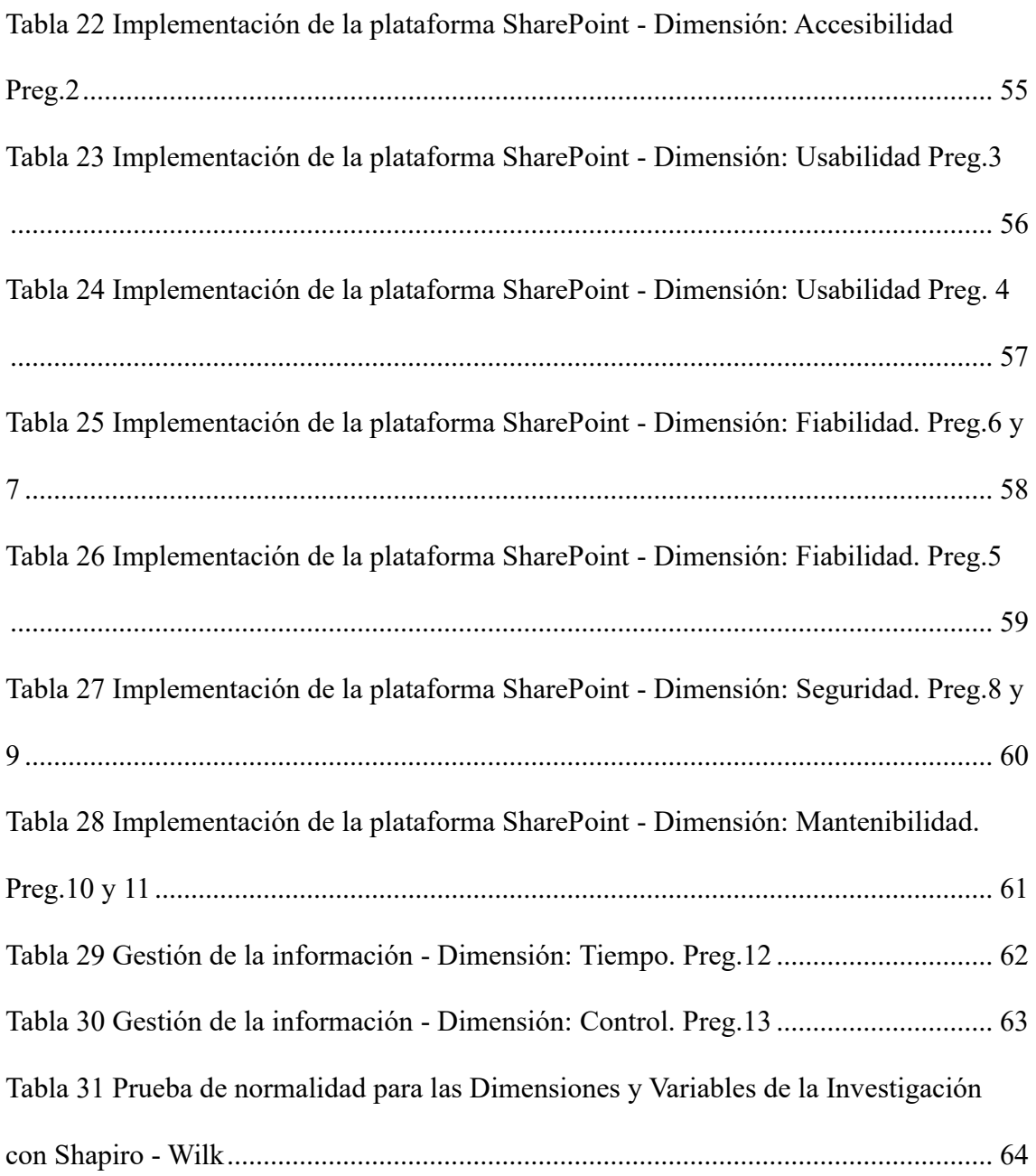

## **LISTA DE FIGURAS**

<span id="page-15-0"></span>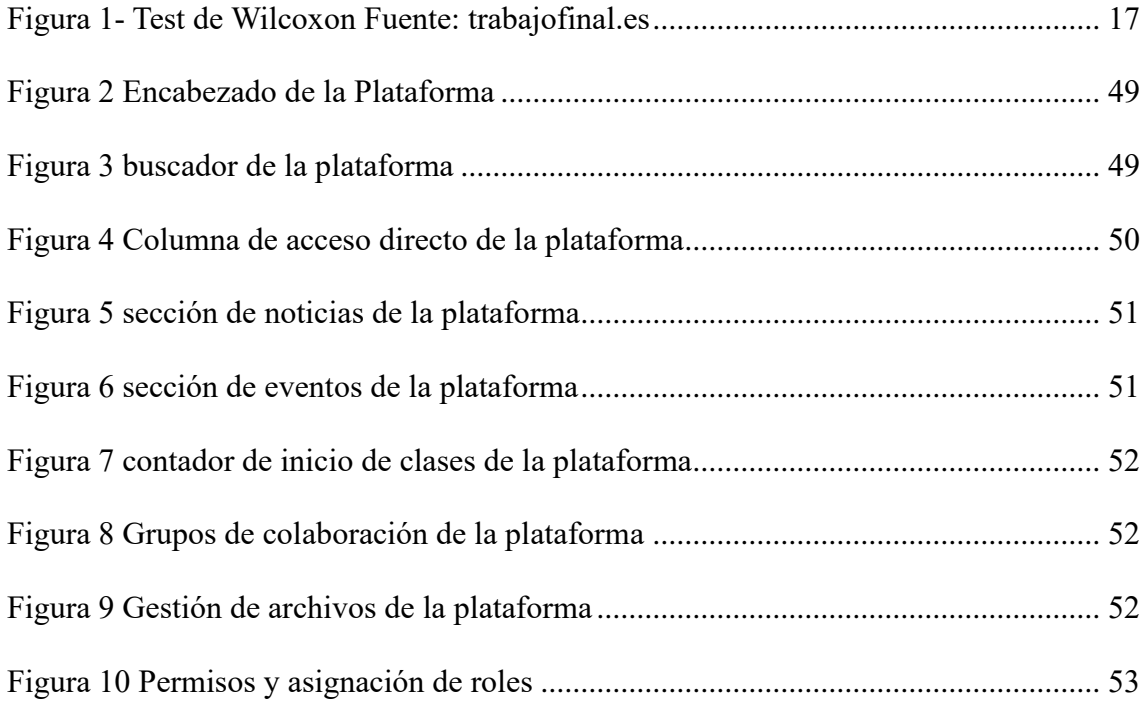

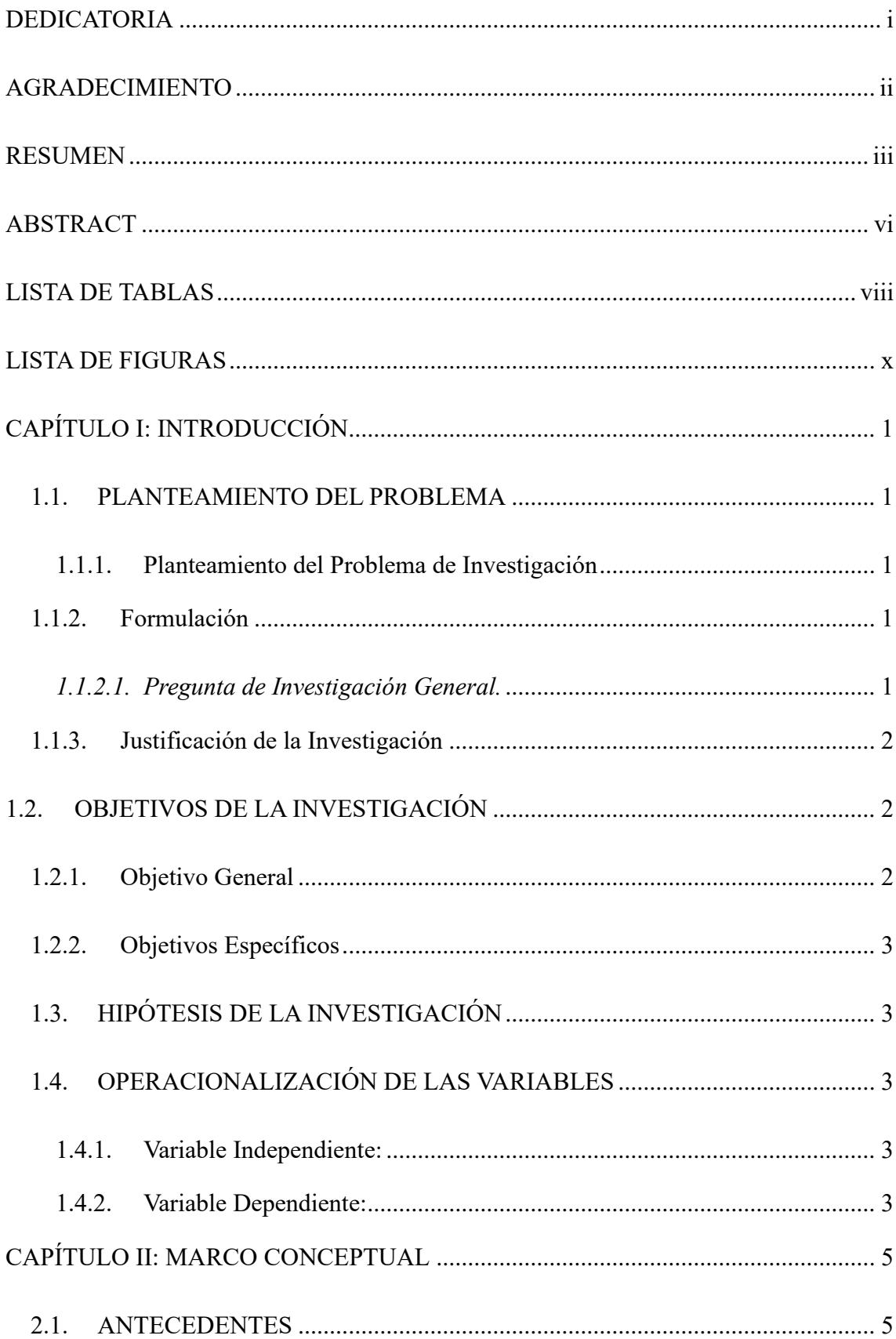

# ÍNDICE

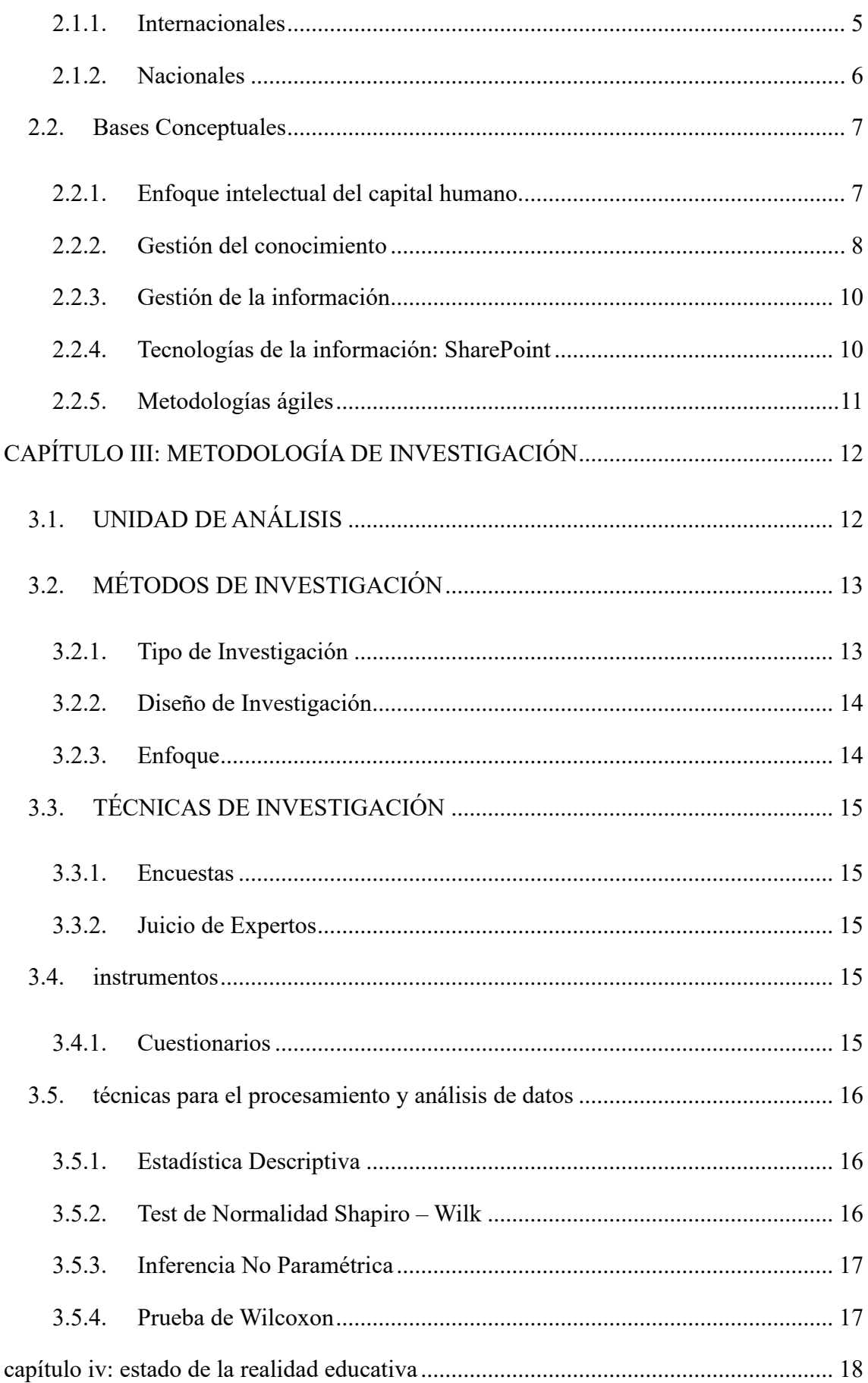

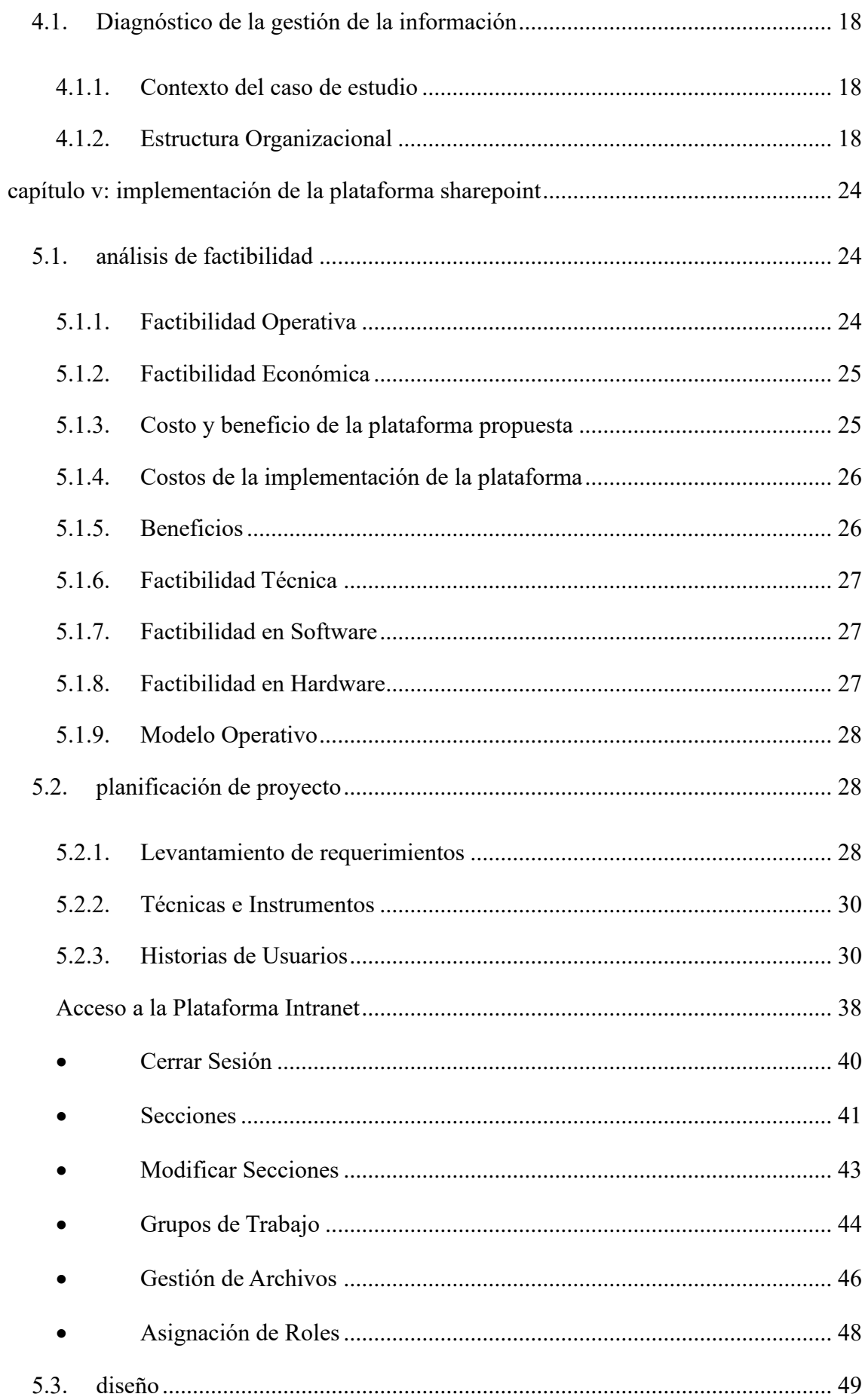

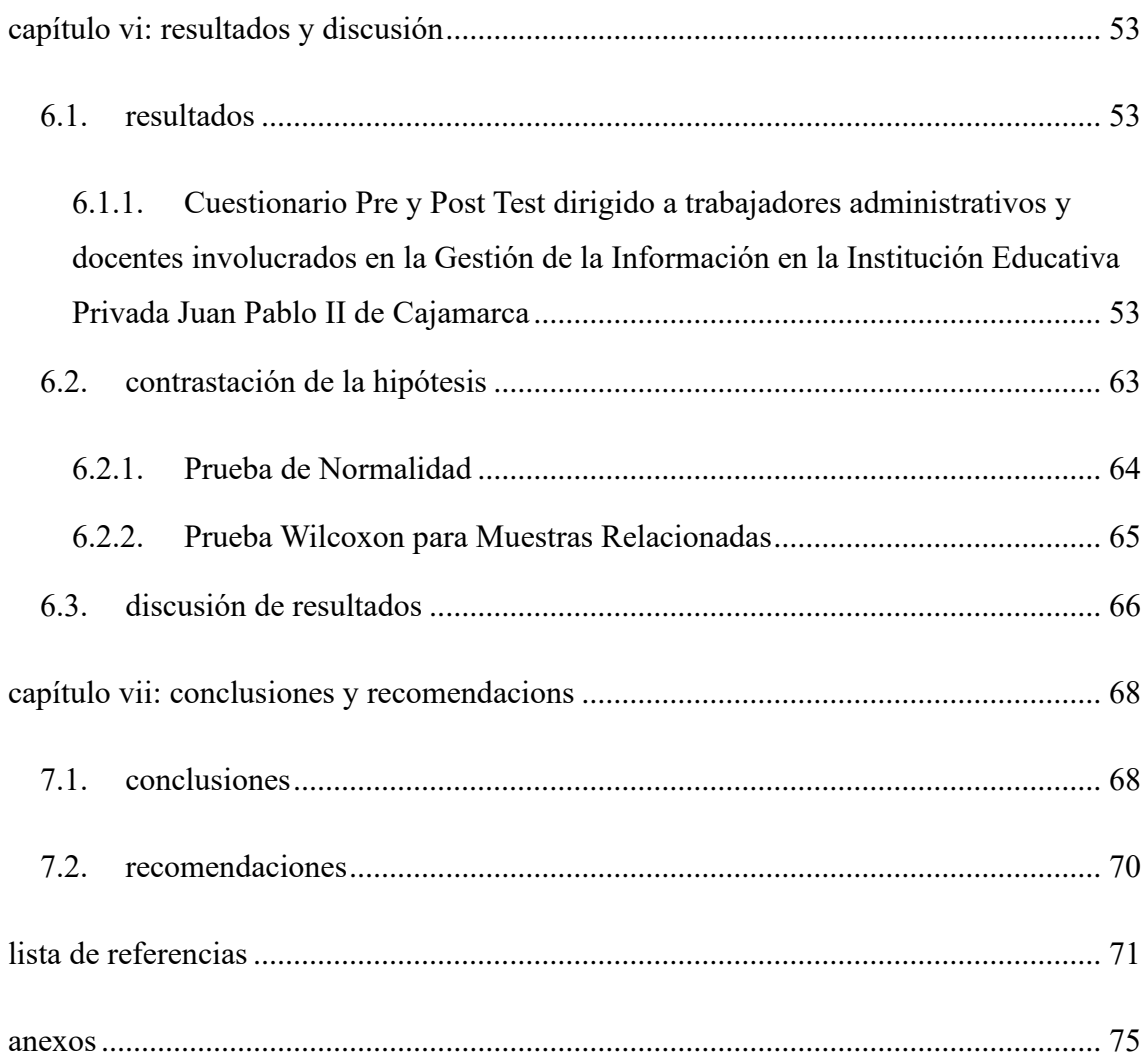

## **CAPÍTULO I: INTRODUCCIÓN**

## <span id="page-20-1"></span><span id="page-20-0"></span>**1.1. PLANTEAMIENTO DEL PROBLEMA**

#### <span id="page-20-2"></span>**1.1.1. Planteamiento del Problema de Investigación**

La situación problemática se relaciona con las prácticas sobre gestión organizacional en la Institución Educativa Privada Juan Pablo II. Los datos e información registrados en los archivos y documentos de gestión organizacional de la institución evidencian los siguientes rasgos fácticos: *a) escasa gestión organizacional,* ya que no cuenta con un intranet sólido para registro de los datos específicos de sus usuarios, las matrículas y control de seguimiento a ingresantes y egresados no registra un adecuado filtro por persona; *b) inoperatividad de los documentos de gestión,* el PEI de la Institución Educativa no tiene pertinencia ni operatividad como instrumento mayor de gestión institucional, ya que los propósitos educativos institucionales devienen en declarativos y los procesos educativos se realizan sin la consideración ni mediación de una propuesta educativa que oriente sus acciones mediante una plataforma tecnológica que registre avances, faltas o modificaciones en línea.

Por esto y todo lo mencionado anteriormente se propone la interrogante ¿De qué manera influye la Implementación de la Plataforma SharePoint como Intranet para la Gestión de la Información en la Institución Educativa Privada Juan Pablo II de Cajamarca (2023)?

*Véase en Anexo 1: Organigrama de la I. E. Pr. Juan Pablo II* 

#### <span id="page-20-3"></span>**1.1.2. Formulación**

#### <span id="page-20-4"></span>*1.1.2.1. Pregunta de Investigación General.*

¿De qué manera influye La Implementación de la Plataforma SharePoint como Intranet para la Gestión de la Información en la Institución Educativa Privada Juan Pablo II de Cajamarca (2023)?

#### <span id="page-21-0"></span>**1.1.3. Justificación de la Investigación**

En Cajamarca existe deficiencia en el sector educación por diferentes motivos, según el informe realizado por la (Contraloría General de La República, 2022) deja en evidencia que una de las causas principales es la Falta de Documentos de Gestión dado que se identificó que de las "323 IIEE visitadas, el 43% no tienen el informe de gestión anual, al 29% les falta el Plan Anual de Trabajo, el 43% no cuenta con su Proyecto Curricular, al 32% les falta el Proyecto Educativo Institucional y el 25% no tienen su Reglamento Interno".

Estos datos muestran que una alternativa para reducir el déficit en el sector educación es que las instituciones educativas públicas y privadas tengan actualizados estos documentos de gestión que permitan facilitar la toma de decisiones basada en datos precisos, por lo que mejorará significativamente la eficiencia y eficacia en la gestión de la institución, así como la calidad educativa que se brinda. Por otro lado, esto ayudara a planificar, evaluar y diseñar programas de estudio que se ajusten a las necesidades y características de la comunidad educativa. Dejando en claro que una correcta gestión de información permite dar un seguimiento adecuado de los estudiantes y de la institución en general permitiéndole detectar problemas u oportunidades de mejora permanente.

## <span id="page-21-1"></span>**1.2. OBJETIVOS DE LA INVESTIGACIÓN**

#### <span id="page-21-2"></span>**1.2.1. Objetivo General**

*Determinar cómo influye la implementación de* una plataforma de SharePoint como intranet para la gestión de la información en la Institución Educativa Privada Juan Pablo II de Cajamarca.

#### <span id="page-22-0"></span>**1.2.2. Objetivos Específicos**

- *Diagnosticar* la gestión organizacional y documentaria en la Institución Educativa Privada Juan Pablo II de Cajamarca.
- *Estructurar* la plataforma de SharePoint como intranet por secciones: i) documentos de gestión, ii) asesoría psicológica y iii) almacenamiento y accesibilidad a los documentos de la institución educativa por usuario.

## <span id="page-22-1"></span>**1.3. HIPÓTESIS DE LA INVESTIGACIÓN**

La implementación de la Plataforma SharePoint como Intranet influye positivamente en la Gestión de la Información en la Institución Educativa Privada Juan Pablo II de Cajamarca (2023)

## <span id="page-22-2"></span>**1.4. OPERACIONALIZACIÓN DE LAS VARIABLES**

#### <span id="page-22-3"></span>**1.4.1. Variable Independiente:**

Implementación de la Plataforma SharePoint

#### <span id="page-22-4"></span>**1.4.2. Variable Dependiente:**

Gestión de la Información

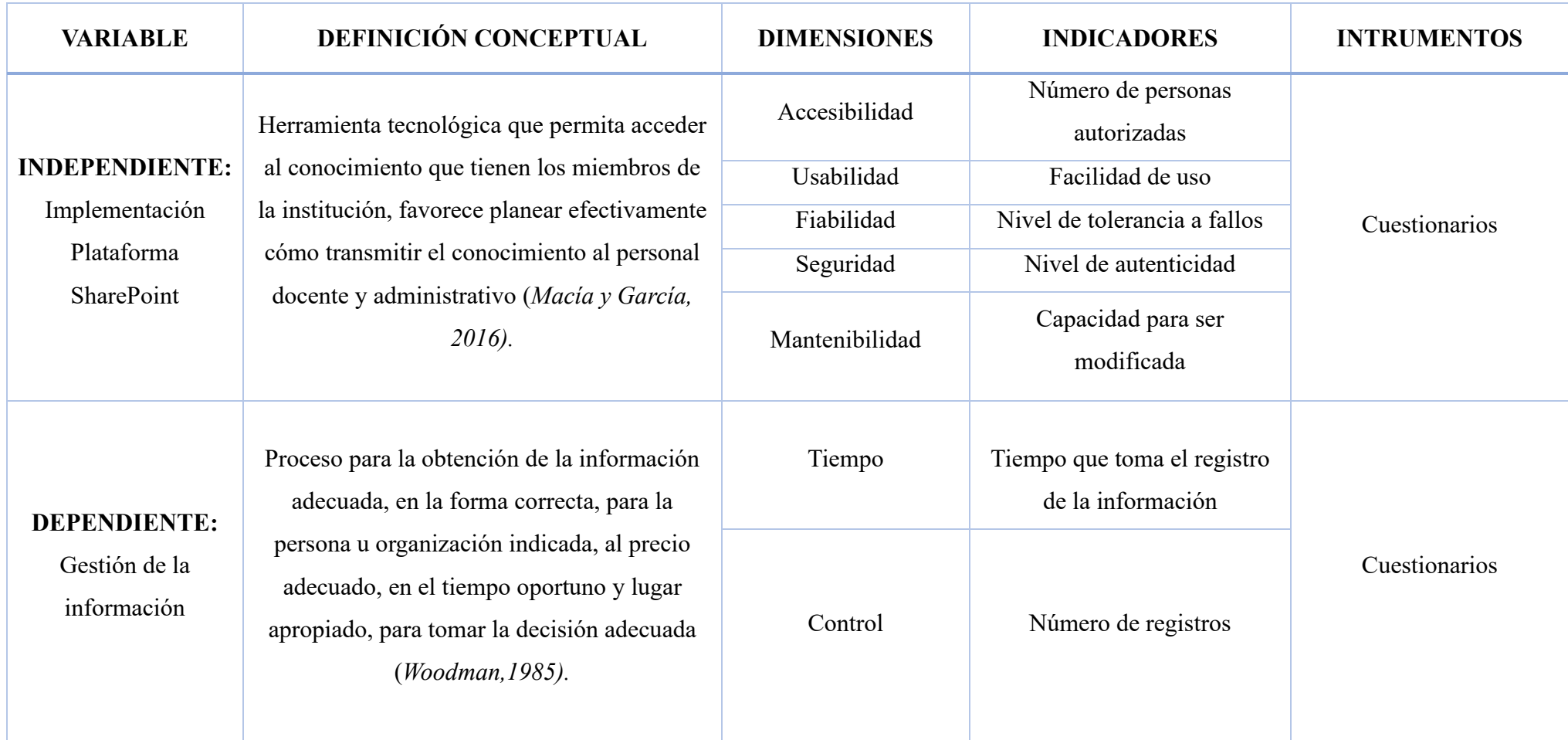

<span id="page-23-0"></span>**Fuente:** *Elaboración propia.*

## **CAPÍTULO II: MARCO CONCEPTUAL**

### <span id="page-24-1"></span><span id="page-24-0"></span>**2.1. ANTECEDENTES**

#### <span id="page-24-2"></span>**2.1.1. Internacionales**

*Portal de colaboración para la gestión del conocimiento con Share Point 2013 (*Gómez Sergio, 2015*).* Se concluyó que el portal de colaboración para la gestión del conocimiento centra su objetivo en mostrar las capacidades y funcionalidades disponibles en un portal de colaboración de SharePoint 2013. Para el estudio de la plataforma se creó un caso práctico de un portal de colaboración con la característica de publicación para un departamento de la Universidad Carlos III donde se comparte y se gestiona la información. El portal de colaboración creado tiene una serie de funcionalidades como la gestión de sitios web, la gestión documental, la parte social, la gestión de proyectos, un blog y una wiki. Todas estas características y funcionalidades permiten estudiar la capacidad de SharePoint.

*Implementación de una Intranet para la Universidad Internacional Sek – Campus Miguel de Cervantes, basado en la plataforma Share Point.* (Gonzales Pablo, 2012). Se concluye que en base a los requerimientos detectados y las mejores prácticas se efectúa un análisis de proveedores de plataforma Empresa 2.0 para definir su factibilidad. Esto se realizó a través de estudios de Cuadrante Mágico y MarketScope de Gartner, con un enfoque de proveedor único, por temas de disminución de costos de adquisición, implementación y operación, una vez seleccionado un proveedor se evaluó si cumple con todos los requisitos técnicos funcionales, finalmente se implementó la solución, creándose una guía

paso a paso para este efecto, considerando las fases de planificación, instalación, configuración y operaciones de la herramienta tecnológica.

*Implementación de un sistema de gestión y flujo documental en Lyansa Eléctrica LTDA.* (Vargas Juan et al, 2015). Se concluye que al trabajar sobre la plataforma de SharePoint y en conjunto con una variedad de herramientas y demás instrumentos que posee, podemos evidenciar que es una tarea muy interesante, puesto que se pueden realizar muchas aplicaciones en diferentes campos, este software de Microsoft maneja conceptos de creación y permisos diferentes a los que habitualmente se conocen. Lo primordial de este trabajo es evidenciar el desarrollo y poder realizar mejoras para una mayor utilidad de este en la Empresa Lyansa Eléctrica LTDA.

#### <span id="page-25-0"></span>**2.1.2. Nacionales**

*Una propuesta metodológica basada en la gestión del conocimiento y con apoyo de Share Point para identificar y aprovechar el conocimiento adquirido mediante la capacitación* (Pérez Alonso et al, 2020), Como resultado, se obtiene una metodología que disemina el conocimiento y muestra con exactitud el entrenamiento que necesita o no impartirse al personal. Se concluye que la metodología provee una manera innovadora de gestionar el conocimiento de los docentes como apoyo en la toma de decisiones referentes al entrenamiento y selección de personal, entre otras.

*Gestor documental para una compañía farmacéutica basado en Microsoft SharePoint* (Hossain Tanvir, 2022), Se concluye que este proyecto ha permitido entender de manera completa las diferentes fases de desarrollo de un producto

software. Así mismo, en esta vivencia en el mundo empresarial, ha facilitado trabajar y mejorar las siguientes soft-skills: trabajo en equipo, aprendizaje autónomo, comunicación eficaz oral y escrita. Además, en cuanto al desarrollo de la aplicación web mediante Microsoft SharePoint, ha supuesto un reto ya que ha permitido ampliar conocimientos en la rama de la programación web basada en componentes de Microsoft. Se puede decir que las tecnologías de Microsoft han sido útiles y han permitido lograr los objetivos del proyecto.

#### <span id="page-26-0"></span>**2.2. Bases Conceptuales**

Nuestra investigación se basará en la aplicación de la Plataforma SharePoint como Intranet para la gestión de la información en la Institución Educativa Privada Juan Pablo II, para tal hecho, es necesario conocer lo siguiente:

#### <span id="page-26-1"></span>**2.2.1. Enfoque intelectual del capital humano.**

La competitividad intelectual ha tenido un gran crecimiento y desarrollo en estas épocas actuales, más aún en instituciones educativas que buscan estar a la vanguardia creando espacios de aprendizaje donde sus alumnos reciban la educación necesaria para adquirir sus competencias hacia una formación integral. *Abuhmaid (2011), Covay et al. (2016) y Korhagen (2017)* refieren la importancia de las capacitaciones y entrenamiento de los docentes en todos los niveles educativos y cómo esos apoyan a los maestros para que utilicen sus conocimientos de la mejor manera dentro del aula. Destacan así, el conocimiento, las capacidades y la propiedad intelectual. Tales se les ha denominado como la "economía del conocimiento", en donde, el conocimiento pasa a ser un recurso tan significativo o incluso más que el capital y la mano de obra y otorga una gran importancia a la generación, difusión y uso de

información, pero sobre todo se basa en la incorporación del conocimiento en el activo de las empresas. Incorporación que de acuerdo con Benavides y Quintana (2003), "se concreta en un conjunto de activos intangibles, de carácter heterogéneo y con dificultad para medirlos". Se denominan activos intangibles a aquellos recursos que son imposibles de ser medidos de manera cuantitativa pero que agregan valor cualitativo a la entidad a la cual pertenecen. La valía de dichos activos en la organización se ha ido acrecentando y adquieren importancia: la fidelidad de los clientes, la propiedad intelectual, el potencial innovador y los conocimientos. Dicho de otro modo, lo que posibilita la generación y sostenibilidad de la ventaja competitiva en una empresa, es su capital intelectual. El término capital intelectual abarca tanto al inventario de los activos basados en el conocimiento como a la capacidad necesaria para adquirir y asimilar los nuevos conocimientos con rapidez. Hace referencia a los activos que permiten en mayor medida la generación y mantenimiento de ventajas competitivas.

#### <span id="page-27-0"></span>**2.2.2. Gestión del conocimiento**

Lograr un aprendizaje colectivo entre los docentes de una institución o personal de una empresa no es un objetivo novedoso. Los docentes a quienes se les ha presentado una herramienta tecnológica para colaborar entre ellos a compartir sus conocimientos, no las utilizan ya que consideran que son poco amigables, consumidoras de tiempo, o simplemente no han tenido un contacto directo con ellas (*Chi et al, 2018*). Sin embargo, cuando las herramientas son utilizadas para compartir sus conocimientos o experiencias, muestran resultados favorecedores y permiten a la institución tener un ambiente más colaborativo (*Hu et al, 2018, Greenhow et al, 2018, Crawford y Jenkins, 2018*). Una manera de lograr un aprendizaje colaborativo es mediante el uso de las herramientas de la gestión del

conocimiento (GC). El conocimiento de acuerdo con *Nonaka y Takeuchi (1995), Bell et al (2004), Bhojaraju (2005) y Kurniawan (2014)* es información que las personas poseen en cierto contexto y que gestionar dicho conocimiento en una institución educativa es necesario, ya que el conocimiento y el aprendizaje es la esencia de todo espacio educativo. Además, mencionan que la GC es de beneficio para las personas comprometidas con la institución y para el cumplimiento de las metas. La GC es una coordinación sistemática de conocimientos entre las personas que propicia un ambiente de colaboración mejorando la eficiencia de quienes la practican. La GC tiene un significado muy importante en cuanto a la actitud que las personas adquieren después de lograr un ambiente de aprendizaje colectivo, ya que el contexto en el que se desenvuelven se acerca más a la innovación y los cambios no suelen ser un obstáculo en sus labores, sino que aprenden el hecho de que los cambios van de la mano con la mejora continua (*Dalkir, 2017*). La GC, se refiere así a un proceso sistémico y específico de una organización, cuya finalidad es adquirir, organizar y comunicar, tanto el conocimiento tácito como el explícito de los empleados, para que otros empleados puedan hacer uso de él y así ser más productivos y eficaces en su trabajo. Ello implica determinar las necesidades de conocimiento presentes y futuras de la organización, suplir las carencias y aplicar el mismo con eficacia y eficiencia de manera productiva, contribuyendo a mantenerla en el mercado, conservando empleos y fortaleciendo la economía de la sociedad en la que se desenvuelve. Así, el éxito de un proyecto de GC, depende considerablemente de definir las áreas claves de los procesos a trabajar, identificar personas que tomen el rol de líderes internos en las diferentes áreas de la empresa, de experiencia en el proceso clave que es responsable, de asesoría en

la estructuración de acciones de aprendizaje y generación de conocimiento sobre su know-how; para identificarlo y captarlo, de tal manera que quede explícita toda la información de la empresa en su stock del capital intelectual y/o en su memoria organizativa, para posteriormente transferirlo, apropiarlo y reutilizarlo. Por tanto, la estrategia de gestión del conocimiento tiene como pilares los recursos humanos, los procesos y la tecnología entendida como medio, pero no puede olvidarse que la base que sustenta esta estrategia y la clave del éxito de un proyecto de gestión del conocimiento es la gestión de información.

#### <span id="page-29-0"></span>**2.2.3. Gestión de la información**

El concepto de gestión de información (GI), según *Woodman (1985)* es considerado como el proceso para la obtención de la información adecuada, en la forma correcta, para la persona u organización indicada, al precio adecuado, en el tiempo oportuno y lugar apropiado, para tomar la decisión adecuada. Aspectos que requieren de establecer los medios propicios para que las personas involucradas en su recolección, organización, almacenamiento, recuperación y uso de la información sean capaces de comprenderla, además de ayudar en el buen manejo eficaz y eficiente y ofrecer de manera adecuada y oportuna los servicios de la organización o institución.

#### <span id="page-29-1"></span>**2.2.4. Tecnologías de la información: SharePoint**

El uso de las tecnologías de la información (TI) traducida a una herramienta tecnológica que permita acceder al conocimiento que tienen los miembros de la institución, favorece planear efectivamente cómo transmitir el conocimiento al personal docente y administrativo; facilita que esté disponible desde cualquier dispositivo electrónico y que su documentación y transmisión pueda ser instantánea. Una comunidad en línea ofrece una posibilidad en la que los

docentes puedan compartir y reflexionar acerca de sus conocimientos y experiencias adquiridas en las capacitaciones (*Macía y García, 2016*). *Quesada-Sarmiento et al (2016)*, hacen referencia al propósito de toda organización de desarrollar el talento humano entre sus colaboradores y cómo este va a depender de la calidad del conocimiento y habilidades que posean, así como de la innovación que conlleve su planeación y puesta en marcha. SharePoint es una herramienta tecnológica para compartir conocimientos, ofrece la ventaja de contar con un lugar seguro para almacenar y compartir sus experiencias con un acceso desde cualquier dispositivo (*Microsoft, 2018*). Utilizar un sitio de equipos en SharePoint y crear listas vinculadas, ayudan a la organización a identificar las capacitaciones que han sido tomadas por cada miembro, así como acceder a las notas del conocimiento que puede ser documentado en otra lista de la misma herramienta, de esa manera se pueden tomar decisiones en cuanto a habilidades, talentos y realizar la planeación para entrenamientos y colaboración entre los mismos docentes.

#### <span id="page-30-0"></span>**2.2.5. Metodologías ágiles**

Según Roselló Villán: 2019; las empresas que apuestan por una transformación digital completa terminan por incluir, implementar y desarrollar Metodologías Ágiles en el interior de sus departamentos para entregar los productos y/o servicios con una mayor calidad y con unos costes y tiempos mucho más reducidos. Así mismo, conceptúa a las metodologías agiles como aquellas que permiten adaptar la forma de trabajo a las condiciones del proyecto, consiguiendo flexibilidad e inmediatez en la respuesta para amoldar el proyecto y su desarrollo a las circunstancias específicas del entorno. Para Borja López: 2013, estas han ganado bastante popularidad desde hace algunos

años. Pues son una muy buena solución para proyectos a corto plazo, en especial, aquellos proyectos en donde los requerimientos están cambiando constantemente. Las Metodologías Ágiles tienen una filosofía donde dan mayor valor al individuo, a la colaboración con el cliente y al desarrollo incremental del software con iteraciones muy cortas. Este enfoque está mostrando su efectividad en proyectos con requisitos muy cambiantes y cuando se exige reducir drásticamente los tiempos de desarrollo, pero manteniendo una alta calidad. Además, están revolucionando la manera de producir software y a la vez generando un amplio debate entre sus seguidores y quienes por escepticismo o convencimiento no las ven como alternativa para las metodologías tradicionales. Según (Beck kent, 2004) la metodología ágil XP surge con el propósito de transformar la esencia del desarrollo de los procesos que se ejecutan al momento de llevar a cabo la planificación y ejecución de un proyecto de creación de software; esta metodología se enfoca en integrar en una mejora continua al usuario y al grupo de individuo que se encargarán de resolver la problemática percibida.

## <span id="page-31-0"></span>**CAPÍTULO III: METODOLOGÍA DE INVESTIGACIÓN**

## <span id="page-31-1"></span>**3.1. UNIDAD DE ANÁLISIS**

La unidad de análisis está compuesta por los trabajadores involucrados en la Gestión de la Información de la Institución Educativa Privada Juan pablo II. La técnica de muestreo utilizada en la presente investigación es una **Muestra no Probabilística por Conveniencia**.

**Criterios de exclusión:** Se excluyó de la muestra a los docentes que no cuentan con equipos tecnológicos en sus aulas y los administrativos que no cumplen con una jornada laboral completa. Estos requisitos son necesarios el

manejo de la información y funcionamiento de la Plataforma SharePoint. Por tal razón se consideró como muestra a dieciocho docentes y tres administrativos, los mimos que se distribuyen de la siguiente manera:

*Tabla 2 Actores en el proceso de la Gestión de la Información*

<span id="page-32-0"></span>

| AREA              | <b>CARGO</b>   | <b>NÚMERO DE TRABAJADORES</b> |
|-------------------|----------------|-------------------------------|
| <b>PEDAGOGICA</b> | Docente        |                               |
| A DMINISTR ATIVA  | Administrativo |                               |

## <span id="page-32-1"></span>**3.2. MÉTODOS DE INVESTIGACIÓN**

#### <span id="page-32-2"></span>**3.2.1. Tipo de Investigación**

Según Vieytes (2004) en su lógica propositiva plantea dos tipos de investigación diferenciadas por su contenido, en primer orden, la aplicada, esta busca resolver problemas concretos teniendo como dependencia sus logros, es decir, busca conocer para transformar; mientras que la básica, fundamentalmente se propone en conocer.

Por tal motivo, nuestra investigación es **Propositiva – Aplicada,** ya que se pretende mejorar la gestión de la información en la Institución Educativa Privada Juan Pablo II mediante el desarrollo de una plataforma Share Point como Intranet.

Además, por los objetivos definidos, nuestra investigación es **Explicativa** ya que se busca explicar de qué manera influye la implementación de una Plataforma Share Point como Intranet para la gestión de la información.

Finalmente, por su secuencia temporal es **Longitudinal** ya que la recolección de información se realizará en dos momentos específicos del tiempo: *una antes de* 

*la implementación* de la Plataforma SharePoint como Intranet y *una después de la implementación* de la misma. Con ello, se busca analizar de qué manera influye la plataforma SharePoint como Intranet para mejora de la gestión de la información.

#### <span id="page-33-0"></span>**3.2.2. Diseño de Investigación**

En palabras de Gómez (2006), una investigación de diseño experimental es un estudio en el que se manipula intencionalmente una o más variables independientes, para analizar las consecuencias que la manipulación tiene sobre una o más variables dependientes, dentro de una situación de control creada por el investigador.

En ese mismo contexto, Aceituno, Silva y Cruz (2020) indican que, los diseños experimentales son aquellos en los cuales el investigador manipula una variable para conocer qué efectos produce en otra variable como consecuencia del uso, aplicación, puesta en marcha e implementación de la variable independiente.

Por lo tanto, nuestra investigación por el control en el diseño de la prueba es de tipo **Experimental** ya que se creará una plataforma SharePoint como Intranet para saber cómo esta influye en la Gestión de la Información de una Institución Educativa. Según Vieytes (2004) en este diseño, afirma: "el investigador establece condiciones controladas para conocer los efectos que produce manipular una variable".

#### <span id="page-33-1"></span>**3.2.3. Enfoque**

En la presente investigación, por su estrategia metodológica, posee un enfoque Cuantitativo. Con palabras de Hernández, Fernández y Baptista (2010) este enfoque "usa la recolección de datos para probar hipótesis, con base en la

medición numérica y el análisis estadístico, para establecer patrones de comportamiento y probar teorías". Se utilizarán encuestas a modo de Pre – Test y Post – Test, que serán aplicadas a cada uno de los involucrados en la gestión de deficiencias de la gestión de la información.

## <span id="page-34-0"></span>**3.3. TÉCNICAS DE INVESTIGACIÓN**

#### <span id="page-34-1"></span>**3.3.1. Encuestas**

Según Rojas (2002) conceptúa a *Encuesta* como una "Técnica que permite obtener información empírica sobre determinadas variables que quieren investigarse para hacer un análisis descriptivo de los problemas o fenómenos".

#### <span id="page-34-2"></span>**3.3.2. Juicio de Expertos**

Según Valencia (2019) define como la opinión informada de personas con trayectoria en el tema, en este caso en el tema sobre Gestión de la Información, que son reconocidas por otros como expertos calificados en este y que pueden dar información, evidencia, juicios y valoraciones de un producto o servicio tecnológico.

## <span id="page-34-3"></span>**3.4. INSTRUMENTOS**

#### <span id="page-34-4"></span>**3.4.1. Cuestionarios**

Según García (2003) indica que, el cuestionario consiste en un conjunto de preguntas, normalmente de varios tipos, preparado sistemática y cuidadosamente, sobre los hechos y aspectos que interesan en una investigación o evaluación, y que puede ser aplicado en formas variadas, entre las que destacan su administración a grupos, envío por correo o aplicación personal.

# <span id="page-35-0"></span>**3.5. TÉCNICAS PARA EL PROCESAMIENTO Y ANÁLISIS DE DATOS**

En nuestra sociedad actual, el procesamiento y análisis de los datos se realiza mediante programas o software informático, por tanto, la presente investigación no será la excepción. Vieytes (2004) indica que "Antes de emprender el análisis en sí mismo, deberán procesarse los datos obtenidos en el campo, para lo cual habrá que agotar tres instancias: Codificación, Tabulación y Graficación". Por esta razón en el trabajo de investigación se utilizarán estas tres instancias, las cuales nos permitirán sintetizar, ordenar y relacionar los datos obtenidos al usar los instrumentos de recolección de datos con la finalidad de cumplir con los objetivos planteados.

Las técnicas de análisis de datos que usaremos serán:

#### <span id="page-35-1"></span>**3.5.1. Estadística Descriptiva**

La estadística descriptiva según Guardia (2006): "Consiste en un conjunto de técnicas que permiten resumir la información de una serie de datos en un número de indicadores y gráficos, presentando (de manera ordenada) la información recogida de un grupo de individuos". Para realizar un análisis mediante la estadística descriptiva se debe haber procesado la información recolectada. Luego de esto podemos hacer un análisis de los datos obtenidos acerca de las variables por medio de frecuencias, medidas de tendencia central y de dispersión, etc.

#### <span id="page-35-2"></span>**3.5.2. Test de Normalidad Shapiro – Wilk**

Según **Novales (2010)**, la prueba de Shapiro – Wilk se utiliza para determinar si la distribución de los datos es normal o no normal, se aplica para muestras
menores a 50. Entonces, la distribución de los datos indica normalidad cuando la Significancia (Sig.) es mayor a 0.05 y la distribución de los datos indica no normalidad cuando la Significancia (Sig.) es menor a 0.05.

Para ello tenemos:

H0: La distribución es normal

H1: La distribución no es normal,

o más formalmente aún:

H0:X~N (μ, σ2) H0:X~N (μ, σ2).

H1: $X \notin N$  (μ, σ2) H1: $X \notin N$  (μ, σ2).

#### **3.5.3. Inferencia No Paramétrica**

En varios casos, se asume que una investigación de tipo cuantitativa está obligada a ser paramétrica sin conocer la normalidad de nuestros datos.

Cuando los datos no cumplen con los requerimientos básicos de estadística paramétrica, se utiliza como alternativa la estadística no paramétrica que permite realizar un análisis de datos flexible y consistente, asimismo, los métodos no paramétricos suelen tener una mayor simplicidad y robustez.

#### **3.5.4. Prueba de Wilcoxon**

Es una prueba no paramétrica que compara dos muestras relacionadas y determina que la diferencia sea estadísticamente significativa.

$$
Z = \frac{W - \frac{n(n+1)}{4}}{\sqrt{\frac{n(n+1)(2n+1)}{12}}} \approx N(0, 1)
$$

*Figura 1- Test de Wilcoxon Fuente: trabajofinal.es*

#### **Leyenda:**

n1: 1° muestra n2: 2° muestra W: Suma de rangos de la 1° muestra Z= Significancia

Las herramientas tecnológicas que se usarán son: SPSS y MS Excel

# **CAPÍTULO IV: ESTADO DE LA REALIDAD EDUCATIVA**

# **4.1. DIAGNÓSTICO DE LA GESTIÓN DE LA INFORMACIÓN**

#### **4.1.1. Contexto del caso de estudio**

El caso de estudio se sitúa en la Institución Educativa Privada Juan Pablo II. La misma, se ubica en el Jirón El Inca n°524, en la ciudad, provincia y departamento de Cajamarca. Atiende los tres niveles de Educación Básica de menores, cuenta con 24 aulas, ambientes para el área administrativa, laboratorio de ciencias, aulas para talleres de música, oratoria y pintura, además de un aula de Innovación Pedagógica con personal exclusivo para cada una de ellas. Todas las aulas tienen acceso a Internet y las sesiones se llevan a cabo con el uso de TICs, en coordinación con el docente del Aula de Innovación Pedagógica (AIP). También cuenta con aulas para el reforzamiento escolar, con espacios para el quiosco, cafetín escolar y un amplio campo deportivo.

#### **4.1.2. Estructura Organizacional**

En su estructura organizacional, la Institución Educativa Privada Juan Pablo II está conformada por Promotoría, Dirección y Subdirecciones; Órgano de verificación de Calidad Educativa: Comité de Calidad y Evaluación; Órgano de Participación, Concertación y Vigilancia: CONEI y APAFA; Órgano de administración: Personal administrativo, secretaría y vigilancia; Órganos

pedagógicos: Subdirección de Inicial, Subdirección de Primaria, Subdirección de Secundaria, Coordinaciones, Plana Docente y Auxiliar de Educación.

En marzo de 2021, se implementó el Comité de Calidad con el fin de iniciar con el proceso de autoevaluación institucional, específicamente para atender precisamente la calidad de las acciones pedagógicas y administrativas que se vienen desarrollando. De estas acciones, se han evaluado y diagnosticado las correspondiente al Proceso Estratégico y de medición o fundamentales; correspondiendo el primero, al estándar 1 del Modelo del Sineace para la Acreditación de Instituciones Educativas de Educación Básica, denominado Proyecto Educativo Institucional: pertinente y orientador.

El análisis del Proyecto Educativo Institucional, en relación con el estándar 1, reveló que existe inconsistencia entre la organización y planificación declarada por el PEI, y la ejecución de los procesos formativos reales. El PEI no es pertinente en relación con las características y atención de las demandas pedagógicas. No se identificó su debida socialización ni puesta en conocimiento de todos los actores educativos, ya que además no cuenta con una correcta herramienta informática para tal proceso. Asimismo, el PEI no se articula con los enfoques transversales y el perfil de egreso expuestos en el actual Currículo Nacional de EBR. Por ende, el PEI es un instrumento de gestión que no satisface su rol orientador del quehacer educativo institucional, ni favorece la mejora permanente de los procesos que buscan el desarrollo integral de los estudiantes.

Asimismo, en el Proceso de medición, se determinó que el factor sobre gestión de matrícula, ratificación y recibir y otorgar traslados, no es el adecuado ya que la Institución Educativa Privada Juan Pablo II no cuenta con un sistema pertinente para la gestión de datos, la socialización de la información no se realiza con

optimización de tiempos y la base de datos requeridos no se dan a la brevedad posible.

De acuerdo con los criterios y requerimientos del estándar 1 (*Proyecto Educativo Institucional: pertinente y orientador*), correspondientes a la *Dimensión 1: Gestión estratégica*, que comprende procesos y prácticas de gestión (*Sineace, 2016*), y el *factor 1: Conducción Institucional*, referido al establecimiento y mantenimiento de una misión y visión compartida, con liderazgo pedagógico colaborativo, que guiará el quehacer de toda la comunidad educativa hacia el desarrollo integral, la mejora de los aprendizajes, la formación integral de todos los niños y adolescentes y el consecuente logro del perfil de egreso; del Modelo de Acreditación para Instituciones de Educación Básica, se realizó la revisión de la documentación correspondiente, que se detalla a continuación:

#### *Estándar 1*

*El PEI es pertinente, responde a los enfoques transversales del currículo nacional vigente y orienta el quehacer institucional en la mejora permanente de los procesos que dan soporte al desarrollo integral, los aprendizajes y la formación integral de los niños y adolescentes.*

*Criterios para evaluar:* 

- El PEI considera las características y demandas sociales, económicoproductivas, lingüísticas, culturales, geográficas y medio ambientales de todos los estudiantes, familias y comunidad.
- El PEI responde al perfil de egreso del estudiante y los enfoques transversales vigentes establecidos en el currículo nacional.
- El PEI es conocido e incorporado en el accionar de todos los miembros de la comunidad educativa.

#### *Autoevaluación – diagnóstico*

- El PEI de la Institución Educativa Privada Juan Pablo II no considera las características y demandas sociales, económico-productivas, lingüísticas, culturales, geográficas y medio ambientales de todos los estudiantes, familias y comunidad. Fuente de verificación: PEI aprobado mediante RD N° 112-2018 con fecha 05/09/2018
- La Institución Educativa Privada Juan Pablo II no cuenta con evidencia suficiente que permita establecer la pertinencia del PEI. Fuente de verificación: PEI aprobado mediante RD N° 112-2018 con fecha 05/09/2018
- El PEI responde a los enfoques transversales establecidos en el Currículo Nacional vigente y los alinea con los principios y valores establecidos en el mismo. Fuente de verificación: PEI aprobado mediante RD N° 112-2018 con fecha 05/09/2018
- El PEI responde al perfil de egreso del estudiante establecido en el currículo nacional vigente. Fuente de verificación: PEI aprobado mediante RD N° 112-2018 con fecha 05/09/2018
- El PEI no es conocido en su totalidad por todos los miembros de la comunidad educativa. No cuenta con una plataforma activa y pertinente. Fuente de verificación: PEI aprobado mediante RD N° 112-2018 con fecha 05/09/2018
- El PEI orienta (es incorporado en el accionar de toda la comunidad educativa) el quehacer institucional en la mejora permanente de los procesos que dan soporte al desarrollo integral, los aprendizajes y la

formación integral de los niños y adolescentes. Fuente de verificación: PEI aprobado mediante RD N° 112-2018 con fecha 05/09/2018 *Valoración del nivel de logro:* 

• *No logrado* 

*Justificación:* 

- El estándar 1 que corresponde a la pertinencia del PEI se ha calificado con la valoración de *No logrado*, ya que el PEI de la Institución Educativa Privada Juan Pablo II solo presenta una descripción general de algunas de las características y demandas económico-productivas y medio ambientales de todos los estudiantes, familias y comunidad, y no precisa información de la población de estudiantes con problemáticas sociales (características, condiciones y necesidades de aprendizaje). Esta descripción se sustenta en el testimonio y conocimiento de los docentes y administrativos. No se aplicaron estrategias de recolección de datos o de información de los estudiantes ni comunidad.
- Por otro lado, los enfoques transversales no solo están alineados con los valores y principios que rigen el Modelo Educativo de la I. E, sino que, además los incluyen en la especificación de su misión, visión y objetivos, se omite cómo la planificación anual de los aprendizajes contribuye con el perfil de egreso de los estudiantes, solo se evidencia la organización de áreas y cursos, incluyendo la distribución de horas por cada uno.
- Finalmente, la I. E no cuenta con suficientes evidencias (Informes Técnico-Pedagógicos y/o proyectos) de la socialización, revisión y/o

análisis del PEI, entre el personal docente y administrativo de la institución.

Sobre la base de la autoevaluación realizada para el estándar 1 (*Proyecto Educativo Institucional: pertinente y orientador*), objeto de este estudio, se determinó lo siguiente:

#### *Brechas identificadas para el estándar 1*

- No existe evidencia de un estudio de pertinencia para la revisión y actualización periódica del PEI.
- El PEI no es pertinente en algunos aspectos, como las características económicas-productivas, geográficas y medio ambientales, de los estudiantes, de acuerdo con lo especificado en el numeral 1 de los requerimientos.
- No existe documento que evidencie la planificación de la participación de los grupos de interés (GI) en la revisión del PEI.
- No existe evidencia de una matriz de correlación, respecto de los propósitos y lineamientos expresados en el PEI.
- No se emplean mecanismos para la socialización del PEI a todos los GI.
- No se cuenta con un registro de verificación de la implementación de avances en gestión en relación con el PEI.
- No existe una matriz de alineación, sin embargo, se han realizado acciones para la elaboración de planes de mejora.

# **CAPÍTULO V: IMPLEMENTACIÓN DE LA PLATAFORMA SHAREPOINT**

En este capítulo detallaremos el análisis de factibilidad correspondiente a la Plataforma SharePoint como Intranet para la Gestión de la Información en la Institución Educativa Privada Juan Pablo II, este análisis nos permite evaluar la viabilidad de un proyecto teniendo como criterio: *a) lo económico, b) técnico y c) operativo.* En este capítulo también describimos las etapas utilizadas de la metodología Xtrem Programmimg,

# **5.1. ANÁLISIS DE FACTIBILIDAD**

#### **5.1.1. Factibilidad Operativa**

La plataforma SharePoint para la Gestión de la Información permite organizar de manera estructurada y con los permisos de usuarios toda la documentación utilizada en el desarrollo de clases y parte del proceso administrativo. Es adaptable a la mayor parte de dispositivos desktop, laptops, smartphone y tabletas existentes en el mercado, posee una interfaz dinámica, agradable y fácil de usar.

Para el ingreso a la plataforma el usuario deberá ingresar con el correo institucional y contraseña, luego tendrá que ir al explorador de aplicaciones que se está en la parte superior izquierda y seleccionamos SharePoint.

La plataforma mostrará los documentos y archivos correspondientes al usuario, así como también los documentos compartidos y grupos en los que participa.

SharePoint permite las siguientes funcionalidades, creación de nuevos documentos o archivos, carga de documentos, edición y eliminación de datos. La plataforma SharePoint brindará un gran apoyo en la toma de decisiones en la Institución Educativa a la que pueden acceder áreas administrativas y académicas.

#### **5.1.2. Factibilidad Económica**

La Institución Educativa cuenta con un plan educativo gratuito en Microsoft 365, por otro lado, se tiene un gasto de dominio considerado dentro de la planificación de gastos anuales de la institución, por lo que identificando la oportunidad de explotar todo el potencial de Microsoft 365 se planteó la herramienta SharePoint como Intranet para la Gestión de la Información en el desarrollo del proyecto.

### **5.1.3. Costo y beneficio de la plataforma propuesta**

En esta parte se considerarán los costos de desarrollo de la plataforma, así como también los costos de implementación.

Para la implementación de la plataforma en la Institución Educativa Privada Juan Pablo II de Cajamarca, identificamos que esta cuenta con tecnología que le permite satisfacer los requerimientos de software y hardware.

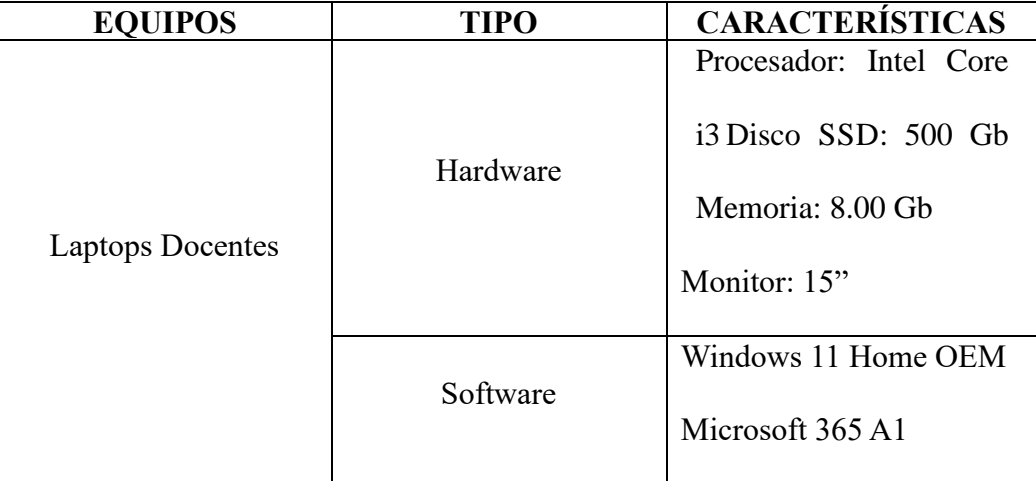

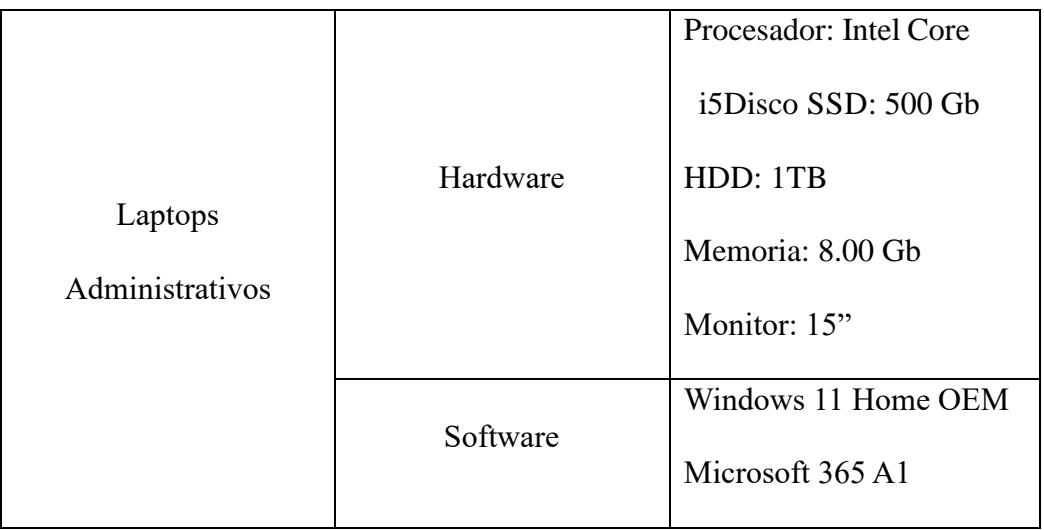

#### **5.1.4. Costos de la implementación de la plataforma**

Los costos de la Implementación de la Plataforma SharePoint como Intranet para Gestión de la Información se dividen en: Costos de análisis y diseño de la

plataforma y otros costos adicionales.

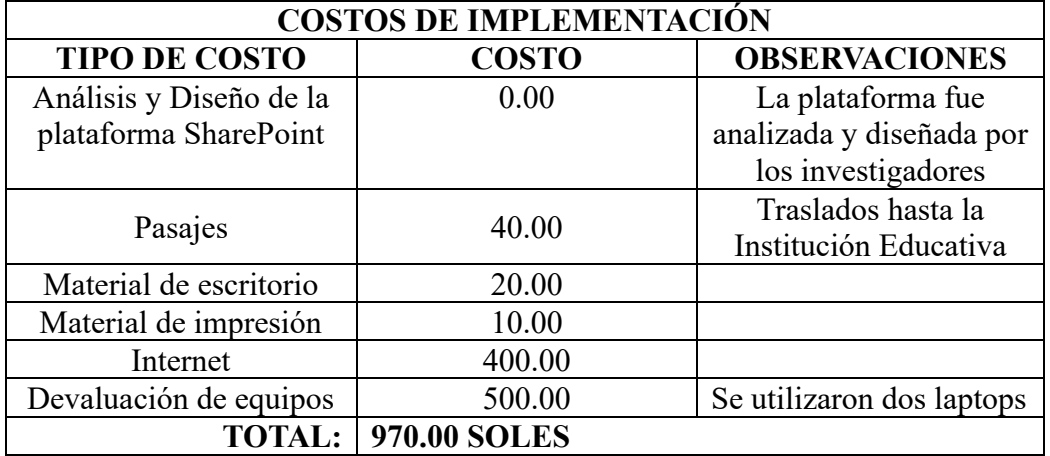

#### **5.1.5. Beneficios**

Los beneficios de la Plataforma SharePoint como Intranet para la Gestión de la Información en la Institución Educativa Privada Juan Pablo II de Cajamarca se manifiestan de muchas formas, como son el ahorro de tiempo en la gestión de la información, ahorro de costos y mejoras en atención al cliente, recepción de documentos y colaboración entre docentes.

La nueva Plataforma SharePoint como Intranet para la Gestión de la Información en la Institución Educativa Privada Juan Pablo II de Cajamarca cuenta con una metodología y una tecnología que permitirá incorporar las nuevas demandas de información por parte del personal administrativo y docente.

#### **5.1.6. Factibilidad Técnica**

Es viable desarrollar la Plataforma SharePoint como Intranet para la Gestión de la Información en la Institución Educativa Juan Pablo II de Cajamarca puesto que dicha Institución contrata un plan mensual en Microsoft 365 que le permite y facilita el uso de diversas herramientas para el desarrollo de actividades académicas, por lo que SharePoint integra los programa que trae este servicio y se acomoda al estilo de trabajo docente y administrativo.

#### **5.1.7. Factibilidad en Software**

Las herramientas utilizadas para el desarrollo de la Plataforma SharePoint como Intranet para la Gestión de la Información en la Institución Educativa Juan Pablo II de Cajamarca tienen un costo ya estimado dentro de su planificación del presupuesto anual por lo que no genera un gasto extra.

#### **5.1.8. Factibilidad en Hardware**

La Plataforma SharePoint como Intranet para la Gestión de la Información en la Institución Educativa Privada Juan Pablo II de Cajamarca es adaptable a cualquier equipo de cómputo y puede ser ejecutado sin inconvenientes en la mayoría de los dispositivos que cuenten con un navegador y acceso a internet.

#### **5.1.9. Modelo Operativo**

Consiste en la Implementación de la Plataforma SharePoint como Intranet para la Gestión de la Información en la Institución Educativa Privada Juan Pablo II de Cajamarca guiado por la metodología Extreme Programming XP la cual detalla en su ciclo de vida el análisis o planificación, diseño, implementación y pruebas de la herramienta antes mencionada para los procesos académicos y pedagógicos.

## **5.2. PLANIFICACIÓN DE PROYECTO**

Cuando usamos la Metodología Xtreme Programming (XP) es muy importante tener comunicación directa con el cliente, con él al inicio se define una serie de requerimientos que llevarán a la elaboración de Historias de Usuarios para tener una descripción de la funcionalidad del software que se va a implementar.

#### **5.2.1. Levantamiento de requerimientos**

La información se obtuvo con los datos obtenidos de la ficha de requerimientos **(anexo 2)** que se realizó a la directora de la Institución Educativa Privada Juan Pablo II de Cajamarca

#### **5.2.1.1. Requerimientos Funcionales**

- La plataforma es adaptable a cualquier dispositivo electrónico.
- La plataforma cuenta con una interfaz gráfica agradable para cada usuario.
- La plataforma permite gestionar la información a los usuarios, de acuerdo con los permisos.
- La plataforma permite el ingreso individualizado para docentes y personal administrativo.
- La plataforma permite la posibilidad de cargar, organizar y compartir documentos de manera centralizada.
- La plataforma cuenta con espacios colaborativos por áreas y equipos de trabajo.
- La plataforma cuenta con Calendario integrado que incluya eventos académicos, fechas de exámenes y actividades extracurriculares.
- La plataforma cuenta con un buscador para acceder rápidamente a la información.
- La plataforma cuenta con sitios o áreas de trabajo colaborativas para equipos de profesores.
- La plataforma se complementa con herramientas que posibiliten la edición simultánea de documentos por varios usuarios.
- La plataforma permite compartir datos de manera eficiente a través de los grupos de trabajo utilizadas en la institución.

#### **5.2.1.2. Requerimientos No Funcionales**

- La plataforma debe proporcionar tiempos de respuesta rápidos para garantizar una experiencia de usuario fluida.
- La plataforma debe ser escalable para manejar un crecimiento en el número de usuarios y volúmenes de datos.
- La plataforma debe garantizar la seguridad de los datos almacenados utilizando protección contra accesos no autorizados.
- La interfaz de usuario debe ser intuitiva y fácil de usar para docentes y personal administrativo.
- La plataforma debe ser fácil de mantener y actualizar.

• La plataforma debe ser compatible con una variedad de navegadores web para garantizar una experiencia consistente.

#### **5.2.2. Técnicas e Instrumentos**

Para el levantamiento de los requerimientos utilizamos técnicas como las entrevistas y encuestas e instrumentos como el cuestionario **(anexo 3)**

#### **5.2.3. Historias de Usuarios**

Las Historias de usuarios son la base fundamental del éxito del producto que se quiere conseguir.

Son listas de características que describen lo que el cliente necesita en el producto final.

Una vez realizadas y definidas las Historias de Usuarios, se listan las actividades que se van a realizar por cada una dando como resultado un plan de entregas.

Al finalizar las reuniones con el cliente con el objetivo de definir los

requerimientos de la intranet, se definieron las siguientes historias de usuarios:

#### **NÚMERO:** 1 **USUARIO:** Todos

**Nombre historia:** Acceso a la plataforma intranet

**Prioridad en negocio:** Alta **Riesgo:** Media

**Puntos estimados:** 2 **Iteración asignada:** 1

**Responsable:** Sánchez Sánchez, Carlos Andrés

#### **Descripción:**

Para ingresar a la plataforma los docentes y administrativos deberán contar con un correo institucional y su contraseña.

La plataforma en SharePoint tendrá dos tipos de usuario: docente y administrador donde cada uno tendrá permisos distintos.

El tipo de usuario administrador tiene todos los permisos para generar accesos a cada docente de acuerdo a su respectiva área y grupo de trabajo.

El tipo de usuario docente puede modificar, eliminar y cargar la documentación propia y del grupo asignado.

#### **Observaciones:**

Cada usuario tendrá acceso a diferente documentación y grupos de trabajo, así como también a la carga de archivos que él considere.

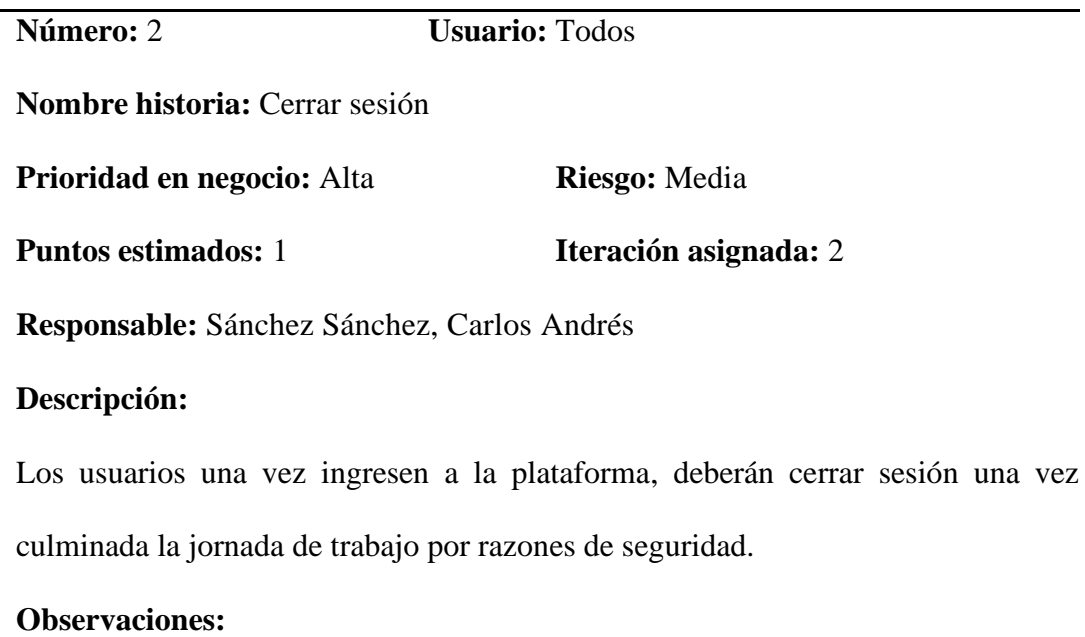

Deberán cerrar sesión con el correo institucional ya que se vincula a la plataforma.

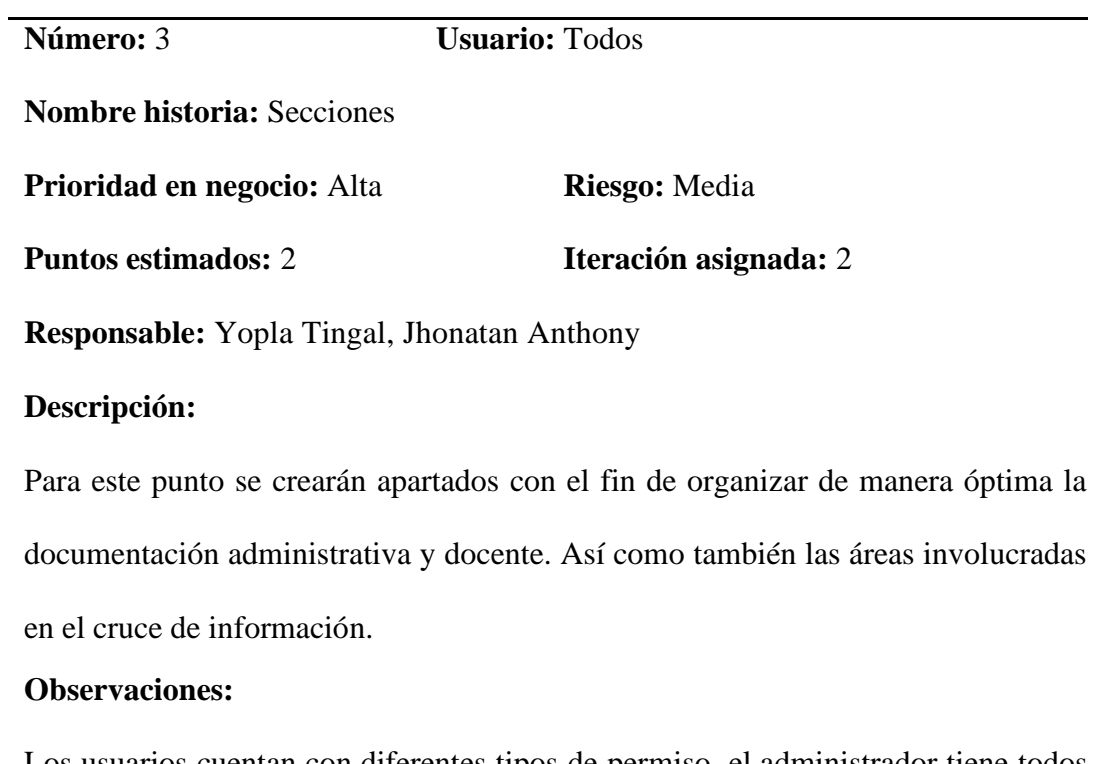

Los usuarios cuentan con diferentes tipos de permiso, el administrador tiene todos los permisos dentro de la plataforma intranet.

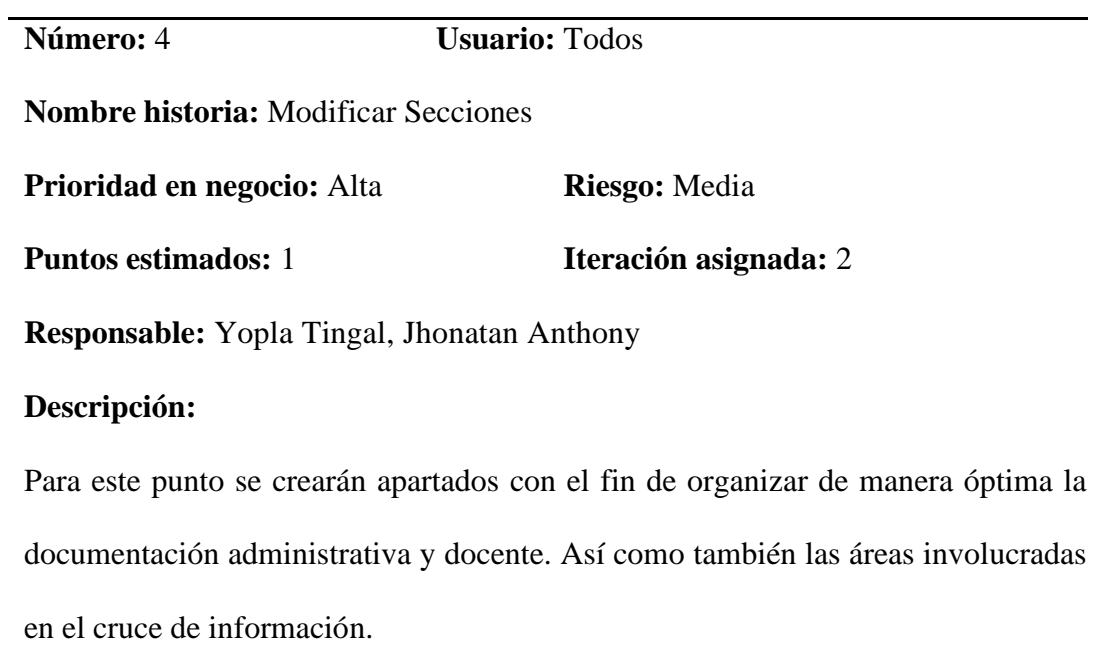

## **Observaciones:**

Los usuarios cuentan con diferentes tipos de permiso, el administrador tiene todos los permisos dentro de la plataforma intranet.

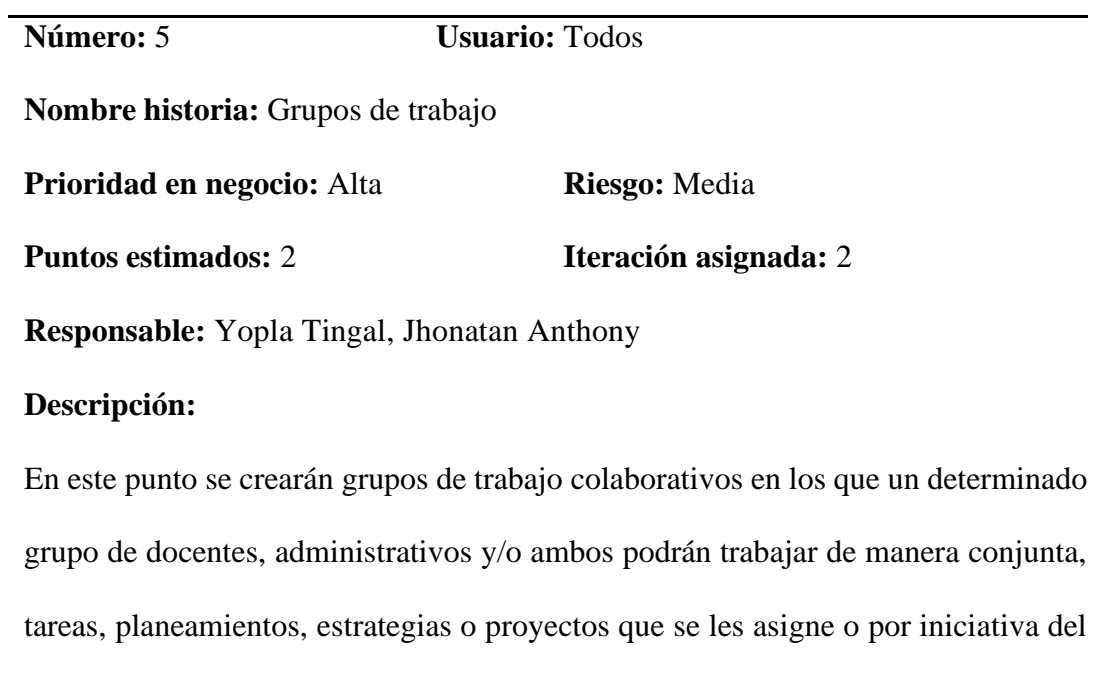

personal.

#### **Observaciones:**

Los usuarios pedirán los permisos correspondientes al administrador con el fin de trabajar de manera conjunta y colaborativa.

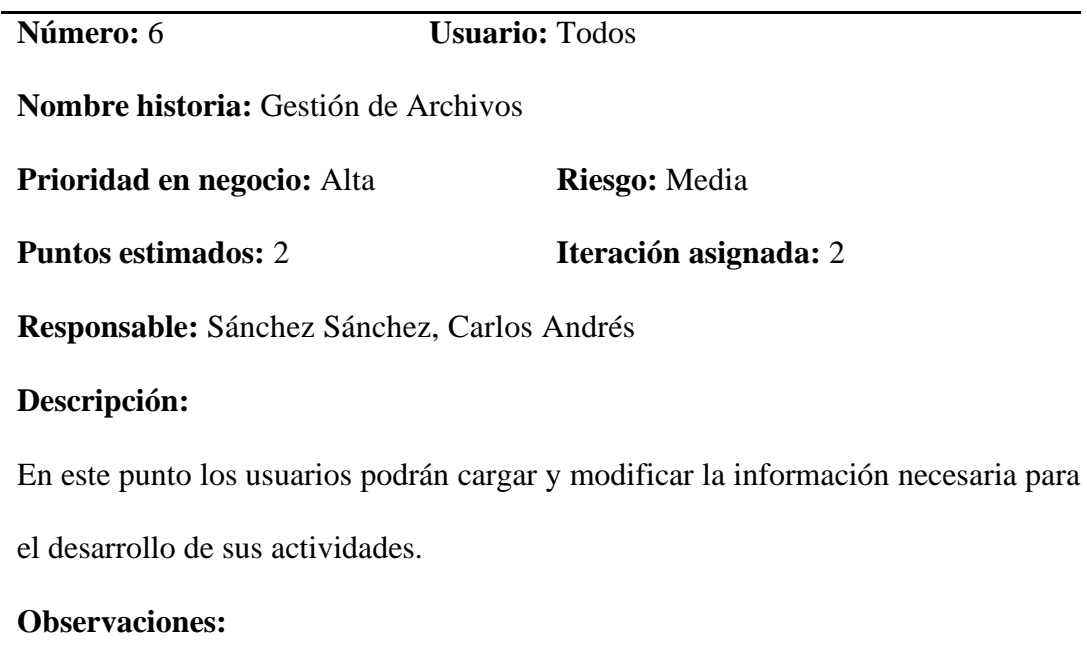

Los usuarios pedirán los permisos correspondientes al administrador para poder gestionar sus archivos.

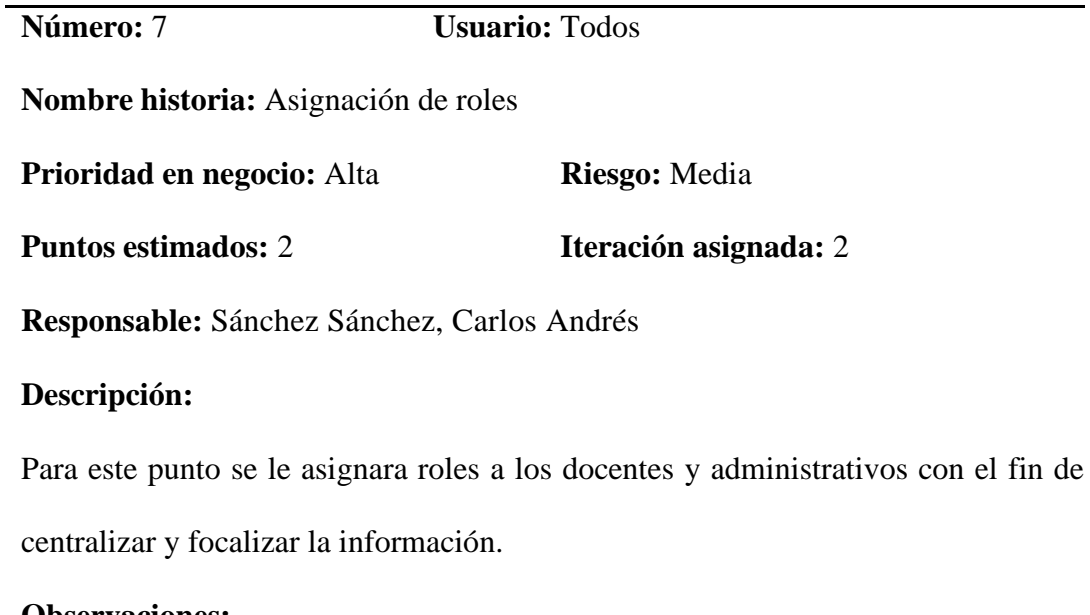

# **Observaciones:**

El administrador asignará los roles que se considere para cada usuario.

#### **5.2.3.1. Tareas de Historia de Usuarios**

#### **Acceso a la Plataforma Intranet**

*Tabla 10 Tareas de historia de usuario 1*

TAREA

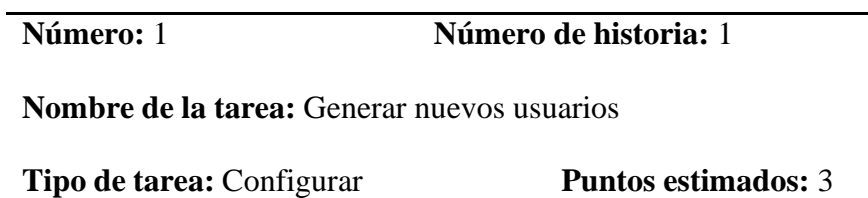

**Fecha inicio:** 2023 **Fecha fin:** 2023

**Responsable:** Sánchez Sánchez, Carlos Andrés

#### **Descripción:**

En el panel de administrador de Microsoft Admin, se creará nuevos usuarios para que puedan acceder a todas las aplicaciones que brinda. Los correos se crearán teniendo las siguientes consideraciones para los docentes y personal administrativo: su primer nombre + su primer apellido seguido del  $@ + el$  dominio configurado en Microsoft Admin.

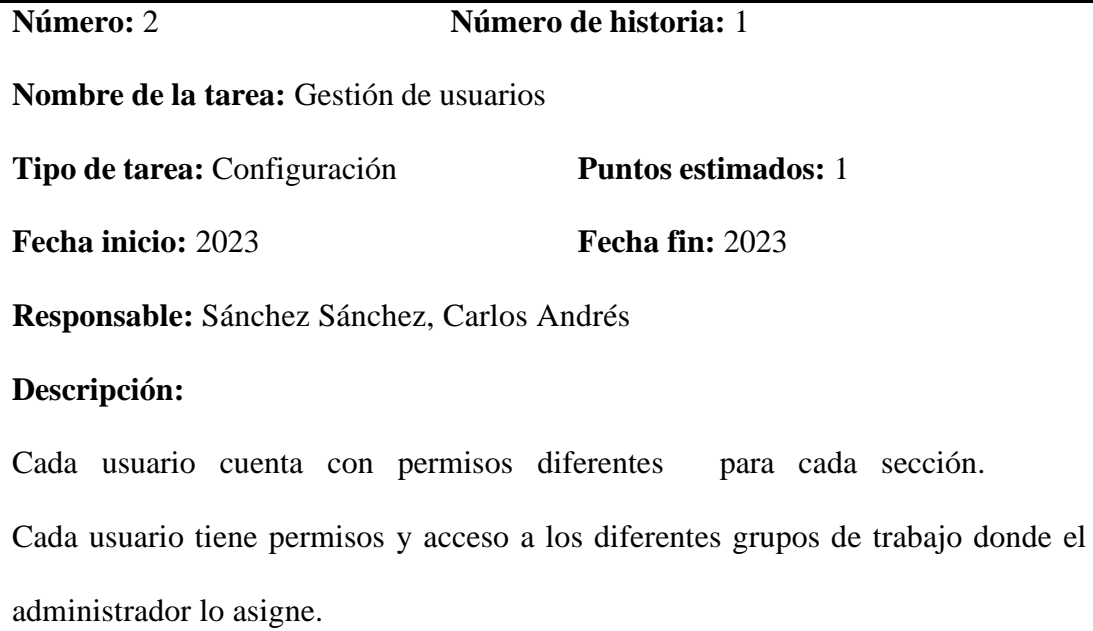

## • **Cerrar Sesión**

*Tabla 12 Tarea de historia de usuario 2*

TAREA

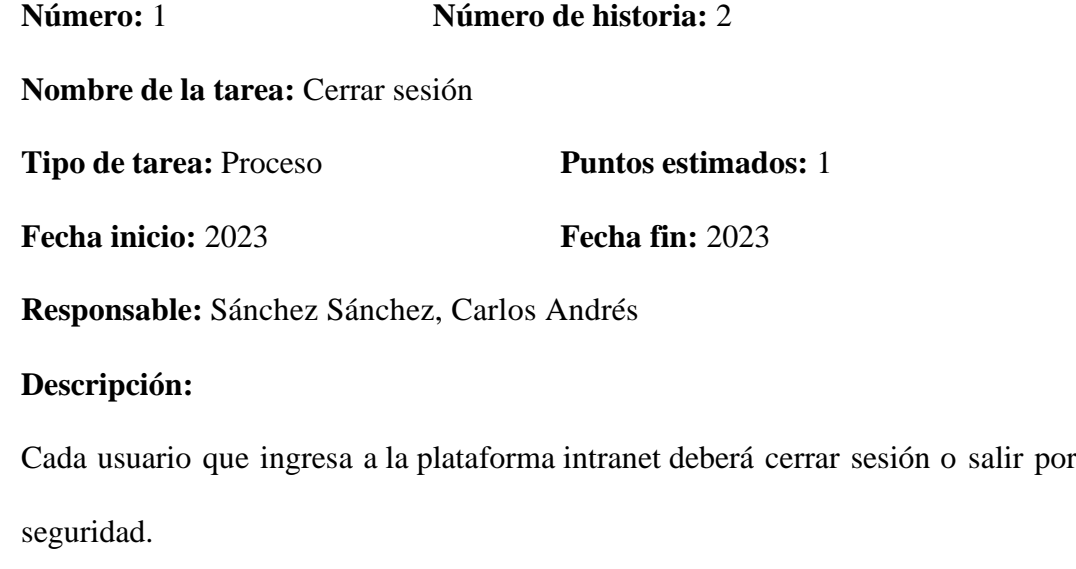

#### • **Secciones**

*Tabla 13 Tarea 1 de historia de usuario 3*

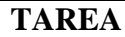

**Número:** 1 **Número de historia:** 3 **Nombre de la tarea:** Agregar Sección **Tipo de tarea:** Configuración **Puntos estimados:** 2 **Fecha inicio:** 2023 **Fecha fin:** 2023 **Responsable:** Yopla Tingal, Jhonatan Anthony **Descripción:** Para agregar una sección pasamos el mouse debajo del área de título de la página en el extremo izquierdo, o encima o debajo de un elemento web existente, en el extremo

izquierdo de la página, y verá una línea con un +, como este con una sugerencia de

herramienta que dice Agregar una nueva sección.

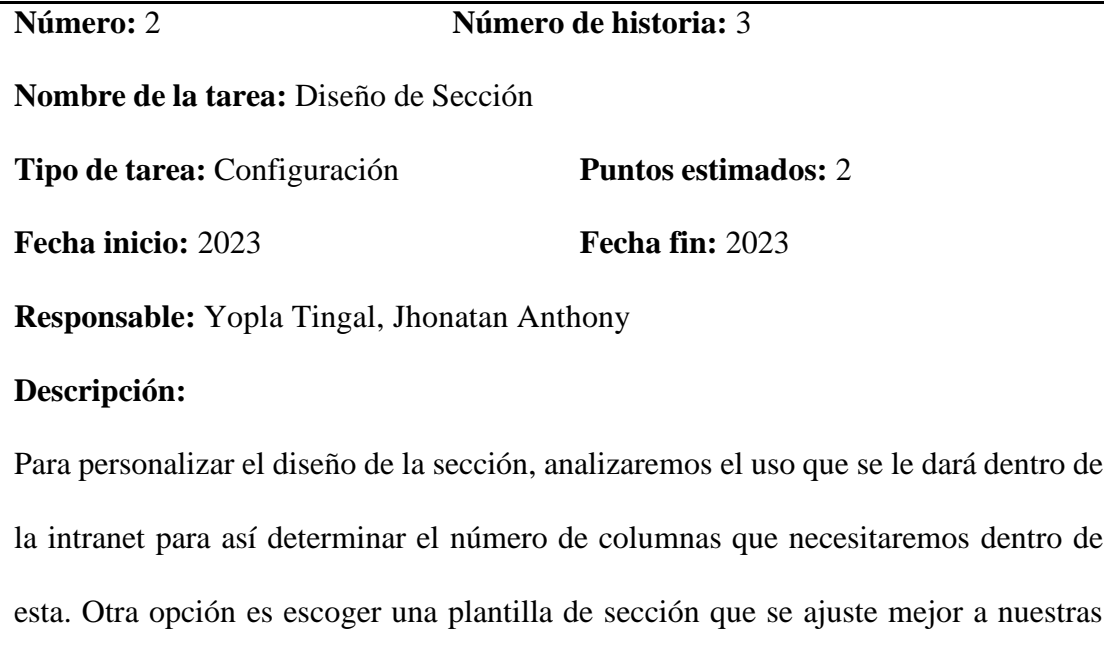

## necesidades.

#### • **Modificar Secciones**

*Tabla 15 Tarea de historia de usuario 4*

**TAREA**

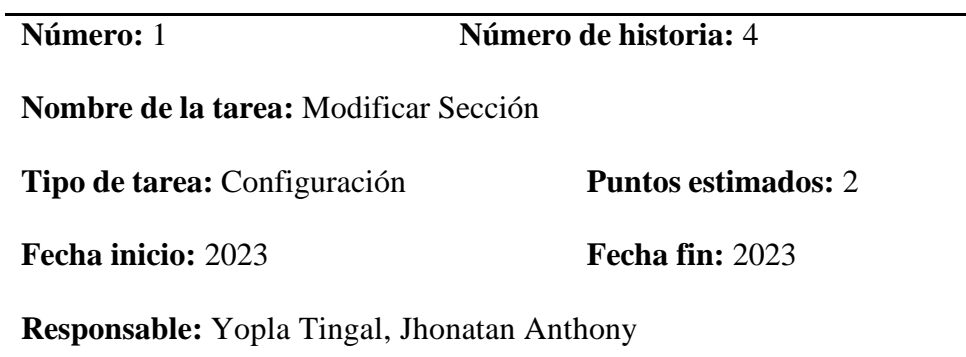

#### **Descripción:**

Para modificar una sección se deberá analizar el funcionamiento que se quiere dar con el fin de reestructurar el diseño y la orientación. Seleccionamos la sección a la que se desea agregar columnas y continuación, seleccionamos editar sección en el lado izquierdo de la página.

Así como también la elección de colores de fondo, teniendo en cuenta que los colores

se basan en el tema de la plataforma.

# • **Grupos de Trabajo**

*Tabla 16 Tarea de historia de usuario 5*

**TAREA**

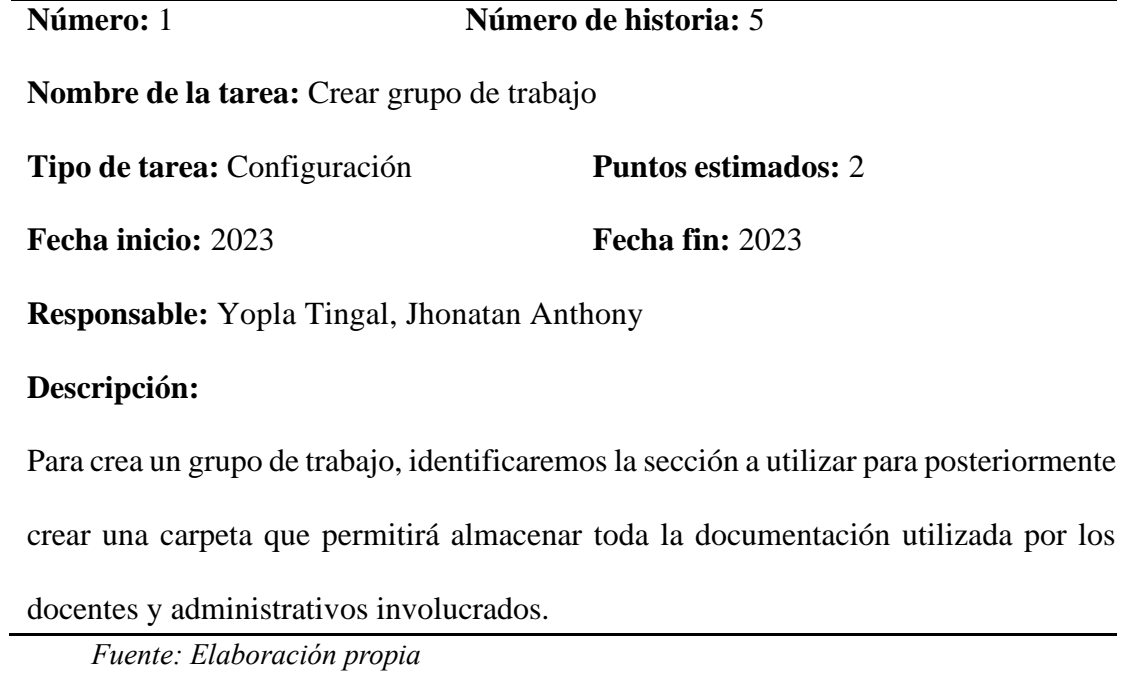

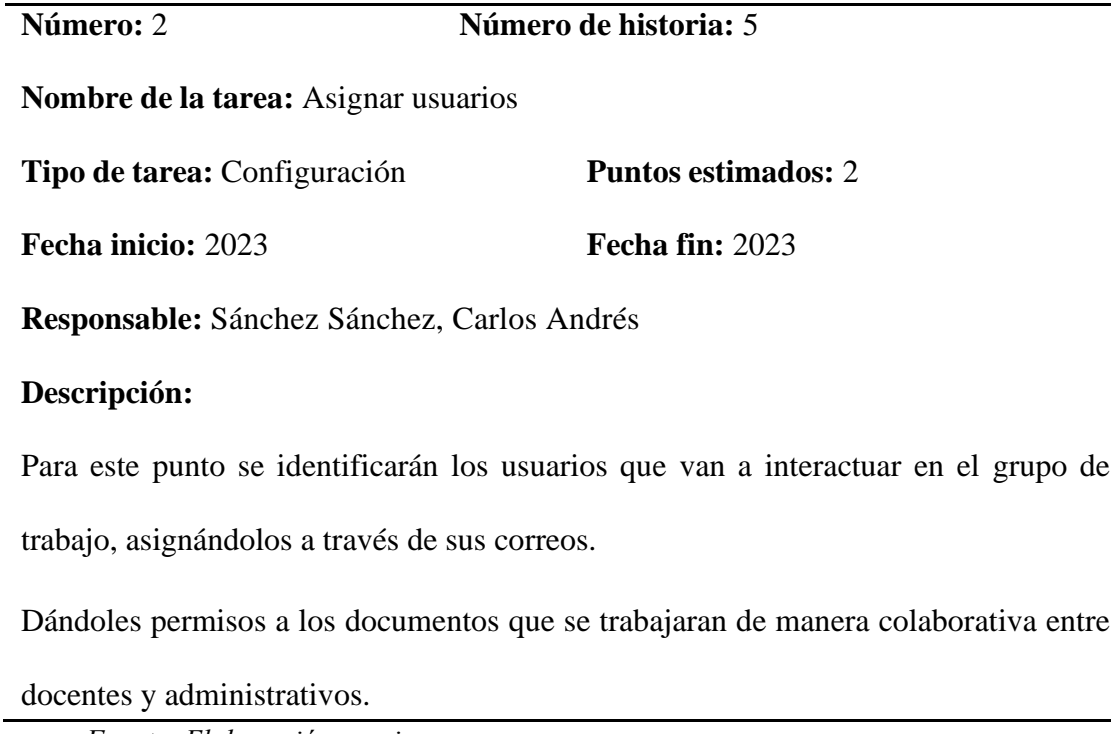

#### • **Gestión de Archivos**

*Tabla 18 Tarea de historia de usuario 6*

**TAREA**

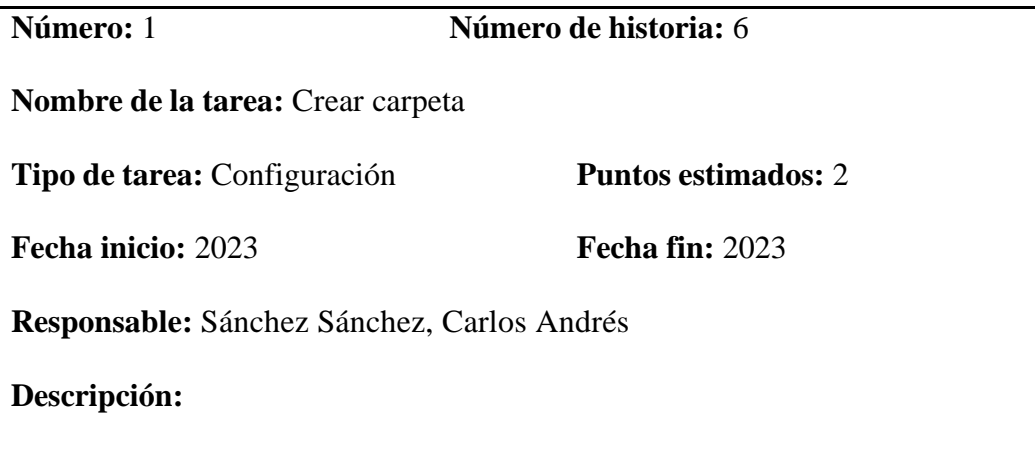

Para crea una carpeta vamos al apartado de contenido del sitio donde nos permitirá

crear las carpetas que se considere necesario.

# **TAREA**

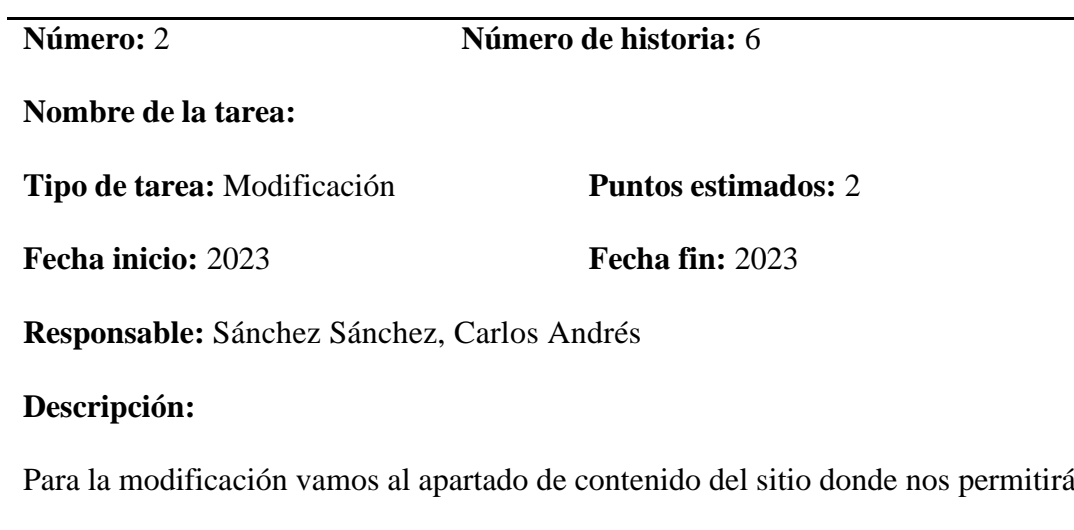

Realizar los cambios que se considere.

# • **Asignación de Roles**

*Tabla 20 Tarea de historia de usuario 7*

**TAREA**

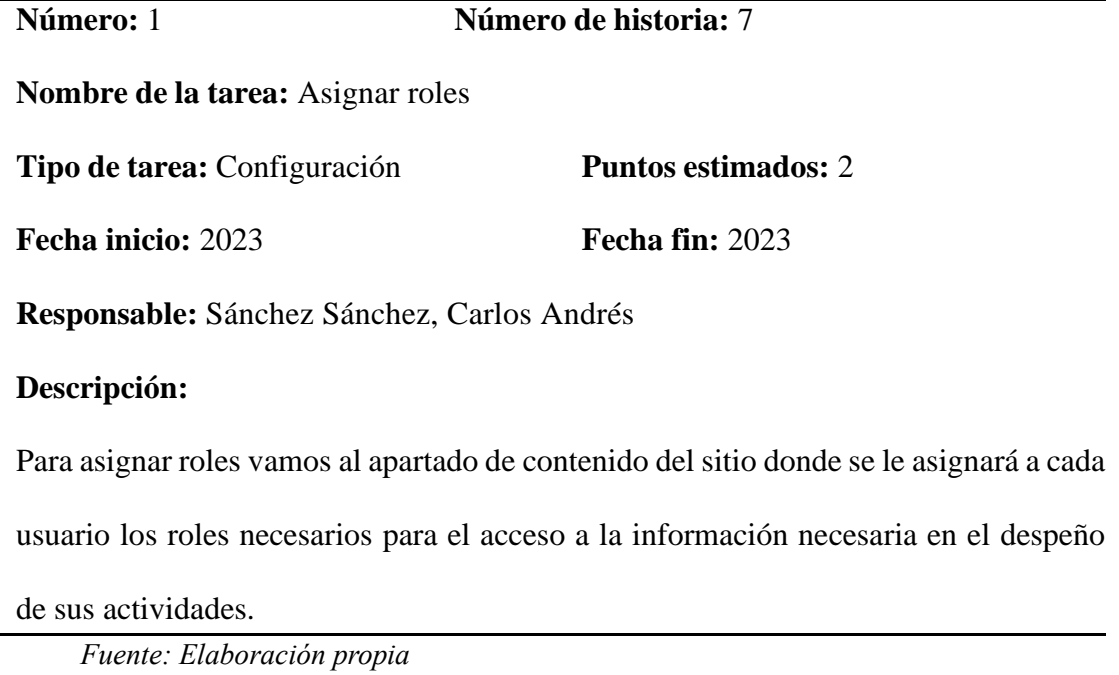

# **5.3. DISEÑO**

Para la elaboración del diseño de la Plataforma SharePoint como Intranet para la Gestión de la Información en la Institución Privada Juan Pablo II de Cajamarca se optó por iniciar con la estructura de las secciones de las que dispondrá: a) la vista de la página principal de la Intranet como son: el encabezado, buscador, columna de acceso directo, sección noticias, contador de inicio de clases, sección de eventos, sección de colaboración b) vista de la gestión de archivos y c) vista de asignación de roles.

*Figura 2 Encabezado de la Plataforma*

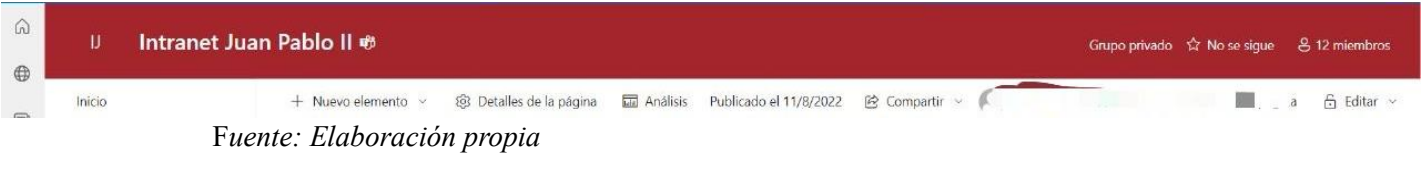

*Figura 3 buscador de la plataforma*

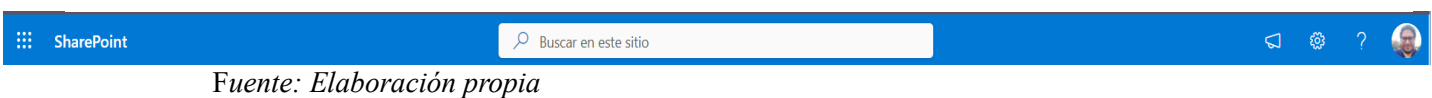

49

*Figura 4 Columna de acceso directo de la plataforma*

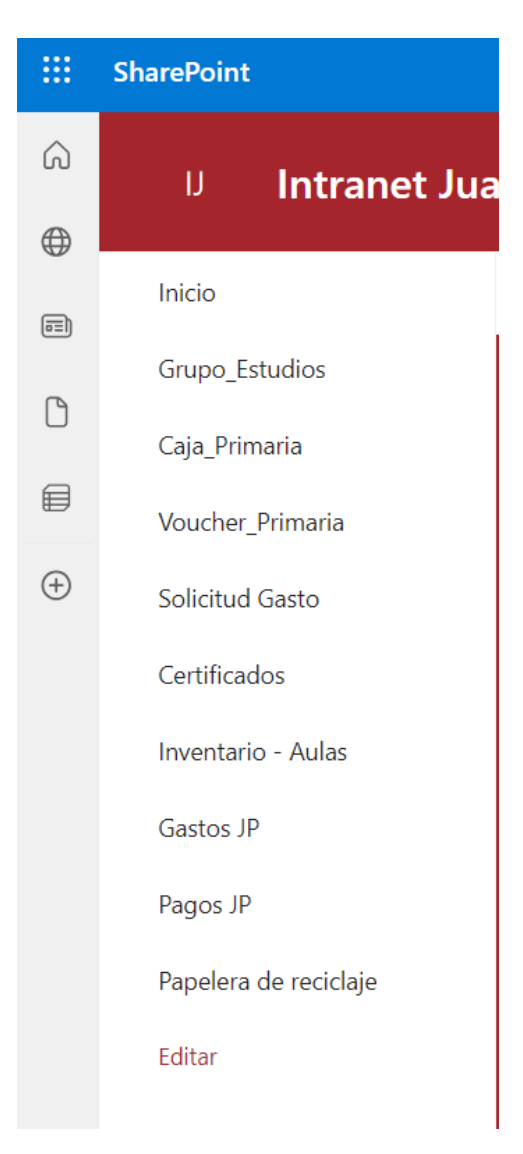

F*uente: Elaboración propia*

*Figura 5 sección de noticias de la plataforma*

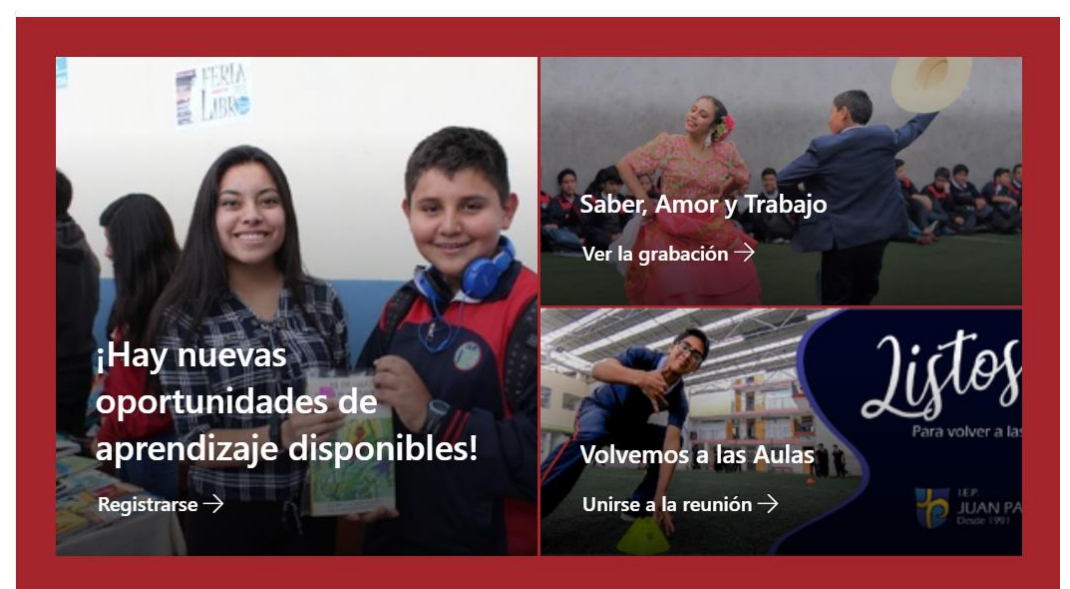

F*uente: Elaboración propia*

*Figura 6 sección de eventos de la plataforma*

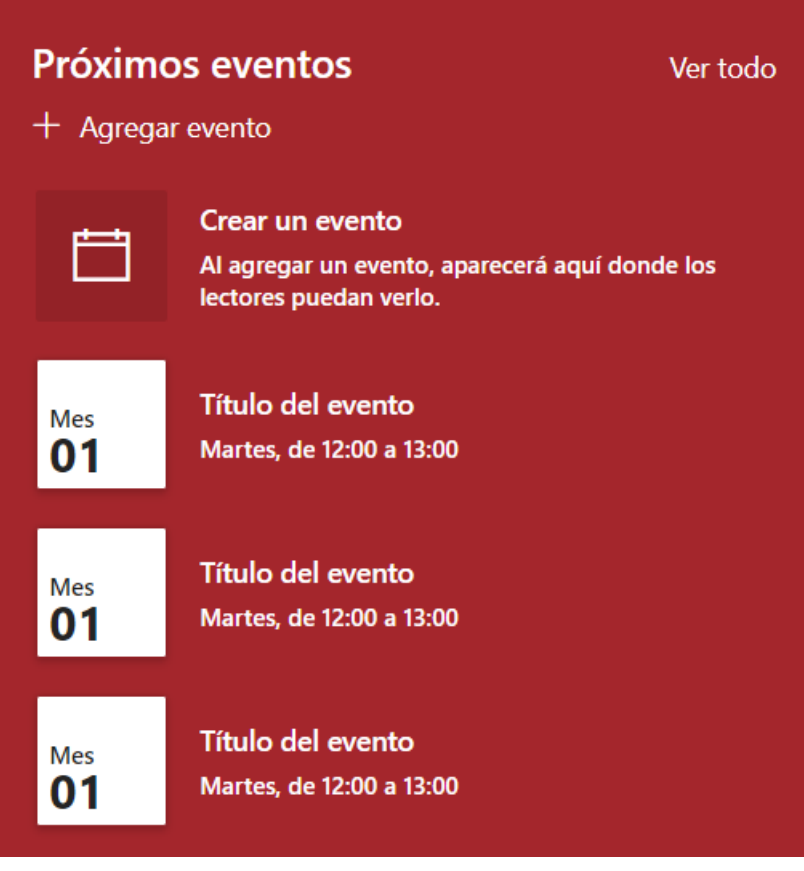

F*uente: Elaboración propia*

*Figura 7 contador de inicio de clases de la plataforma*

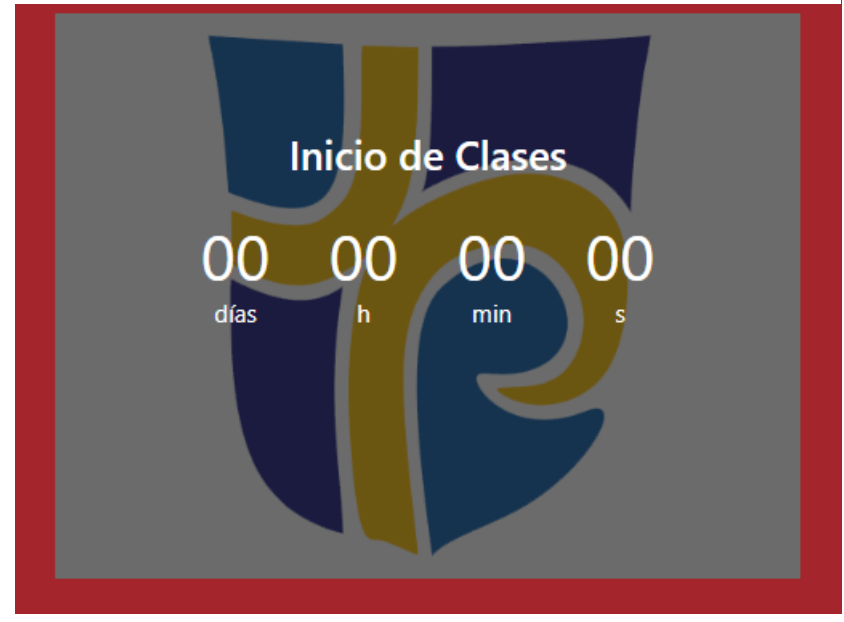

F*uente: Elaboración propia*

*Figura 8 Grupos de colaboración de la plataforma*

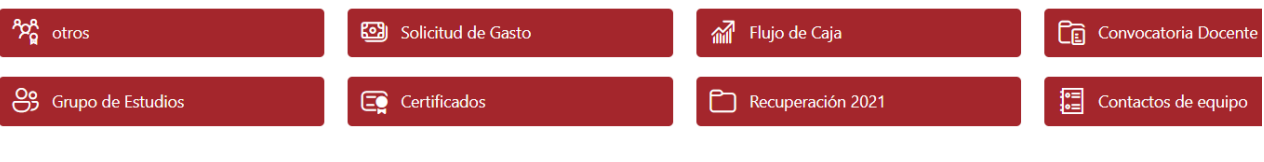

F*uente: Elaboración propia*

| Figura 9 Gestión de archivos de la plataforma                                                      |                                                        |                                           |
|----------------------------------------------------------------------------------------------------|--------------------------------------------------------|-------------------------------------------|
| $T$ Cargar $\sim$<br>.<br>H EQItar en vista de cuadricula<br><b>REP DIREFORMED</b><br><b>Nuevo</b> |                                                        |                                           |
| Documentos $M \vee$                                                                                |                                                        |                                           |
|                                                                                                    | Nombre $\vee$                                          | Modificado por $\vee$<br>Elementos $\vee$ |
|                                                                                                    | 2023                                                   | Carlos Andrés Sánchez Sár                 |
|                                                                                                    | Anuncios                                               | Jorge Lezama                              |
|                                                                                                    | Boleta de notas 2021                                   | Orlando Sánchez Huamán                    |
|                                                                                                    | CAJA DIARIA 2022                                       | Christi Alfaro Armas                      |
|                                                                                                    | Convocatoria Docente                                   | Carlos Andrés Sánchez Sár                 |
|                                                                                                    | Documentos trámites                                    | Orlando Sánchez Huamán                    |
|                                                                                                    | Flujo de Caja                                          | Carlos Andrés Sánchez Sár                 |
|                                                                                                    | General                                                | Orlando Sánchez Huamán                    |
| Ē                                                                                                  | Grupo de Estudios<br>$\cdot$ $\cdot$<br>T11<br>$\cdot$ | Carlos Andrés Sánchez Sár                 |

F*uente: Elaboración propia*
#### *Figura 10 Permisos y asignación de roles*

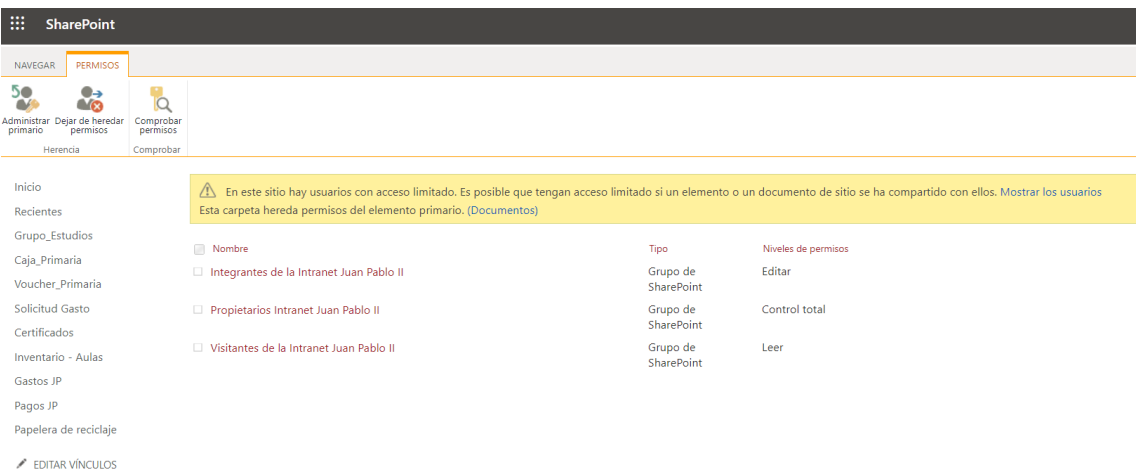

F*uente: Elaboración propia*

## **CAPÍTULO VI: RESULTADOS Y DISCUSIÓN**

## **6.1. RESULTADOS**

## **6.1.1. Cuestionario Pre y Post Test dirigido a trabajadores administrativos y docentes involucrados en la Gestión de la Información en la Institución Educativa Privada Juan Pablo II de Cajamarca**

El cuestionario se realizó con la forma de escala Likert y se dividió en dos partes: la primera, recogió la opinión de los usuarios sobre la funcionalidad y satisfacción de la plataforma SharePoint como intranet, y la segunda, contenía preguntas sobre la gestión de la información (tiempo y control) y se divide por funciones que desempeñan los docentes y administrativos.

Para ello, el cuestionario fue validado por juicio de expertos con conocimientos en implementación de herramientas intranet, software web y móvil (*ver anexo 4*). Este cuestionario estuvo dirigido a 21 empleados de la Institución Educativa Privada Juan Pablo II de Cajamarca.

El cuestionario se dividió en dos partes: Pretest y Postest (*ver anexo 3 y 5*).

Los docentes y administradores realizan una prueba previa para comprender el proceso de gestión de la información y evaluar su conocimiento o familiaridad con la plataforma SharePoint.

Después de un lapso de usar la plataforma SharePoint, se hizo un seguimiento a los mismos empleados. A continuación, se muestran los resultados del cuestionario PRE-TEST Y POS-TEST basados en las dimensiones y variables consideradas en nuestra tabla de operacionalización de variables.

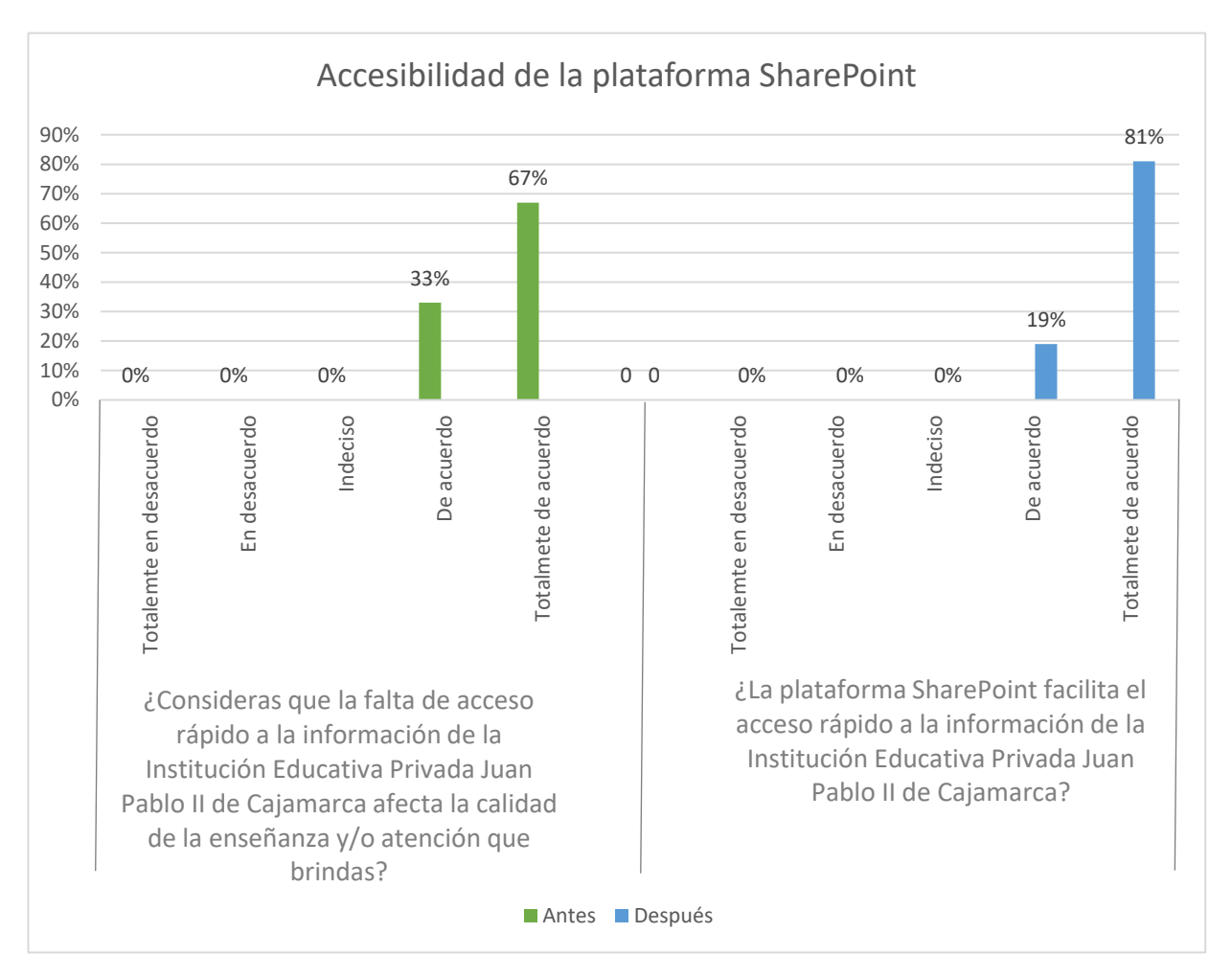

*Tabla 21 Implementación de la plataforma SharePoint - Dimensión: Accesibilidad Preg.1*

En esta figura se contrasta lo siguiente: antes de la implementación de una plataforma SharePoint las respuestas para los ítems en base a la falta de acceso a la información se concentran en "De acuerdo" y "Totalmente de acuerdo", es decir, los docentes y administrativos coincidían en que hacía falta una plataforma para la gestión de la información. Por otro lado, después de la implementación de una plataforma SharePoint, las respuestas para los ítems en base a cómo la plataforma facilita el acceso rápido a la información se concentran en "De acuerdo" y "Totalmente de acuerdo", es decir que, después de la implementación todos coinciden en que la plataforma facilita este proceso, además de ser una herramienta indispensable para brindar calidad de enseñanza y/o atención.

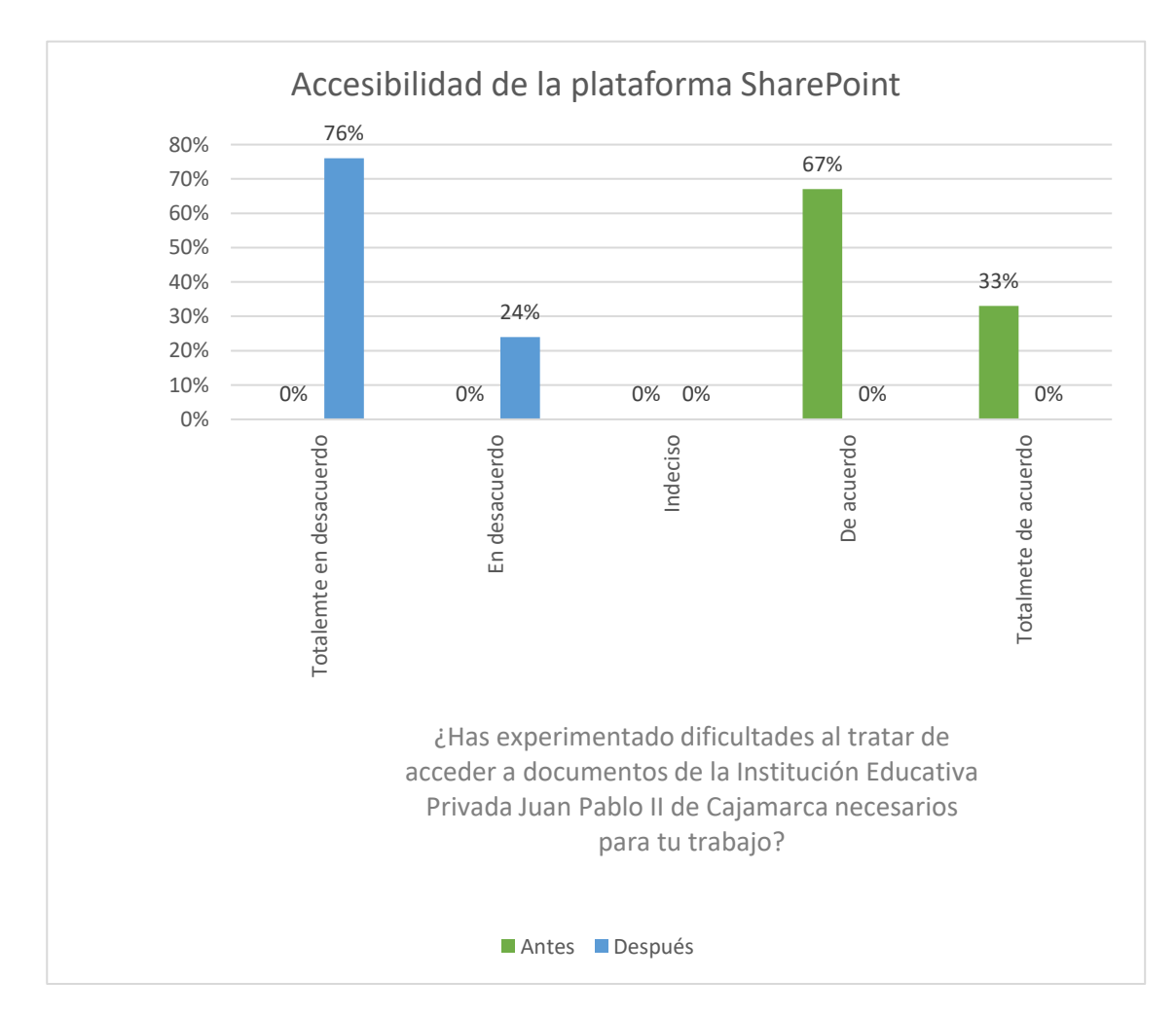

*Tabla 22 Implementación de la plataforma SharePoint - Dimensión: Accesibilidad Preg.2*

En esta figura se observa lo siguiente: antes de la implementación de una plataforma

SharePoint las respuestas para los ítems en base a las dificultades al tratar de acceder a

la información se concentran en "De acuerdo" y "Totalmente de acuerdo". Por otro lado, después de la implementación de una plataforma SharePoint las respuestas para los ítems se concentran en "En desacuerdo" y "Totalmente en desacuerdo". Con estos resultados podemos indicar que la plataforma SharePoint facilita el acceso a la información.

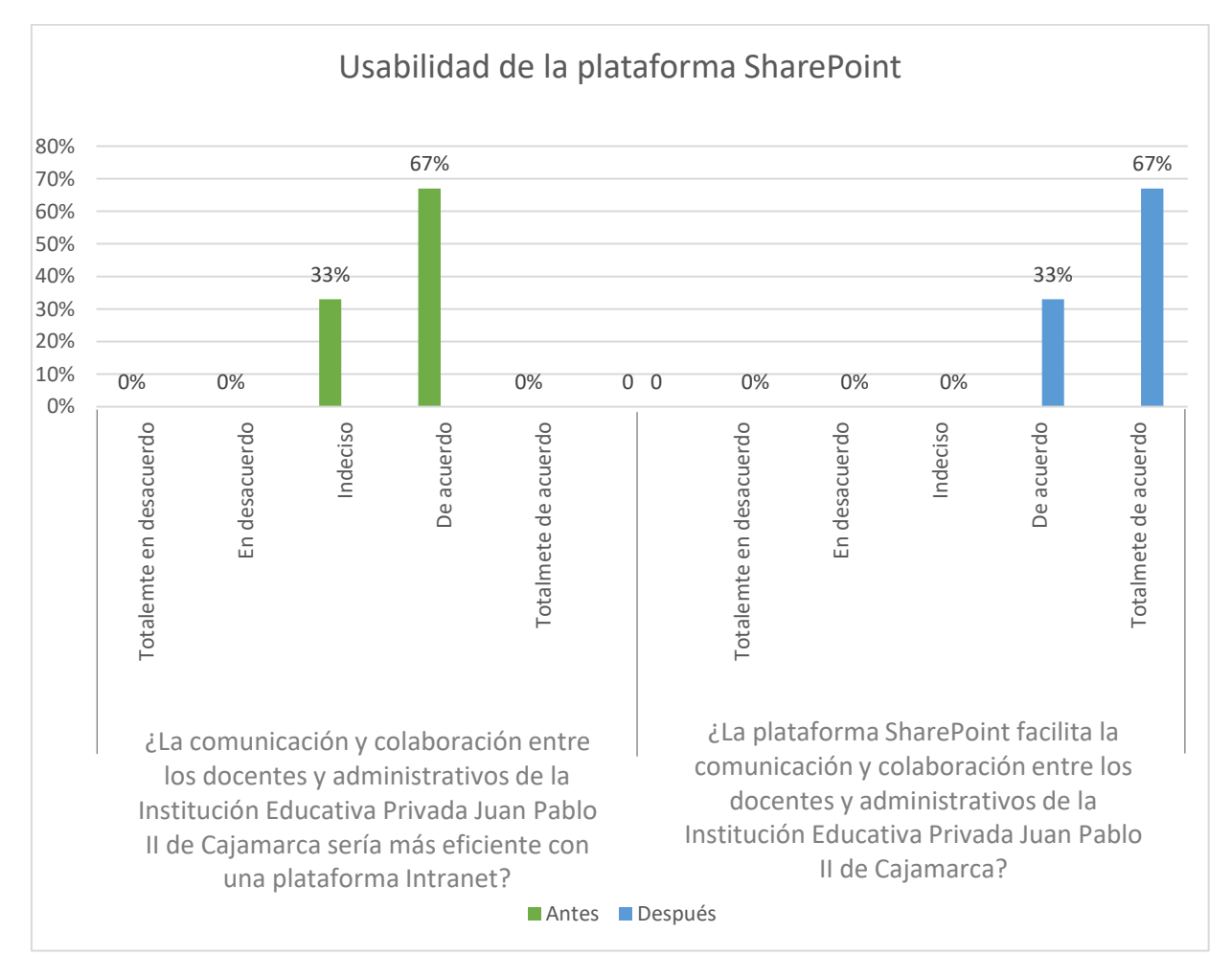

*Tabla 23 Implementación de la plataforma SharePoint - Dimensión: Usabilidad Preg.3*

En esta figura se observa lo siguiente: antes de la implementación de una plataforma SharePoint las respuestas para los ítems en base a la falta de una plataforma tenía como consecuencia la mala comunicación y colaboración entre docentes y administrativos, se concentran en "Indeciso" y "De acuerdo". Por otro lado, después de la implementación de una plataforma SharePoint las respuestas para los ítems se concentran en "De

acuerdo" y "Totalmente de acuerdo". Con estos resultados podemos indicar que la plataforma facilita la comunicación y colaboración.

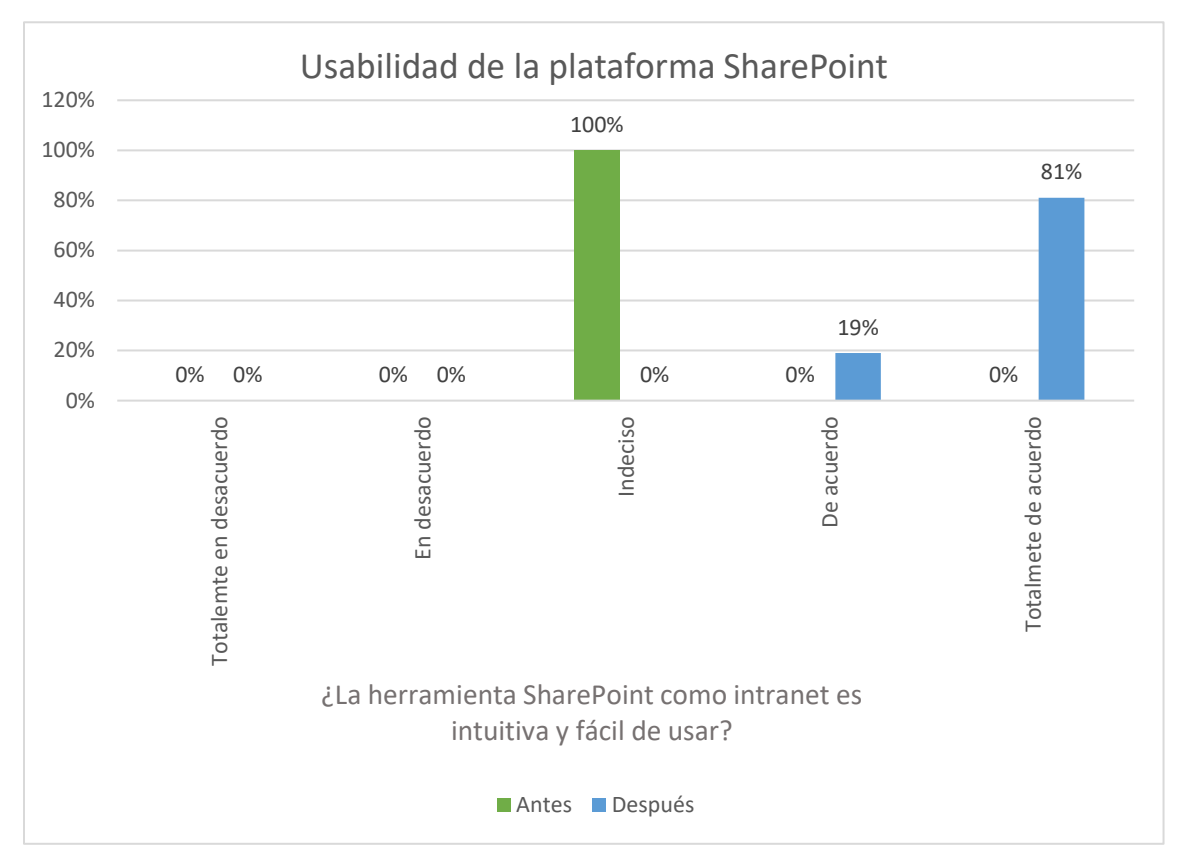

*Tabla 24 Implementación de la plataforma SharePoint - Dimensión: Usabilidad Preg. 4*

En esta figura podemos apreciar lo siguiente: antes de la implementación de una plataforma SharePoint las respuestas para los ítems se concentran en "Indeciso", por otro lado, después de la implementación de una plataforma SharePoint las respuestas para los ítems se concentran en "De acuerdo" y "Totalmente de acuerdo". Con estos resultados podemos indicar que la plataforma SharePoint es intuitiva y de fácil usabilidad.

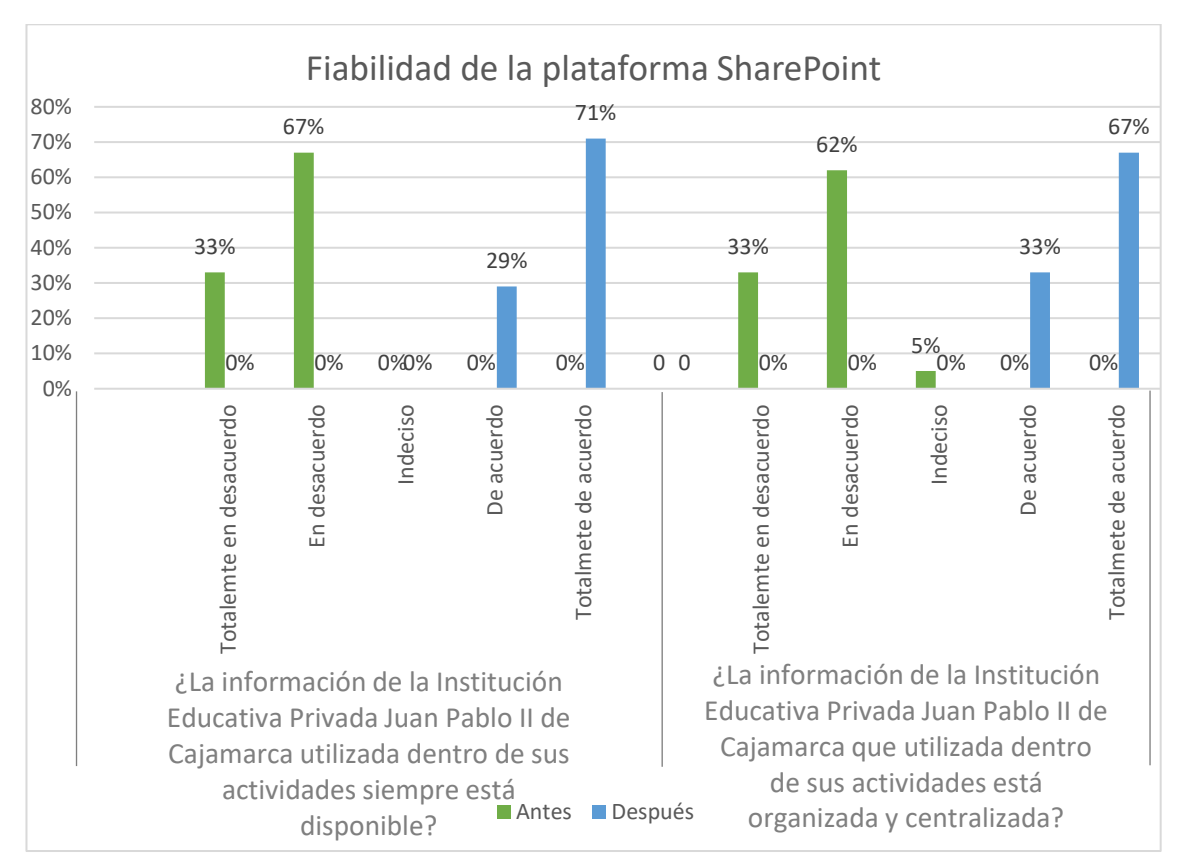

*Tabla 25 Implementación de la plataforma SharePoint - Dimensión: Fiabilidad. Preg.6 y 7*

En esta figura se observa que: antes de la implementación de una plataforma SharePoint las respuestas para los ítems se concentran en "En desacuerdo" y "Totalmente en desacuerdo", por otro lado, después de la implementación de una plataforma SharePoint las respuestas para los ítems se concentran en "De acuerdo" y "Totalmente de acuerdo". Lo que supone que la plataforma SharePoint permite organizar y centralizar la información además de estar siempre disponible.

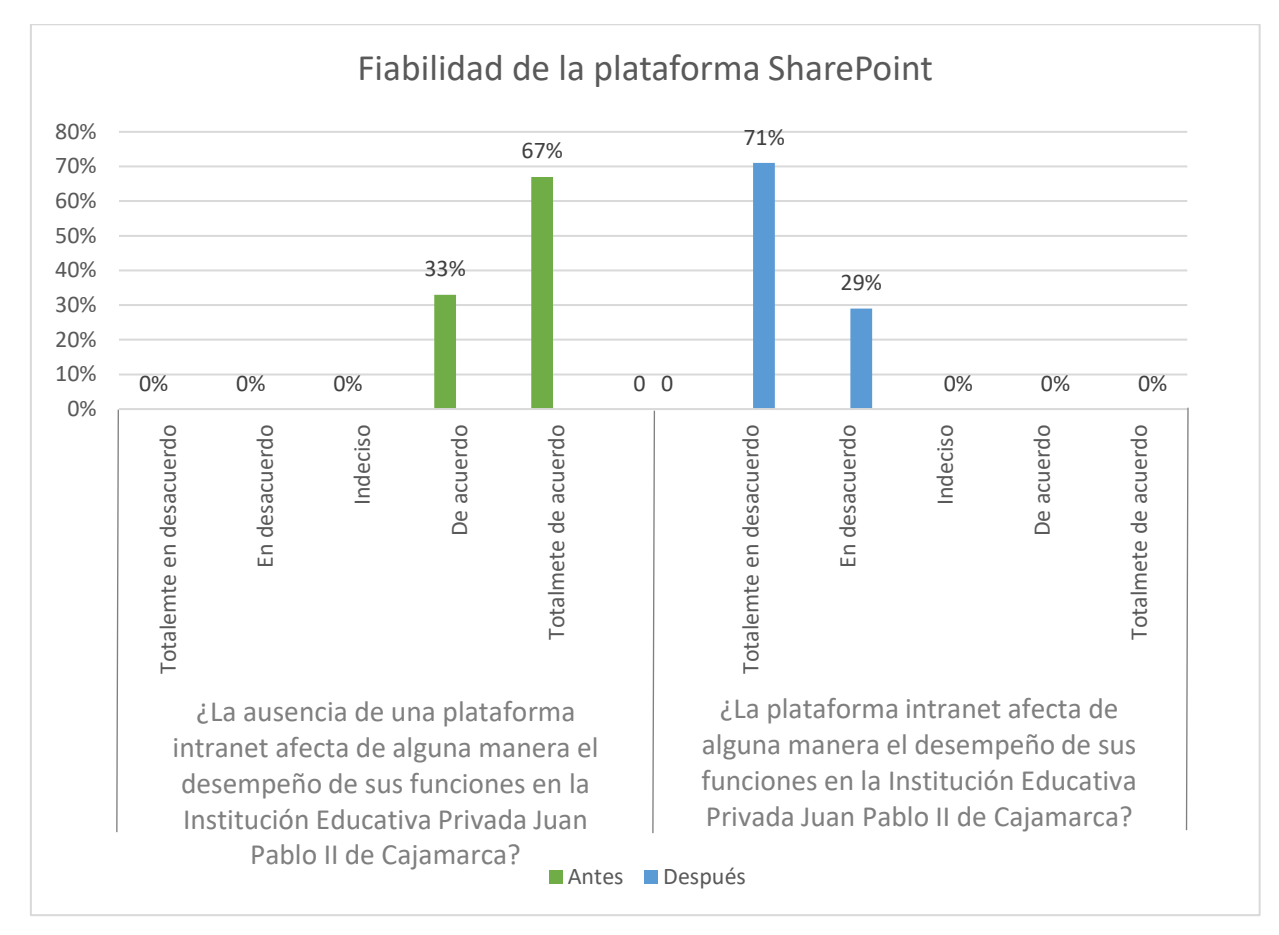

*Tabla 26 Implementación de la plataforma SharePoint - Dimensión: Fiabilidad. Preg.5*

En esta figura podemos apreciar lo siguiente: antes de la implementación de una plataforma SharePoint las respuestas para los ítems se concentran en "De acuerdo" y "Totalmente de acuerdo", Por otro lado, después de la implementación de una plataforma SharePoint las respuestas para los ítems se concentran en "En desacuerdo" y "Totalmente en desacuerdo". Lo que sugiere que la plataforma SharePoint no afecta con el desempeño de funciones de docente y administrativos, si no por el contrario aumenta la eficiencia en el desempeño de sus funciones.

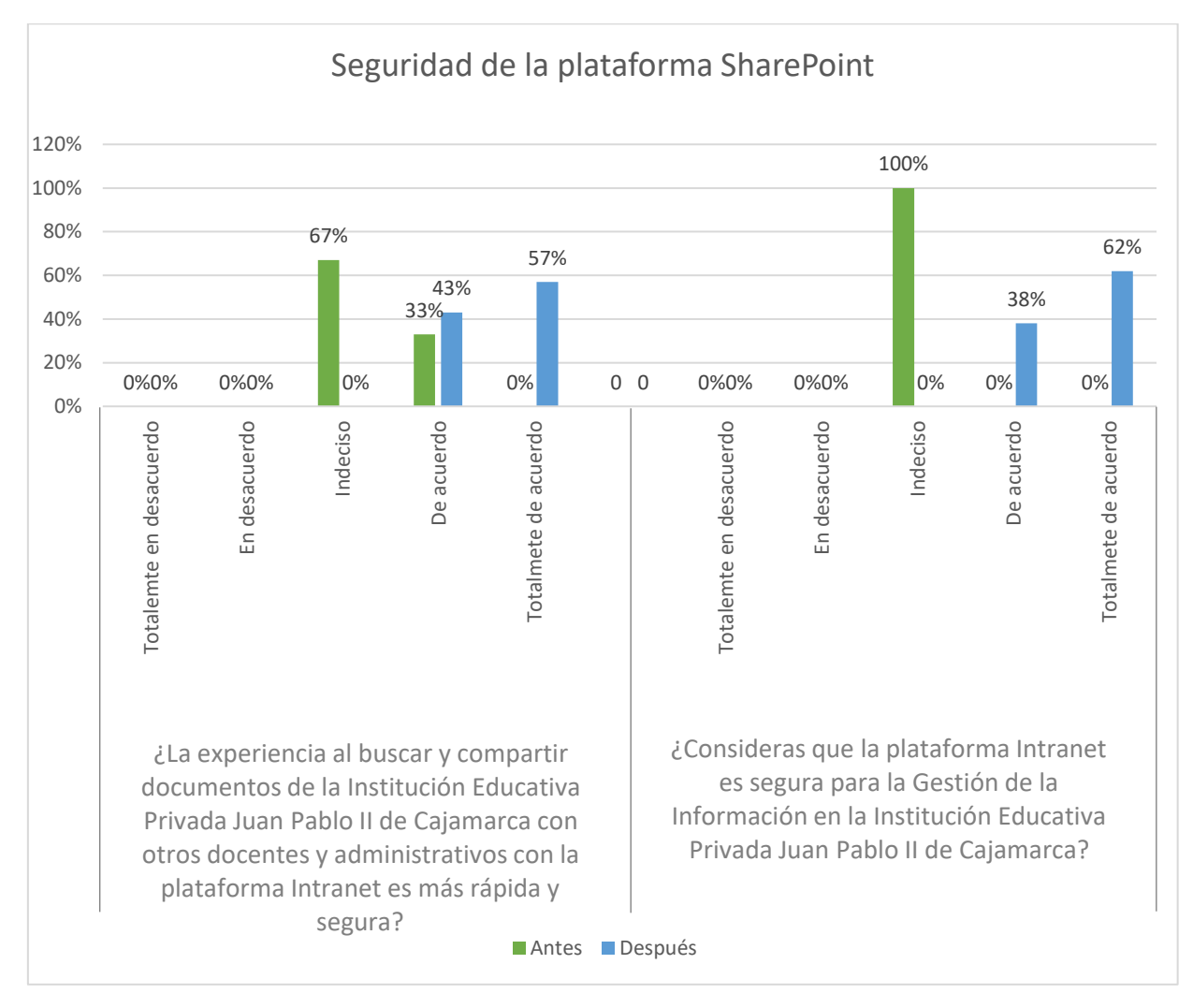

#### *Tabla 27 Implementación de la plataforma SharePoint - Dimensión: Seguridad. Preg.8 y 9*

En esta figura podemos apreciar lo siguiente: antes de la implementación de una plataforma SharePoint las respuestas para los ítems se concentran en "Indeciso" y "De acuerdo", Por otro lado, después de la implementación de una plataforma SharePoint las respuestas para los ítems se concentran en "De acuerdo" y "Totalmente de acuerdo". Lo que sugiere que la plataforma SharePoint es segura para la gestión de información además de buscar y compartir documentos de forma rápida y segura.

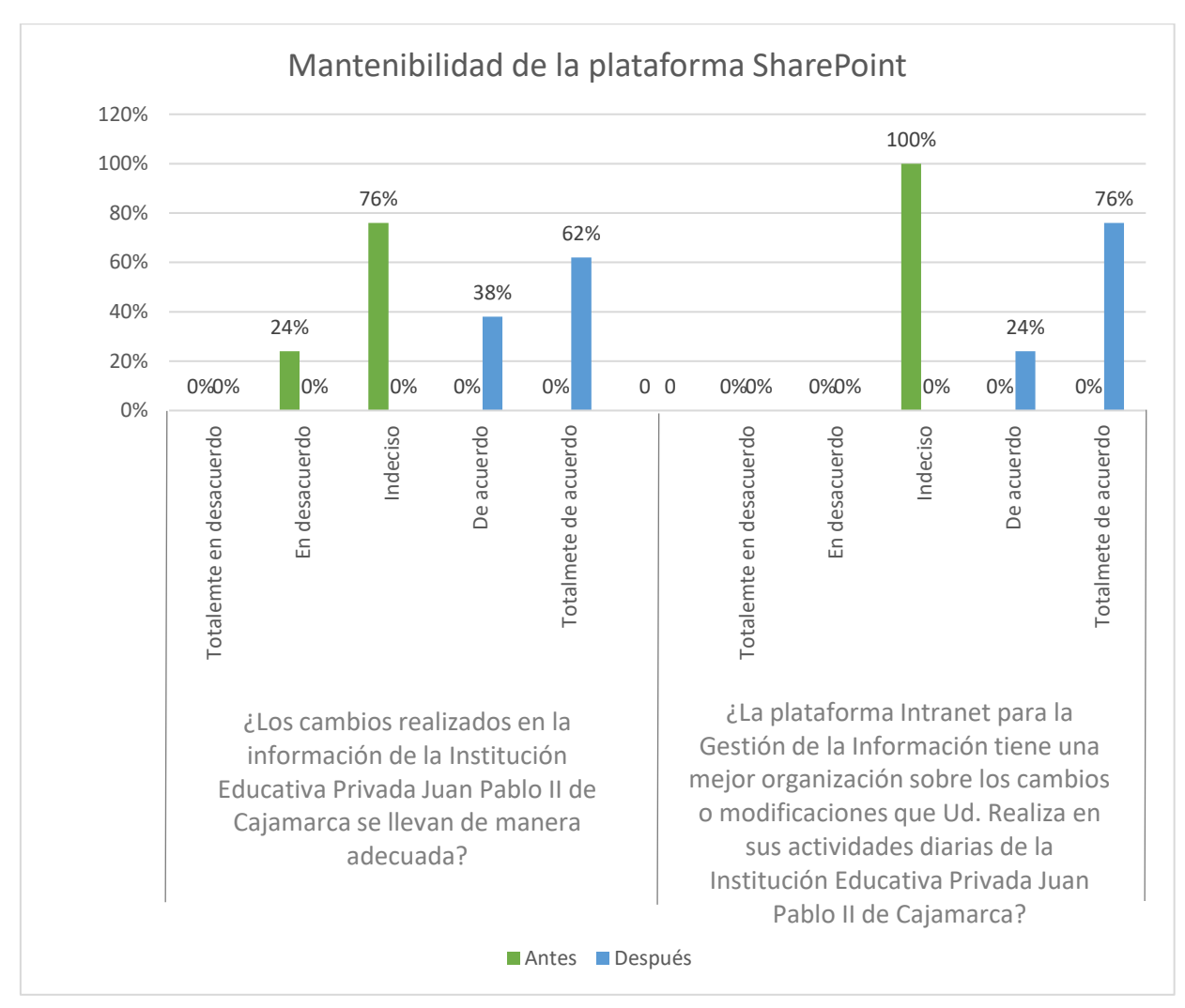

*Tabla 28 Implementación de la plataforma SharePoint - Dimensión: Mantenibilidad. Preg.10 y 11*

En esta figura podemos apreciar lo siguiente: antes de la implementación de una plataforma SharePoint las respuestas para los ítems se concentran en "Indeciso" y "Desacuerdo", Por otro lado, después de la implementación de una plataforma SharePoint las respuestas para los ítems se concentran en "De acuerdo" y "Totalmente de acuerdo". Lo que sugiere que la plataforma SharePoint permite llevar de manera adecuada los cambios realizados en la información.

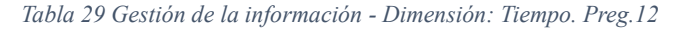

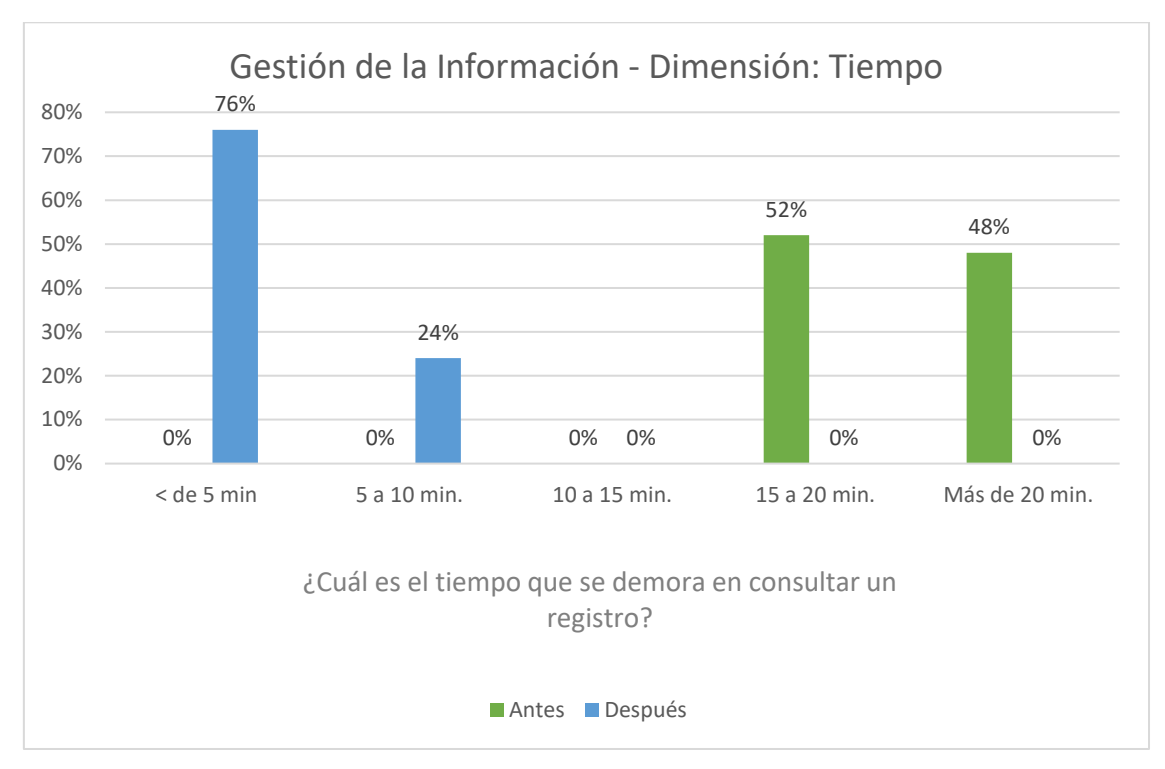

En la figura se puede apreciar que antes de la implementación de la plataforma SharePoint el 52% de respuestas se encontraban en promedio de "15 a 20min." y el 48% "más de 20 min.", lo que representa el tiempo promedio para consultar un registro o documento.

Después de la implementación de la plataforma SharePoint se reduce y vemos que el 24% usa de "5-10min." Y el 76% "< de 5 min.". Lo que indica que la plataforma SharePoint optimiza los tiempos en consulta de información.

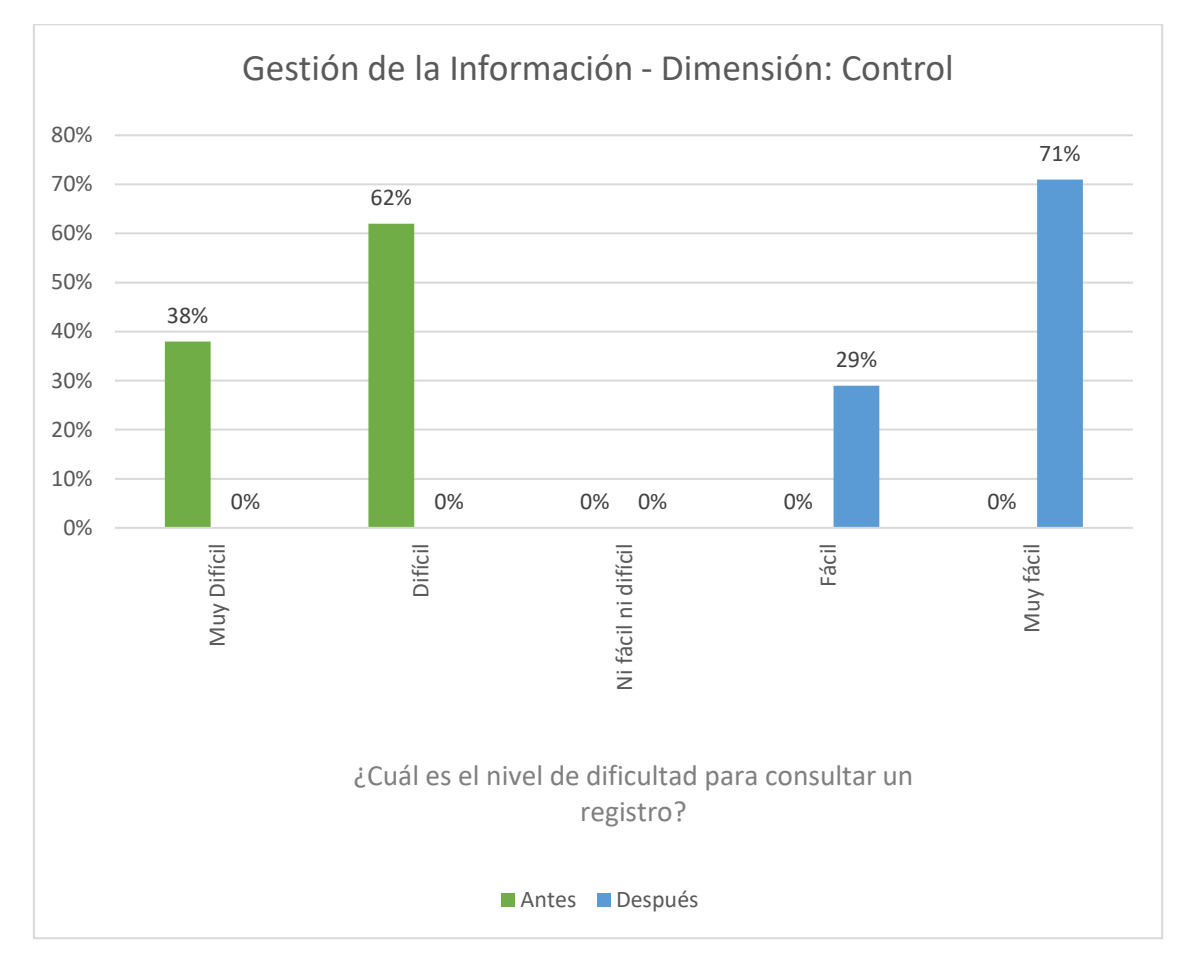

*Tabla 30 Gestión de la información - Dimensión: Control. Preg.13*

En la figura se puede apreciar que antes de la implementación de la plataforma SharePoint respecto al nivel de dificultad en la consulta de información, las respuestas fueron "Difícil" y "Totalmente difícil" con un 62% y 38% respectivamente, mientras que, después de la implementación de la plataforma SharePoint los resultados fueron "Fácil" y "Muy Fácil" con 29% y 71% respectivamente. Lo que indica que la plataforma SharePoint ayuda significativamente disminuyendo el nivel de dificultad para acceder a la información necesaria en el desarrollo de labores.

## **6.2. CONTRASTACIÓN DE LA HIPÓTESIS**

Para realizar la contrastación de la hipótesis en nuestra investigación se consideraron 21 encuestas Pre y Post Test, con los datos obtenidos y con el apoyo de la aplicación MS Excel y SPSS iniciamos nuestra estadística con la prueba de normalidad de los datos obtenidos, con esta pudimos determinar el tipo de distribución de las variables de objeto de este estudio.

En esta investigación utilizaremos la Prueba de normalidad de Shapiro – Wilk porque se utiliza para muestras menores a 50, si los resultados de la distribución son normales realizaremos una Estadística Paramétrica y de presentar una distribución no normal realizaremos una estadística No Paramétrica, en ambos casos, la prueba que corresponda nos ayudará a contrastar los datos.

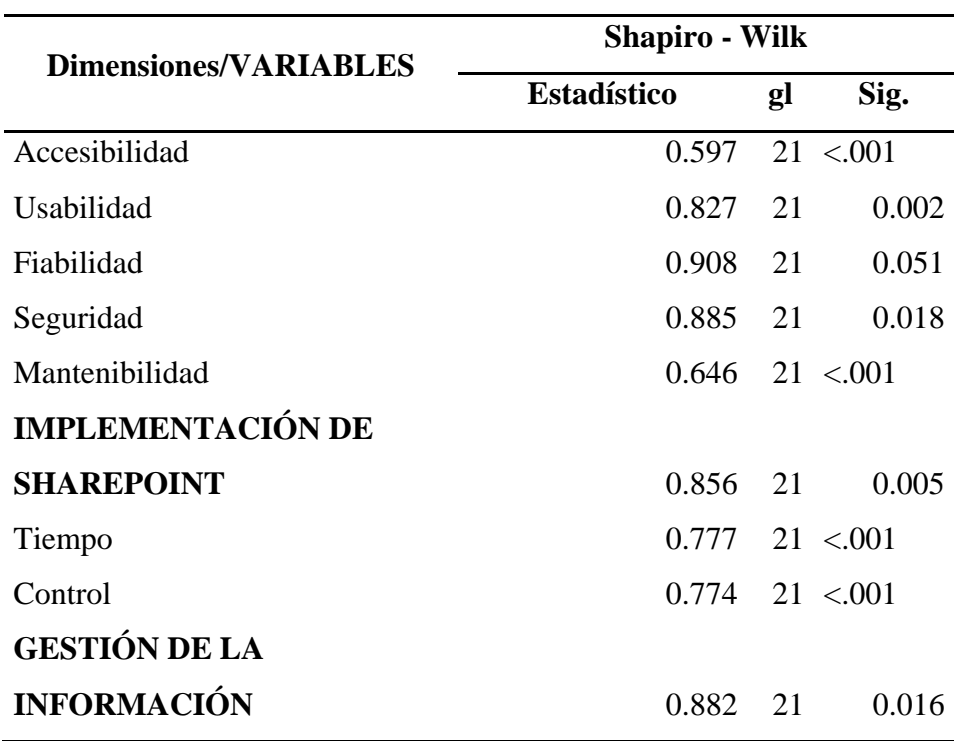

#### **6.2.1. Prueba de Normalidad**

*Tabla 31 Prueba de normalidad para las Dimensiones y Variables de la Investigación con Shapiro - Wilk*

Como se observa en la Tabla 31, la Prueba de Normalidad aplicando Shapiro – Wilk para "Implementación de la Plataforma SharePoint como Intranet", "La Gestión de la Información" **y** para las dimensiones de estudio; dan como resultado una Significancia (Sig.) menores a 0.05 indicándonos NO NORMALIDAD.

Por tal razón, usaremos una inferencia NO PARAMÉTRICA.

Para realizar la comparación de dos muestras relacionadas PRE y POST

usaremos la prueba de WILCOXON PARA MUESTRAS RELACIONADAS.

#### **6.2.2. Prueba Wilcoxon para Muestras Relacionadas**

#### **Pruebas No Paramétricas**

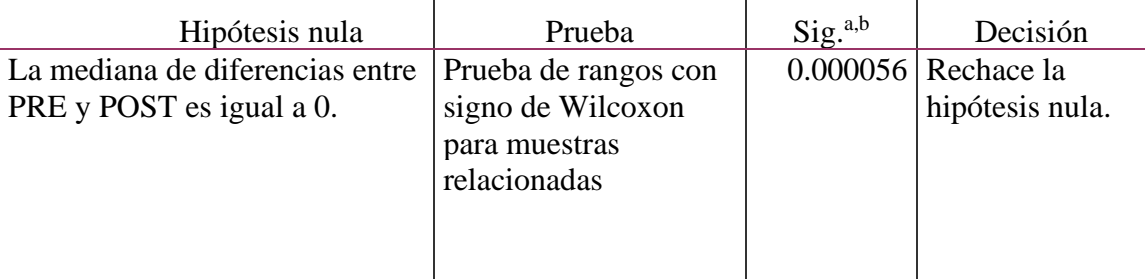

#### **Resumen de contrastes de hipótesis**

a. El nivel de significación es de .050.

b. Se muestra la significancia asintótica.

**H0:** La Implementación de la Plataforma SharePoint no influye positivamente

para la Gestión de la Información en la Institución Educativa Privada Juan Pablo II de

Cajamarca.

**H1:** La Implementación de la plataforma SharePoint influye positivamente para

la Gestión de la Información en la Institución Educativa Privada Juan Pablo II de

Cajamarca.

μd: Diferencia de Medianas entre el "Post-Test" y el "Pre-Test".

H<sub>o</sub>:  $\mu_d$  = 0. Las medianas son iguales, no hay diferencia significativa entre el Pre-

Test y el Post-Test.

H<sub>1</sub>:  $\mu$ <sub>d</sub>  $\neq$  0. Las medianas son diferentes, si hay diferencia significativa entre el Pre-Test y el Post-Test.

### **Regla de Decisión:**

• Significancia =  $0.05$ 

- Si  $p \ge 0.05$ , se acepta H0 y rechaza H1.
- Si  $p \le 0.05$ , se rechaza h0 y se acepta H1.

## **Como, "Sig." = 0.000 que es menor a 0.05; entonces se rechaza la Hipótesis Nula H0 y se acepta la Hipótesis Alterna H1.**

Como consecuencia tenemos que, la Implementación de la Plataforma SharePoint como Intranet influye positivamente en la Gestión de la Información en la Institución Educativa Privada Juan Pablo II de Cajamarca, significativamente.

## **6.3. DISCUSIÓN DE RESULTADOS**

Según los resultados presentados de las pruebas realizadas para contrastar nuestra Hipótesis, se acepta la Hipótesis Alterna que establece que, la Implementación de la Plataforma SharePoint como Intranet influye positivamente para la Gestión de la Información en la Institución Educativa Privada Juan Pablo II de Cajamarca.

Los resultados de nuestra investigación llevan relación con los resultados del estudio realizado por (Gómez Sergio, 2015). En su investigación titulada "*Portal de colaboración para la gestión del conocimiento con SharePoint 2013"* que tuvo como finalidad crear un caso práctico de un portal de colaboración donde se comparte y se gestiona información. El portal de colaboración creado tiene una serie de funcionalidades como la gestión de sitios web, la gestión documental, la parte social, la gestión de proyectos, un blog y una wiki. Todas estas características y funcionalidades permiten estudiar la capacidad de SharePoint. Como resultado en su investigación, los autores demostraron que el portal de colaboración para la gestión del conocimiento centra su objetivo en mostrar las capacidades y funcionalidades disponibles en un portal de colaboración de SharePoint 2013.

De igual forma, de los resultados obtenidos por (Gonzales Pablo, 2012). En su tesis "*Implementación de una Intranet para la Universidad Internacional Sek – Campus Miguel de Cervantes, basado en la plataforma Share Point."* Sustenta que a través de estudios de Cuadrante Mágico y MarketScope de Gartner, con un enfoque de proveedor único, por temas de disminución de costos de adquisición, implementación y operación, una vez seleccionado un proveedor se evaluó si cumple con todos los requisitos técnicos funcionales, finalmente se implementó la solución, creándose una guía paso a paso para este efecto, considerando las fases de planificación, instalación, configuración y operaciones de la herramienta tecnológica. El autor concluye que, en base a los requerimientos detectados y las mejores prácticas se efectúa un análisis de proveedores de plataforma Empresa 2.0 para definir su factibilidad.

Asimismo, (Vargas Juan et al, 2015). En su tesis "*Implementación de un sistema de gestión y flujo documental en Lyansa Eléctrica LTDA."* Que tuvo como prioridad en su investigación evidenciar el desarrollo y poder realizar mejoras para una mayor utilidad de este en la Empresa Lyansa Eléctrica LTDA, concluye que al trabajar sobre la plataforma de SharePoint y en conjunto con una variedad de herramientas y demás instrumentos que posee, podemos evidenciar que es una tarea muy interesante, puesto que, se pueden realizar muchas aplicaciones en diferentes campos, este software de Microsoft maneja conceptos de creación y permisos diferentes a los que habitualmente se conocen.

Por otro lado, (Pérez Alonso et al, 2020), en su tesis "*Una propuesta metodológica basada en la gestión del conocimiento y con apoyo de Share Point para identificar y aprovechar el conocimiento adquirido mediante la capacitación"* busca obtener una metodología que disemine el con conocimiento y muestra con exactitud el entrenamiento que necesita o no impartirse al personal. Concluyendo que la metodología provee una manera innovadora de gestionar el conocimiento de los docentes como apoyo en la toma de decisiones referentes al entrenamiento y selección de personal, entre otras.

Por último, (Hossain Tanvir, 2022), en su tesis "*Gestor documental para una compañía farmacéutica basado en Microsoft SharePoint"* busca ampliar sus conocimientos en la rama de la programación web basada en componentes de Microsoft y en las diferentes fases de desarrollo de un producto softaware. Concluyendo que el Gestor documental ha facilitado trabajar y mejorar las siguientes soft-skills: trabajo en equipo, aprendizaje autónomo, comunicación eficaz oral y escrita.

# **CAPÍTULO VII: CONCLUSIONES Y RECOMENDACIONS 7.1. CONCLUSIONES**

• Después de realizar los estudios de investigación respectiva, se determinó la influencia positiva de la Plataforma SharePoint como Intranet en la Gestión de la Información de la Institución Educativa Privada Juan Pablo II de Cajamarca ya que la hipótesis nula (la plataforma SharePoint como intranet no influye positivamente en la Gestión de la Información de la Institución Educativa Privada Juan Pablo II de Cajamarca) fue rechazada y se acepta la hipótesis alterna (la plataforma SharePoint como intranet influye positivamente en la Gestión de la Información de la Institución Educativa Privada Juan Pablo II de Cajamarca).

• El diagnóstico realizado evidenció la no pertinencia de los documentos de gestión dentro del quehacer educativo y realidad académica, ya que el PEI (Proyecto Educativo Institucional) no fue socializado y de conocimiento general por los trabajadores administrativos y docentes de la Institución, los mismos que se observan en los siguientes rasgos fácticos: *a) escasa gestión organizacional y b) inoperatividad de los documentos de gestión.* 

Derivándose en las siguientes brechas de control: i) no existe evidencia de un estudio de pertinencia para la revisión y actualización periódica del PEI, ii) el PEI no es pertinente en algunos aspectos, como las características económicas-productivas, geográficas y medio ambientales, de los estudiantes, de acuerdo con lo especificado en el numeral 1 de los requerimientos, iii) no existe documento que evidencie (registro) la planificación de la participación de los grupos de interés (GI) en la revisión del PEI, iv) no se emplean mecanismos para la socialización del PEI ni algún otro documento de gestión administrativa (registro de matrículas, situación socioeconómica estudiantil, entre otros) a todos los GI, v) no se cuenta con un registro de verificación de la implementación de avances en gestión en relación con el PEI. Por lo que estas evidencias derivaron a la implementación de la Plataforma Share Point como un medio positivo y de uso pertinente para la mejora de las prácticas en cuestión.

La estructuración de la Plataforma SharePoint como Intranet para la Gestión de la Información, ayudó en el cambio positivo para mejorar la realidad administrativa y académica de la Institución Educativa Privada Juan Pablo II, ya que a partir de estos sectores: i) documentos de gestión, y ii)

69

almacenamiento y accesibilidad a los documentos de la institución educativa por usuario; la optimización de procesos mejoró las prácticas que se realizan diariamente en el ámbito educativo.

## **7.2. RECOMENDACIONES**

Al término y conclusión de esta investigación, las recomendaciones van en torno a la efectividad de los procesos que se tienen como prioridad a mejorar:

- La Plataforma Share Point como Intranet tiene capacidad para poder ampliar los procesos y sectores a trabajar, considerando sus dimensiones de mantenibilidad (capacidad para ser modificada) y escalabilidad (capacidad de ampliación de un sistema para satisfacer las necesidades empresariales).
- La Plataforma SharePoint como Intranet se puede acoplar a todas las aplicaciones de Microsoft 365, extendiendo su capacidad de uso para resolver y ayudar en la resolución de distintas necesidades.
- Para acoplar e implementar distintos sectores dentro de la Plataforma SharePoint como Intranet, se recomienda que el diagnóstico pueda ser amplio y diversificado (*lo ideal*), manteniendo los parámetros de la misión y visión que persigue la empresa determinada.

## **LISTA DE REFERENCIAS**

Aceituno, C., Silva, R., Cruz, R. (2020). Mitos y Realidades de la Investigación Científica. Cusco, Perú.

Carrillo et al. (2021). Las TIC en Educación Superior Pública Estatal en México: El caso de las licenciaturas en historia. Universidad Autónoma de Sinaloa. Recuperado el 28 de agosto de 2022. Recuperado de [https://books.google.com.pe/books?id=mRJ\\_EAAAQBAJ&pg=PT95&dq=gestion+](https://books.google.com.pe/books?id=mRJ_EAAAQBAJ&pg=PT95&dq=gestion+documental+basado+en+sharepoint&hl=es&sa=X&ved=2ahUKEwjL1-n54Mn5AhWVFbkGHQJOCCsQ6AF6BAgIEAI#v=onepage&q=gestion%20documental%20basado%20en%20sharepoint&f=false) [documental+basado+en+sharepoint&hl=es&sa=X&ved=2ahUKEwjL1](https://books.google.com.pe/books?id=mRJ_EAAAQBAJ&pg=PT95&dq=gestion+documental+basado+en+sharepoint&hl=es&sa=X&ved=2ahUKEwjL1-n54Mn5AhWVFbkGHQJOCCsQ6AF6BAgIEAI#v=onepage&q=gestion%20documental%20basado%20en%20sharepoint&f=false) [n54Mn5AhWVFbkGHQJOCCsQ6AF6BAgIEAI#v=onepage&q=gestion%20docu](https://books.google.com.pe/books?id=mRJ_EAAAQBAJ&pg=PT95&dq=gestion+documental+basado+en+sharepoint&hl=es&sa=X&ved=2ahUKEwjL1-n54Mn5AhWVFbkGHQJOCCsQ6AF6BAgIEAI#v=onepage&q=gestion%20documental%20basado%20en%20sharepoint&f=false) [mental%20basado%20en%20sharepoint&f=false](https://books.google.com.pe/books?id=mRJ_EAAAQBAJ&pg=PT95&dq=gestion+documental+basado+en+sharepoint&hl=es&sa=X&ved=2ahUKEwjL1-n54Mn5AhWVFbkGHQJOCCsQ6AF6BAgIEAI#v=onepage&q=gestion%20documental%20basado%20en%20sharepoint&f=false)

Castaño et al. (2021). *Sistema de gestión del conocimiento basado en estándares de alta calidad para un programa de Educación Superior*. Rev. Ingeniería, Matemáticas y Ciencias de la Información. Vol. 8/ Núm. 16/ julio – diciembre de 2021; 55-64.

Ceballos, D. *et al* (2012). *facpya.uanl.mx*. Recuperado de: [http://www.web.facpya.uanl.mx/rev\\_in/Revistas/8.1/A8.pdf](http://www.web.facpya.uanl.mx/rev_in/Revistas/8.1/A8.pdf)

Colegio de Ingenieros del Perú (2018). *Código de Ética del Colegio de Ingenieros del Perú.* Recuperado de

http://www.cip.org.pe/publicaciones/reglamentosCNCD2018/codigo de etica del [cip.pdf](http://www.cip.org.pe/publicaciones/reglamentosCNCD2018/codigo_de_etica_del_cip.pdf)

Contraloría General de La República. (16 de marzo de 2022). Plataforma Digital Única del Estado Peruano. Obtenido de

[https://www.gob.pe/institucion/contraloria/noticias/590696-57-de-instituciones](https://www.gob.pe/institucion/contraloria/noticias/590696-57-de-instituciones-educativas-publicas-de-cajamarca-tiene-problemas-de-infraestructura-y-servicios-basicos)[educativas-publicas-de-cajamarca-tiene-problemas-de-infraestructura-y-servicios](https://www.gob.pe/institucion/contraloria/noticias/590696-57-de-instituciones-educativas-publicas-de-cajamarca-tiene-problemas-de-infraestructura-y-servicios-basicos)[basicos](https://www.gob.pe/institucion/contraloria/noticias/590696-57-de-instituciones-educativas-publicas-de-cajamarca-tiene-problemas-de-infraestructura-y-servicios-basicos)

Cruz et al. (2015). *La gestión de la información: Herramienta esencial para el desarrollo de habilidades en la comunidad estudiantil universitaria*. Universidad de Cienfuegos, Cuba.

Cubas et al. (2021). "Cumplimiento de los estándares 1 y 2 en la Institución Educativa Juan Pablo II – Cajamarca" – Análisis de un caso de estudio. Pontificie Universidad Católica del Perú/Instituto para la calidad.

García, T. (2003). *El cuestionario como instrumento de investigaciónevaluación*. Recuperado de [http://www.univsantana.com/sociologia/El\\_Cuestionario.pdf](http://www.univsantana.com/sociologia/El_Cuestionario.pdf)

Gil et al. (2011). *La gestión de la información como base de una iniciativa de Gestión del Conocimiento*. Universidad Veracruzana, Facultad de Contaduría y Administración. Xalapa, Veracruz, México.

Gómez, M. (2006). *Introducción a la Metodología de la Investigación Científica*. Córdova, España. Recuperado de [https://books.google.com.pe/books?id=9UDXPe4U7aMC&pg=PA85&dq=que+es+](https://books.google.com.pe/books?id=9UDXPe4U7aMC&pg=PA85&dq=que+es+el+dise%C3%B1o+experimental+de+la+investigacion&hl=es-419&sa=X&ved=2ahUKEwisqO3GhrXrAhXXSjABHevyDbQQ6AEwBHoECAIQAg#v=onepage&q=que%20es%20el%20dise%C3%B1o%20experimental%20de%20la%20investigacion&f=false) [el+dise%C3%B1o+experimental+de+la+investigacion&hl=es-](https://books.google.com.pe/books?id=9UDXPe4U7aMC&pg=PA85&dq=que+es+el+dise%C3%B1o+experimental+de+la+investigacion&hl=es-419&sa=X&ved=2ahUKEwisqO3GhrXrAhXXSjABHevyDbQQ6AEwBHoECAIQAg#v=onepage&q=que%20es%20el%20dise%C3%B1o%20experimental%20de%20la%20investigacion&f=false)[419&sa=X&ved=2ahUKEwisqO3GhrXrAhXXSjABHevyDbQQ6AEwBHoECAIQ](https://books.google.com.pe/books?id=9UDXPe4U7aMC&pg=PA85&dq=que+es+el+dise%C3%B1o+experimental+de+la+investigacion&hl=es-419&sa=X&ved=2ahUKEwisqO3GhrXrAhXXSjABHevyDbQQ6AEwBHoECAIQAg#v=onepage&q=que%20es%20el%20dise%C3%B1o%20experimental%20de%20la%20investigacion&f=false) [Ag#v=onepage&q=que%20es%20el%20dise%C3%B1o%20experimental%20de%](https://books.google.com.pe/books?id=9UDXPe4U7aMC&pg=PA85&dq=que+es+el+dise%C3%B1o+experimental+de+la+investigacion&hl=es-419&sa=X&ved=2ahUKEwisqO3GhrXrAhXXSjABHevyDbQQ6AEwBHoECAIQAg#v=onepage&q=que%20es%20el%20dise%C3%B1o%20experimental%20de%20la%20investigacion&f=false) [20la%20investigacion&f=false](https://books.google.com.pe/books?id=9UDXPe4U7aMC&pg=PA85&dq=que+es+el+dise%C3%B1o+experimental+de+la+investigacion&hl=es-419&sa=X&ved=2ahUKEwisqO3GhrXrAhXXSjABHevyDbQQ6AEwBHoECAIQAg#v=onepage&q=que%20es%20el%20dise%C3%B1o%20experimental%20de%20la%20investigacion&f=false)

Guardia, J. (2006). *Análisis de datos en Psicología, Madrid, España. Delta Publicaciones*. Obtenido de

[https://books.google.com.pe/books?id=Fl0VFNnyDrgC&pg=PA2&dq=definicion+](https://books.google.com.pe/books?id=Fl0VFNnyDrgC&pg=PA2&dq=definicion+de+estadistica+inferencial&hl=es-419&sa=X&ved=2ahUKEwix8uOr_KzsAhUJlFkKHU9HDvcQ6AEwAnoECAIQAg#v=onepage&q=definicion%20de%20estadistica%20inferencial&f=false) [de+estadistica+inferencial&hl=es-](https://books.google.com.pe/books?id=Fl0VFNnyDrgC&pg=PA2&dq=definicion+de+estadistica+inferencial&hl=es-419&sa=X&ved=2ahUKEwix8uOr_KzsAhUJlFkKHU9HDvcQ6AEwAnoECAIQAg#v=onepage&q=definicion%20de%20estadistica%20inferencial&f=false)

[419&sa=X&ved=2ahUKEwix8uOr\\_KzsAhUJlFkKHU9HDvcQ6AEwAnoECAIQ](https://books.google.com.pe/books?id=Fl0VFNnyDrgC&pg=PA2&dq=definicion+de+estadistica+inferencial&hl=es-419&sa=X&ved=2ahUKEwix8uOr_KzsAhUJlFkKHU9HDvcQ6AEwAnoECAIQAg#v=onepage&q=definicion%20de%20estadistica%20inferencial&f=false) [Ag#v=onepage&q=definicion%20de%20estadistica%20inferencial&f=false](https://books.google.com.pe/books?id=Fl0VFNnyDrgC&pg=PA2&dq=definicion+de+estadistica+inferencial&hl=es-419&sa=X&ved=2ahUKEwix8uOr_KzsAhUJlFkKHU9HDvcQ6AEwAnoECAIQAg#v=onepage&q=definicion%20de%20estadistica%20inferencial&f=false)

Hernández, R., Fernández, C., y Baptista, P. (2010). *Metodología de la Investigación. México*: The McGraw-Hill Companies.

Institución Educativa Privada Juan Pablo II (2018). Proyecto Educativo Institucional (pp.  $15 - 20$ ).

Lapiedra et al. (2011). *Introducción a la gestión de sistemas de información en la empresa*. Universitat Jaume.

Novales, A. (2010). Análisis de regresión. Universidad Complutense de Madrid. [https://www.ucm.es/data/cont/docs/518-2013-11-13-Analisis de Regresion.pdf](https://www.ucm.es/data/cont/docs/518-2013-11-13-Analisis%20de%20Regresion.pdf)

Pérez et al. (2020). *Una propuesta metodológica basada en la gestión del conocimiento y con apoyo de SharePoint para identificar y aprovechar el conocimiento adquirido mediante la capacitación*. Universidad Autónoma Metropolitana. Ciudad de México.

Rojas, R (2002). *Investigación social: teoría y praxis*, México recuperado de [https://books.google.com.pe/books?id=a5A](https://books.google.com.pe/books?id=a5A-au7zn7YC&printsec=frontcover&source=gbs_ge_summary_r&cad=0#v=onepage&q&f=false)[au7zn7YC&printsec=frontcover&source=gbs\\_ge\\_summary\\_r&cad=0#v=onepage](https://books.google.com.pe/books?id=a5A-au7zn7YC&printsec=frontcover&source=gbs_ge_summary_r&cad=0#v=onepage&q&f=false) [&q&f=false](https://books.google.com.pe/books?id=a5A-au7zn7YC&printsec=frontcover&source=gbs_ge_summary_r&cad=0#v=onepage&q&f=false)

SINEACE (2016). Modelo de acreditación para instituciones de Educación Básica

Teheran et al. (2019). "*Diseño de un modelo de evaluación y medición de la madurez organizacional en gestión de proyectos y aplicación a compañías de armadores de Colombia*". Universidad Tecnológica de Bolívar.

Vieytes, R (2004). *Metodología de La Investigación En Organizaciones, Mercado y Sociedad: Epistemiología y Técnicas.* Buenos Aires, Argentina.

Yuni, J. y Urbano, C. (2006). *Técnicas para Investigar y formular proyectos de investigación 2a* ed. Córdoba, Argentina. Editorial Brujas. Recuperado de [https://books.google.com.pe/books?id=XWIkBfrJ9SoC&pg=PA50&dq=la+observa](https://books.google.com.pe/books?id=XWIkBfrJ9SoC&pg=PA50&dq=la+observacion+como+tecnica+de+recoleccion+de+datos&hl=es-419&sa=X&ved=0ahUKEwje4eyEusDpAhWJm-AKHUiCDNsQ6AEIJzAA#v=onepage&q=la%20observacion%20como%20tecnica%20de%20recoleccion%20de%20datos&f=false) [cion+como+tecnica+de+recoleccion+de+datos&hl=es-](https://books.google.com.pe/books?id=XWIkBfrJ9SoC&pg=PA50&dq=la+observacion+como+tecnica+de+recoleccion+de+datos&hl=es-419&sa=X&ved=0ahUKEwje4eyEusDpAhWJm-AKHUiCDNsQ6AEIJzAA#v=onepage&q=la%20observacion%20como%20tecnica%20de%20recoleccion%20de%20datos&f=false)[419&sa=X&ved=0ahUKEwje4eyEusDpAhWJm-](https://books.google.com.pe/books?id=XWIkBfrJ9SoC&pg=PA50&dq=la+observacion+como+tecnica+de+recoleccion+de+datos&hl=es-419&sa=X&ved=0ahUKEwje4eyEusDpAhWJm-AKHUiCDNsQ6AEIJzAA#v=onepage&q=la%20observacion%20como%20tecnica%20de%20recoleccion%20de%20datos&f=false)[AKHUiCDNsQ6AEIJzAA#v=onepage&q=la%20observacion%20como%20tecnic](https://books.google.com.pe/books?id=XWIkBfrJ9SoC&pg=PA50&dq=la+observacion+como+tecnica+de+recoleccion+de+datos&hl=es-419&sa=X&ved=0ahUKEwje4eyEusDpAhWJm-AKHUiCDNsQ6AEIJzAA#v=onepage&q=la%20observacion%20como%20tecnica%20de%20recoleccion%20de%20datos&f=false) [a%20de%20recoleccion%20de%20datos&f=false](https://books.google.com.pe/books?id=XWIkBfrJ9SoC&pg=PA50&dq=la+observacion+como+tecnica+de+recoleccion+de+datos&hl=es-419&sa=X&ved=0ahUKEwje4eyEusDpAhWJm-AKHUiCDNsQ6AEIJzAA#v=onepage&q=la%20observacion%20como%20tecnica%20de%20recoleccion%20de%20datos&f=false)

## **ANEXOS**

Anexo 1

Organigrama de la Institución Educativa Privada Juan Pablo II

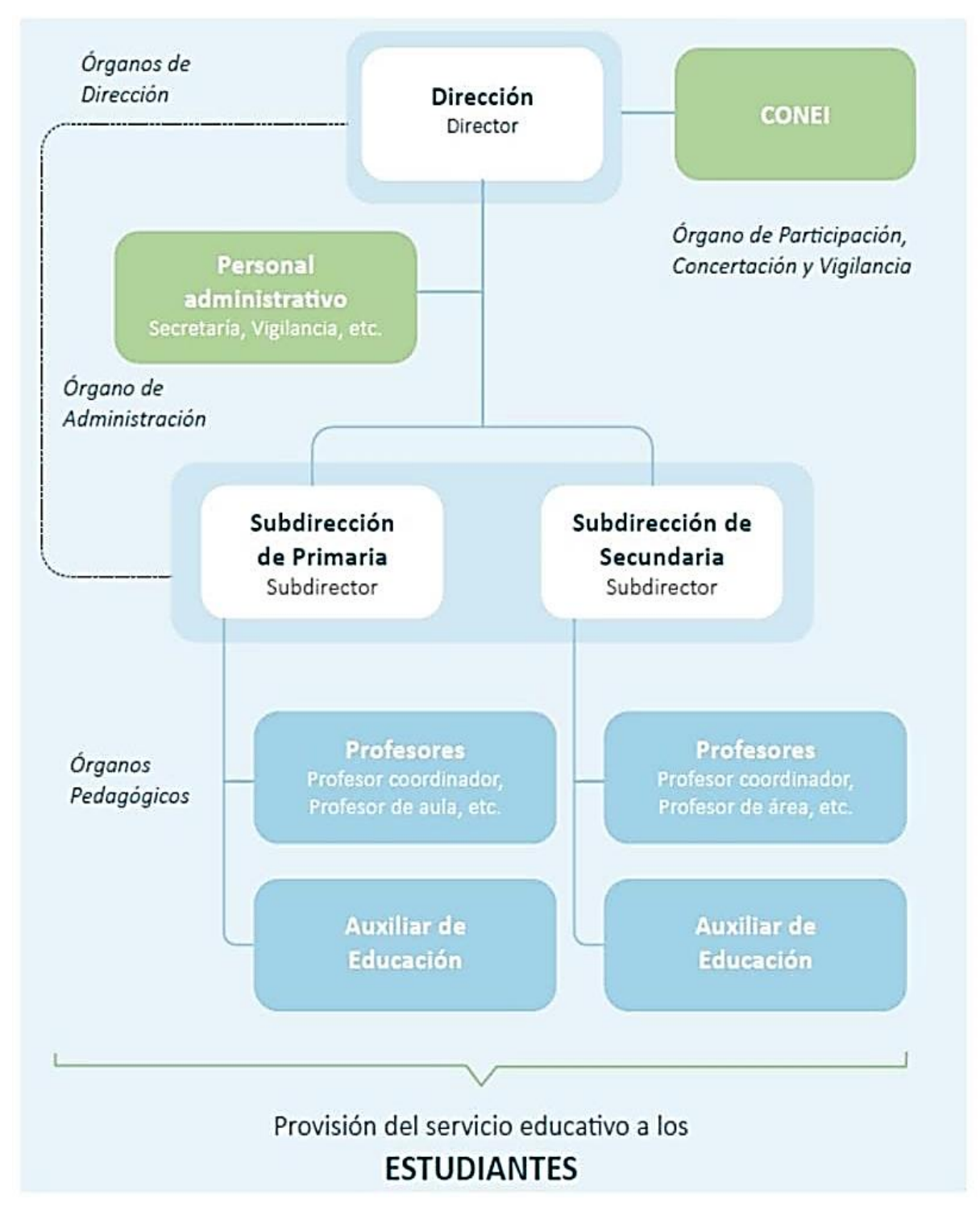

*Fuente:* PEI de la Institución Educativa Privada Juan Pablo II.

## Anexo 2

## **REQUERIMIENTOS DEL SISTEMA**

Datos del cliente:

Empresa:

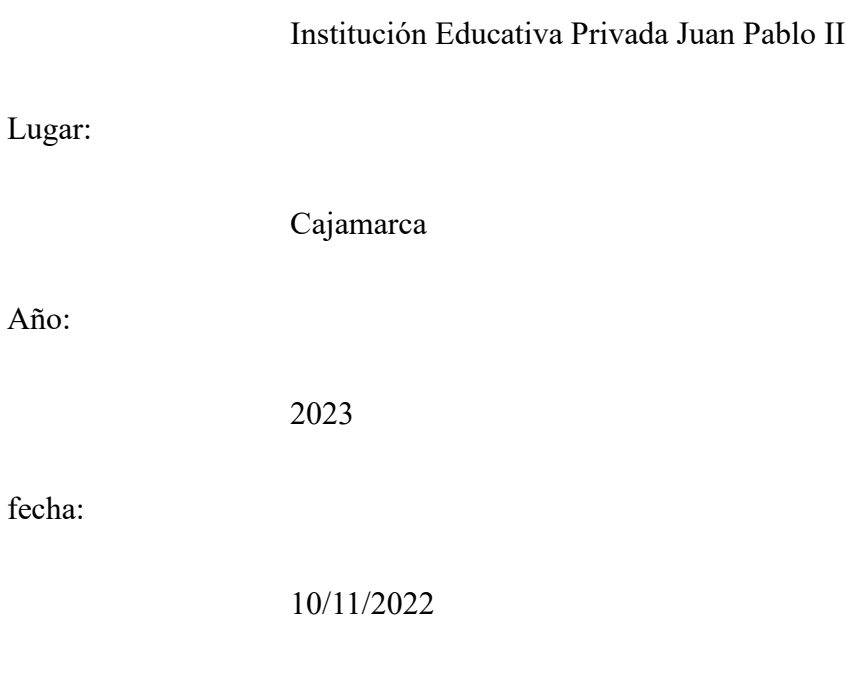

## **Descripción del proyecto:**

La Institución Educativa Privada Juan Pablo II de Cajamarca presenta deficiencias en el control de la información que maneja diariamente en sus procesos administrativos y pedagógicos.

## **Preguntas:**

Requerimientos de la estructura de la Plataforma SharePoint

¿Qué es lo que desea de la Plataforma SharePoint como Intranet para la Gestión de la Información en la Institución Educativa Privada Juan Pablo II de Cajamarca?

¿Cuál es el proceso más importante por el cual debemos iniciar?

SI NO

¿Espera que la Plataforma SharePoint como Intranet para la Gestión de la Información en la Institución Educativa Privada Juan Pablo II de Cajamarca tenga roles de usuarios?

SI NO

¿Desea que la estructura de la Plataforma SharePoint como Intranet para la Gestión de la Información en la Institución Educativa Privada Juan Pablo II de Cajamarca tenga una vista atractiva?

SI NO

¿Desea que la Plataforma SharePoint como Intranet para la Gestión de la Información en la Institución Educativa Privada Juan Pablo II de Cajamarca sea intuitiva y fácil de usar?

SI NO

¿Desea que la Plataforma SharePoint como Intranet para la Gestión de la Información en la Institución Educativa Privada Juan Pablo II de Cajamarca sea adaptable a otros dispositivos?

SI NO

¿Está de acuerdo en que la Plataforma SharePoint como Intranet para la Gestión de la Información en la Institución Educativa Privada Juan Pablo II de Cajamarca tenga una vista atractiva

SI NO

¿Está de acuerdo que la Plataforma SharePoint como Intranet para la Gestión de la Información en la Institución Educativa Privada Juan Pablo II de Cajamarca este dividida por secciones?

SI NO

¿Está de acuerdo en que las secciones de la Plataforma SharePoint como Intranet para la Gestión de la Información en la Institución Educativa Privada Juan Pablo II de Cajamarca puedan ser modificadas?

SI NO

¿Está de acuerdo que la Plataforma SharePoint como Intranet para la Gestión de la Información en la Institución Educativa Privada Juan Pablo II de Cajamarca permita agregar secciones?

SI NO

¿Está de acuerdo que la Plataforma SharePoint como Intranet para la Gestión de la Información en la Institución Educativa Privada Juan Pablo II de Cajamarca permita eliminar secciones?

SI NO

¿Está de acuerdo en que la Plataforma SharePoint como Intranet para la Gestión de la Información en la Institución Educativa Privada Juan Pablo II de Cajamarca tenga grupos de trabajo?

SI NO

¿Desea que la Plataforma SharePoint como Intranet para la Gestión de la Información en la Institución Educativa Privada Juan Pablo II de Cajamarca al momento de implementarse cuente con carpetas divididas por áreas?

SI NO

¿Desea que las carpetas divididas por áreas de la Plataforma SharePoint como Intranet para la Gestión de la Información en la Institución Educativa Privada Juan Pablo II de Cajamarca estén subdivididas por años?

SI NO

Anexo 3

## **CUESTIONARIO DIRIGIDO AL PERSONAL ADMINISTRATIVO Y DOCENTES DE LA INSTITUCIÓN EDUCATIVA PRIVADA JUAN PABLO II**

Estimado administrativo/docente, la siguiente encuesta tiene como finalidad realizar un diagnóstico de estado de la Gestión de la Información en la Institución Educativa Privada Juan Pablo II.

## **INSTRUCCIONES:**

Lea las siguientes preguntas y marca con un círculo la respuesta que considere cercana a su opinión.

### **Preguntas:**

### **ACCESIBILIDAD**

- **1) ¿Consideras que la falta de acceso rápido a la información de la Institución Educativa Privada Juan Pablo II de Cajamarca afecta la calidad de la enseñanza y/o atención que brindas?**
	- TOTALMENTE DE ACUERDO
	- DE ACUERDO
	- INDECISO
	- EN DESACUERDO
	- TOTALMENTE EN DESACUERDO
- **2) ¿Has experimentado dificultades al tratar de acceder a documentos de la Institución Educativa Privada Juan Pablo II de Cajamarca necesarios para tu trabajo?**
	- TOTALMENTE DE ACUERDO
	- DE ACUERDO
	- INDECISO
	- EN DESACUERDO
	- TOTALMENTE EN DESACUERDO

## **USABILIDAD**

- **3) ¿La comunicación y colaboración entre los docentes y administrativos de la Institución Educativa Privada Juan Pablo II de Cajamarca institución sería más eficiente con una plataforma Intranet?**
	- TOTALMENTE DE ACUERDO
	- DE ACUERDO
	- INDECISO
	- EN DESACUERDO
	- TOTALMENTE EN DESACUERDO
- **4)** ¿**La herramienta SharePoint como intranet es intuitiva y fácil de usar?**
	- TOTALMENTE DE ACUERDO
	- DE ACUERDO
	- **INDECISO**
	- EN DESACUERDO
	- TOTALMENTE EN DESACUERDO

## **FIABILIDAD**

- **5) ¿La ausencia de una plataforma intranet afecta de alguna manera el desempeño de sus funciones en la Institución Educativa Privada Juan Pablo II de Cajamarca?**
	- TOTALMENTE DE ACUERDO
	- DE ACUERDO
	- INDECISO
	- EN DESACUERDO
	- TOTALMENTE EN DESACUERDO
- **6) ¿La información de la Institución Educativa Privada Juan Pablo II de Cajamarca utilizada dentro de sus actividades siempre está disponible?**
	- TOTALMENTE DE ACUERDO
	- DE ACUERDO
	- INDECISO
	- EN DESACUERDO
	- TOTALMENTE EN DESACUERDO
- **7) ¿La información de la Institución Educativa Privada Juan Pablo II de Cajamarca que utilizada dentro de sus actividades está organizada y centralizada?**
	- TOTALMENTE DE ACUERDO
	- DE ACUERDO
	- INDECISO
	- EN DESACUERDO
	- TOTALMENTE EN DESACUERDO

#### **SEGURIDAD**

- **8) ¿La experiencia al buscar y compartir documentos de la Institución Educativa Privada Juan Pablo II de Cajamarca con otros docentes y administrativos con una plataforma Intranet sería más rápida y segura?**
	- TOTALMENTE DE ACUERDO
	- DE ACUERDO
	- INDECISO
	- EN DESACUERDO
	- TOTALMENTE EN DESACUERDO
- **9) ¿Consideras que una plataforma Intranet es segura para la Gestión de la Información en la Institución Educativa Privada Juan Pablo II de Cajamarca?**
	- TOTALMENTE DE ACUERDO
	- DE ACUERDO
	- INDECISO
	- EN DESACUERDO
	- TOTALMENTE EN DESACUERDO

#### **MANTENIBILIDAD**

- **10) ¿Los cambios realizados en la información de la Institución Educativa Privada Juan Pablo II de Cajamarca se llevan de manera adecuada?**
	- TOTALMENTE DE ACUERDO
	- DE ACUERDO
	- INDECISO
	- EN DESACUERDO
	- TOTALMENTE EN DESACUERDO
- **11) ¿Una plataforma Intranet para la Gestión de la Información tendría una mejor organización sobre los cambios o modificaciones que Ud. Realiza en sus actividades diarias de la Institución Educativa Privada Juan Pablo II de Cajamarca?**
	- TOTALMENTE DE ACUERDO
	- DE ACUERDO
	- INDECISO
	- EN DESACUERDO
	- TOTALMENTE EN DESACUERDO
- **12) ¿Cuál es el tiempo que se demora en consultar un registro?**
	- Menos de 5 min.
	- $\bullet$  5 a 10 min.
	- 10 a 15 min.
	- $15 a 20 min.$
	- Más de 20 min.

### **13) ¿Cuál es el nivel de dificultad para consultar un registro?**

- Muy difícil
- Difícil
- Ni fácil ni Difícil
- Fácil
- Muy Fácil

#### VALIDACIÓN DE INSTRUMENTO

#### 1. Identificación del experto.

Apellidos y Nombres: Cotrina Malca, Luis Miguel Título Profesional: Ingeniero de Sistemas Grado académico: Maestro en Project Management DNI: 70023189

Fecha: 04/12/2023

#### 2. Título de la investigación.

IMPLEMENTACIÓN DE LA PLATAFORMA SHAREPOINT COMO INTRANET PARA LA GESTIÓN DE LA INFORMACIÓN EN LA INSTITUCIÓN EDUCATIVA PRIVADA JUAN PABLO II DE CAJAMARCA (2023)

#### 3. Instrucciones.

Estimado especialista, para evaluar dicho instrumento, marcar con un aspa (x) una de las categorías contempladas en el siguiente cuadro:

1: Deficiente 2: Regular 3: Bueno 4: Muy bueno 5: Excelente

#### 4. Juicio de experto

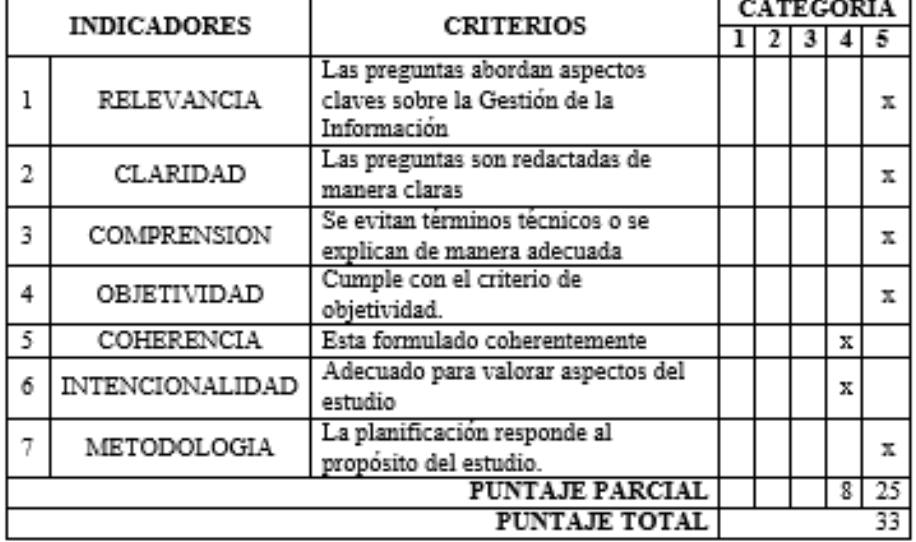

Mediante el presente documento fidelizo que el documento aplicado tiene validez y confiabilidad. Según el juicio de mi experiencia profesional en el tema a consultar.

Firma

Bachillere:

Sánchez Sánchez, Carlos Andrés

Yopla Tingal, Jhonatan Anthony

#### VALIDACIÓN DE INSTRUMENTO

#### 1. Identificación del experto.

Apellidos y Nombres: Zocón Alva, Oscar Gilberto Título Profesional: Ingeniero de Computación y Sistemas Grado académico: Doctor en Ingeniería DNI: 26706422

Fecha: 04/12/2023

#### 2. Título de la investigación.

IMPLEMENTACIÓN DE LA PLATAFORMA SHAREPOINT COMO INTRANET PARA LA GESTIÓN DE LA INFORMACIÓN EN LA INSTITUCIÓN EDUCATIVA PRIVADA JUAN PABLO II DE CAJAMARCA (2023)

3. Instrucciones.

Estimado especialista, para evaluar dicho instrumento, marcar con un aspa (x) una de las categorías contempladas en el siguiente cuadro:

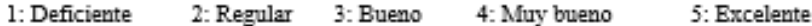

4. Juicio de experto

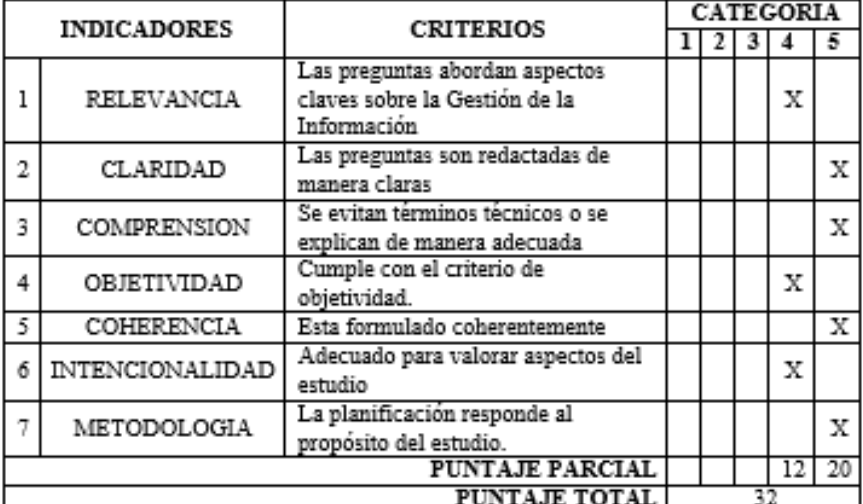

Mediante el presente documento fidelizo que el documento aplicado tiene validez y confiabilidad. Según el juicio de mi experiencia profesional en el tema a consultar.

 $\mathbb{Z}$  Firms

**Bachillere:** 

Sánchez Sánchez, Carlos Andrés

Yopla Tingal, Jhonatan Anthony

#### VALIDACIÓN DE INSTRUMENTO

#### 1. Identificación del experto.

Apellidos y Nombres: Sánchez Huamán, Orlando Alberto Título Profesional: Ingeniero de Sistemas Grado académico: Magister en Administración Estratégica de Negocios DNI: 42732070 Fecha: 04/12/2023

#### 2. Título de la investigación.

IMPLEMENTACIÓN DE LA PLATAFORMA SHAREPOINT COMO INTRANET PARA LA GESTIÓN DE LA INFORMACIÓN EN LA INSTITUCIÓN EDUCATIVA PRIVADA JUAN PABLO II DE CAJAMARCA (2023)

#### 3. Instrucciones.

4. Juicio de experto

Estimado especialista, para evaluar dicho instrumento, marcar con un aspa (x) una de las categorías contempladas en el siguiente cuadro:

1: Deficiente 2: Regular 3: Bueno 4: Muy bueno 5: Excelente

#### **CATEGORIA INDICADORES CRITERIOS**  $112$  3 4 5 Las preguntas abordan aspectos **RELEVANCIA** claves sobre la Gestión de la X  $\mathbf{1}$ Información Las preguntas son redactadas de  $\overline{2}$ **CLARIDAD** Х manera claras Se evitan términos técnicos o se 3 COMPRENSION X explican de manera adecuada Cumple con el criterio de  $\overline{4}$ **OBJETIVIDAD**  $\bar{x}$ objetividad. COHERENCIA  $\overline{\mathbf{x}}$ 5 Esta formulado coherentemente Adecuado para valorar aspectos del **INTENCIONALIDAD** 6 X estudio La planificación responde al 7 METODOLOGIA  $\bar{x}$ propósito del estudio. **PUNTAJE PARCIAL** 20  $12$ **PUNTAJE TOTAL**

Mediante el presente documento fidelizo que el documento aplicado tiene validez y confiabilidad. Según el juicio de mi experiencia profesional en el tema a consultar.

**Bachilleres:** 

Sánchez Sánchez, Carlos Andrés

Yopla Tingal, Jhonatan Anthony

Anexo 5

## **ENCUESTA POST TEST DIRIGIDA AL PERSONAL ADMINISTRATIVO Y DOCENTES DE LA INSTITUCIÓN EDUCATIVA PRIVADA JUAN PABLO II**

Estimado administrativo/docente, la siguiente encuesta tiene como finalidad realizar un diagnóstico de estado de la Gestión de la Información en la Institución Educativa Privada Juan Pablo II.

### **INSTRUCCIONES:**

Lea las siguientes preguntas y marca con un círculo la respuesta que considere cercana a

su opinión.

#### **Preguntas:**

#### **ACCESIBILIDAD**

- **14) ¿La plataforma SharePoint facilita el acceso rápido a la información de la Institución Educativa Privada Juan Pablo II de Cajamarca?**
	- TOTALMENTE DE ACUERDO
	- DE ACUERDO
	- INDECISO
	- EN DESACUERDO
	- TOTALMENTE EN DESACUERDO
- **15) ¿Has experimentado dificultades al tratar de acceder a documentos de la Institución Educativa Privada Juan Pablo II de Cajamarca necesarios para tu trabajo?**
	- TOTALMENTE DE ACUERDO
	- DE ACUERDO
	- INDECISO
	- EN DESACUERDO
	- TOTALMENTE EN DESACUERDO

### **USABILIDAD**

- **16) ¿La plataforma SharePoint facilita la comunicación y colaboración entre los docentes y administrativos de la Institución Educativa Privada Juan Pablo II de Cajamarca?**
	- TOTALMENTE DE ACUERDO
	- DE ACUERDO
	- INDECISO
	- EN DESACUERDO
	- TOTALMENTE EN DESACUERDO

### **17)** ¿**La plataforma SharePoint como intranet es intuitiva y fácil de usar?**

- TOTALMENTE DE ACUERDO
- DE ACUERDO
- **INDECISO**
- EN DESACUERDO
- TOTALMENTE EN DESACUERDO

### **FIABILIDAD**

## **18) ¿La plataforma SharePoint afecta de alguna manera el desempeño de sus funciones en la Institución Educativa Privada Juan Pablo II de Cajamarca?**

- TOTALMENTE DE ACUERDO
- DE ACUERDO
- INDECISO
- EN DESACUERDO
- TOTALMENTE EN DESACUERDO
- **19) ¿La información de la Institución Educativa Privada Juan Pablo II de Cajamarca utilizada dentro de sus actividades siempre está disponible?**
	- TOTALMENTE DE ACUERDO
	- DE ACUERDO
	- INDECISO
	- EN DESACUERDO
	- TOTALMENTE EN DESACUERDO
- **20) ¿La información de la Institución Educativa Privada Juan Pablo II de Cajamarca que utilizada dentro de sus actividades está organizada y centralizada?**
	- TOTALMENTE DE ACUERDO
	- DE ACUERDO
	- INDECISO
	- EN DESACUERDO
	- TOTALMENTE EN DESACUERD

#### **SEGURIDAD**

- **21) ¿La experiencia al buscar y compartir documentos de la Institución Educativa Privada Juan Pablo II de Cajamarca con otros docentes y administrativos la plataforma SharePoint es más rápida y segura?**
	- TOTALMENTE DE ACUERDO
	- DE ACUERDO
	- INDECISO
	- EN DESACUERDO
	- TOTALMENTE EN DESACUERDO
- **22) ¿Consideras que la plataforma SharePoint es segura para la Gestión de la Información en la Institución Educativa Privada Juan Pablo II de Cajamarca?**
	- TOTALMENTE DE ACUERDO
	- DE ACUERDO
	- INDECISO
	- EN DESACUERDO
	- TOTALMENTE EN DESACUERDO

### **MANTENIBILIDAD**

### **23) ¿Los cambios realizados en la información de la Institución Educativa Privada Juan Pablo II de Cajamarca se llevan de manera adecuada?**

- TOTALMENTE DE ACUERDO
- DE ACUERDO
- INDECISO
- EN DESACUERDO
- TOTALMENTE EN DESACUERDO
- **24) ¿La plataforma SharePoint para la Gestión de la Información tiene una mejor organización sobre los cambios o modificaciones que Ud. Realiza en sus actividades diarias de la Institución Educativa Privada Juan Pablo II de Cajamarca?** 
	- TOTALMENTE DE ACUERDO
	- DE ACUERDO
	- INDECISO
	- EN DESACUERDO
	- TOTALMENTE EN DESACUERDO

### **TIEMPO**

**25) ¿Cuál es el tiempo que se demora en consultar un registro?**

- $\bullet$  < 5MIN.
- $5 10$  MIN.
- $10 15$  MIN.
- $15 20$  MIN.
- $\bullet$  > 20 MIN.

### **CONTROL**

## **26) ¿Cuál es el nivel de dificultad para consultar un registro?**

- MUY FÁCIL
- FÁCIL
- NI FÁCIL NI DIFÍCIL
- DIFÍCIL
- MUY DIFÍCIL

Anexo 6

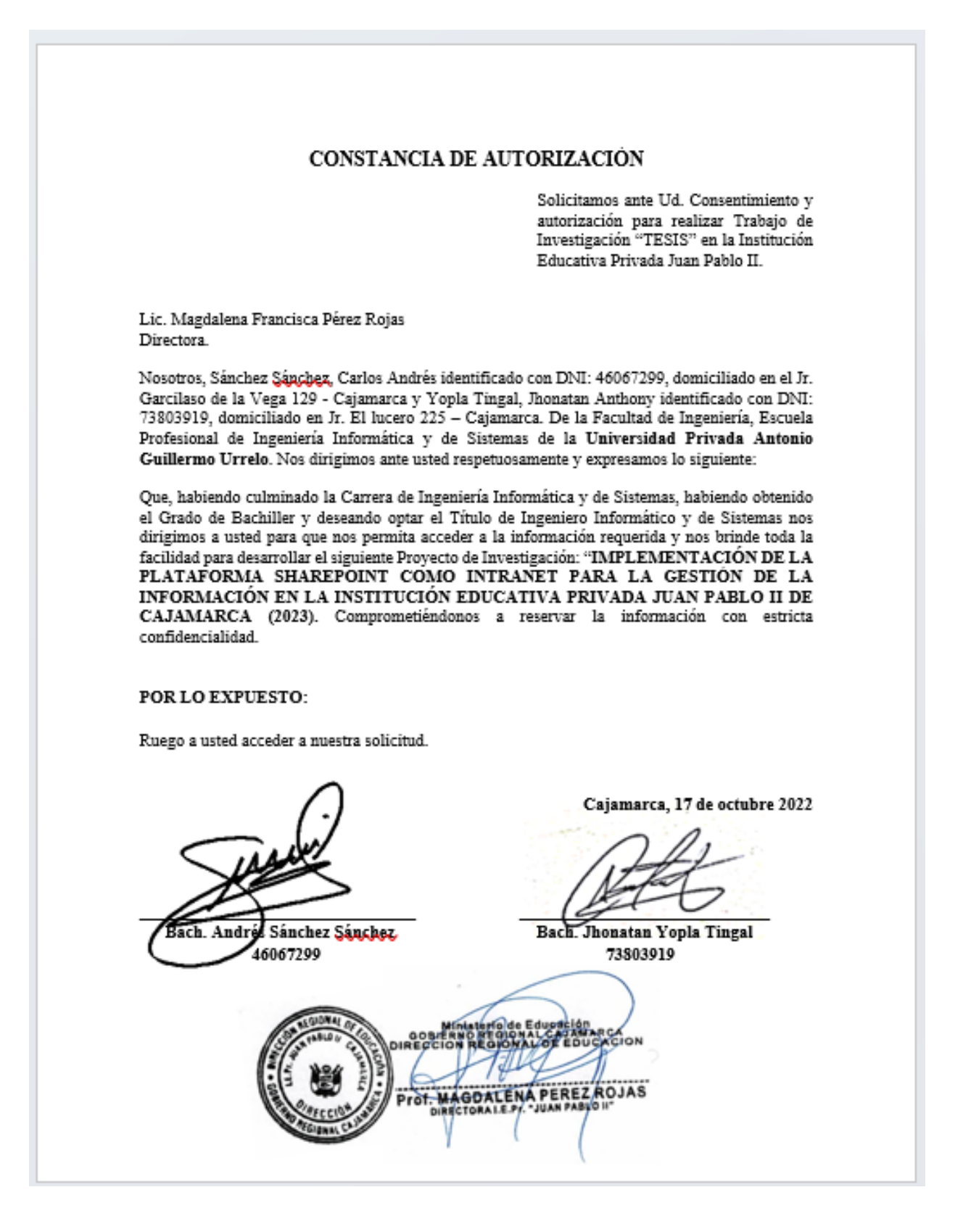

# Anexo 7

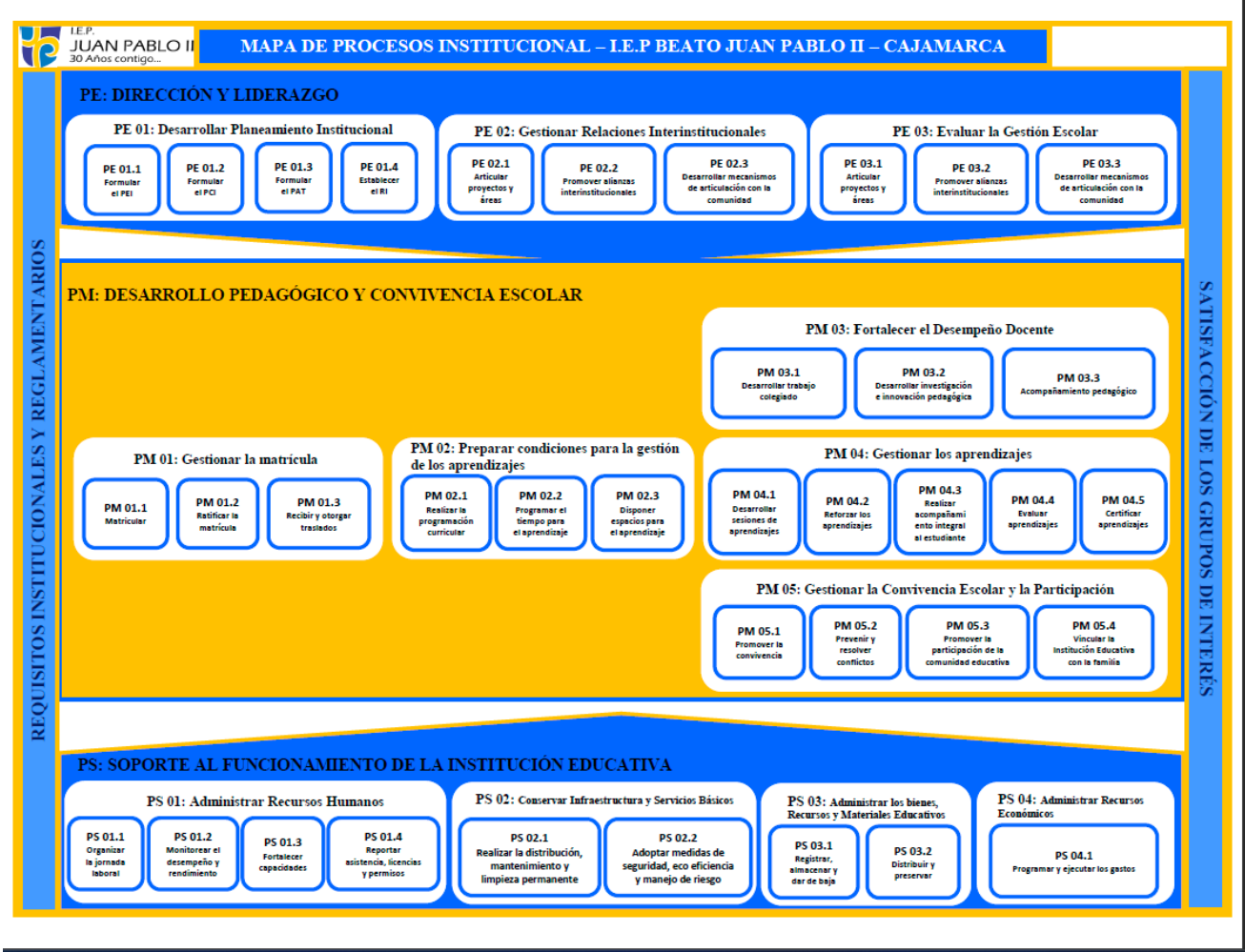